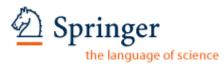

### ELECTRONIC REPRINT ORDER FORM

After publication of your journal article, electronic (PDF) reprints may be purchased by arrangement with Springer and Aries Systems Corporation.

The PDF file you will receive will be protected with a copyright system called DocuRights®. Purchasing 50 reprints will enable you to redistribute the PDF file to up to 50 computers. You may distribute your allotted number of PDFs as you wish; for example, you may send it out via e-mail or post it to your website. You will be able to print five (5) copies of your article from each one of the PDF reprints.

#### Please type or print carefully. Fill out each item completely.

| 1. | Your name:                    |      |
|----|-------------------------------|------|
|    | Your e-mail address:          |      |
|    | Your phone number:            |      |
|    | Your fax number:              |      |
| 2. | Journal title (vol, iss, pp): | <br> |
| 3. | Article title:                | <br> |
| 4. | Article author(s):            | <br> |
|    |                               |      |

5. How many PDF reprints do you want?

6. Please refer to the pricing chart below to calculate the cost of your order.

| Number of PDF | Cost              |
|---------------|-------------------|
| reprints      | (in U.S. dollars) |
| 50            | \$200             |
| 100           | \$275             |
| 150           | \$325             |
| 200           | \$350             |

NOTE: Prices shown apply only to orders submitted by individual article authors or editors. Commercial orders must be directed to the Publisher.

All orders must be prepaid. Payments must be made in one of the following forms:

- a check drawn on a U.S. bank
- an international money order
- Visa, MasterCard, or American Express (no other credit cards can be accepted)

PAYMENT (type or print carefully):

Amount of check enclosed: \_\_\_\_\_\_ (payable to Aries Systems Corporation)

VISA

MasterCard

American Express

Expiration date:

Signature:

Print and send this form with payment information to:

Aries Systems Corporation 200 Sutton Street North Andover, Massachusetts 01845 Attn.: Electronic Reprints — OR — Fax this to Aries at: 978-975-3811

Your PDF reprint file will be sent to the above e-mail address. If you have any questions about your order, or if you need technical support, please contact: support@docurights.com

For subscriptions and to see all of our other products and services, visit the Springer website at: http://www.springeronline.com

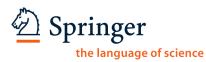

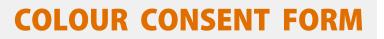

### **Dear Alain Destexhe**

|          |                              | Springer offers two options for reproducing colour illustrations in<br>our publications. Check the author instructions for the submission<br>of electronic figures.<br>Please select the option you prefer: |
|----------|------------------------------|----------------------------------------------------------------------------------------------------|
| Option 1 | Free Online Colour           | Colour figures will only appear in colour on www.springerlink.com<br><b>and not</b> in the printed version of the journal                                                                                   |
| Option 2 | Online and<br>Printed Colour | Colour figures will appear in colour on www.springerlink.com <b>and</b> in the printed version of the journal                                                                                               |

**Charges** Springer charges authors for the reproduction of colour figures in print. The charges are **€ 950** or **\$ 1.150** per article. If you agree to the colour charges then please complete the form below:

| Journal Title (abbreviated title): | Journal of Computational Neuroscience                                                                                                    |
|------------------------------------|----------------------------------------------------------------------------------------------------|
| Manuscript number:                 |                                                                                                    |
| Author's name:                     | Alain Destexhe                                                                                                    |
| Invoice Address:                   | Unite de Neurosciences Integratives, et Computationnelles<br>(UNIC), CNRS (Bat 33), 1 Avenue de la Terrasse, 91190, Gif-<br>sur-Yvette, France |
|                                    |                                                                                                    |

| l enclose payment to the amount of <b>€ 950 / \$ 1150</b> |                                  |       |     |                     |                   |             |             |
|-----------------------------------------------------------|----------------------------------|-------|-----|---------------------|-------------------|-------------|-------------|
|                                                           | my credit card<br>check digits): |       |     |                     |                   |             |             |
| Expiry date:                                              |                                  | _     |     |                     |                   |             |             |
| Access                                                    | Visa                             | Euroc | ard | American<br>Express | Bank<br>Americard | Diners Club | Master Card |
|                                                           |                                  |       |     |                     |                   |             |             |
|                                                           |                                  |       |     |                     |                   |             |             |
|                                                           | Date                             |       |     |                     | Signature         |             |             |

Regardless whether you have chosen option 1 or 2, please sign and return this form.

# Copyright Transfer Statement

The copyright to this article is transferred to Springer (respective to owner if other than Springer and for U.S. government employees: to the extent transferable) effective if and when the article is accepted for publication. The author warrants that his/her contribution is original and that he/she has full power to make this grant. The author signs for and accepts responsibility for releasing this material on behalf of any and all co-authors. The copyright transfer covers the exclusive right to reproduce and distribute the article, including reprints, translations, photographic reproductions, microform, electronic form (offline, online) or any other reproductions of similar nature.

An author may self-archive an author-created version of his/her article on his/her own website and his/her institution's repository, including his/her final version; however he/ she may not use the publisher's PDF version which is posted on www.springerlink.com. Furthermore, the author may only post his/her version provided acknowledgement is given to the original source of publication and a link is inserted to the published article on Springer's website. The link must be accompanied by the following text: "The original publication is available at www.springerlink.com".

Please use the appropriate DOI for the article (go to the Linking Options in the article, then to OpenURL and use the link with the DOI). Articles disseminated via www.springerlink.com are indexed, abstracted, and referenced by many abstracting and information services, bibliographic networks, subscription agencies, library networks, and consortia.

After submission of this agreement signed by the corresponding author, changes of authorship or in the order of the authors listed will not be accepted by Springer.

#### Journal

#### Journal of Computational Neuroscience

#### Title of article

Simulation of networks of spiking neurons: A review of tools and strategies

Author(s)

Brette · Rudolph · Carnevale · Hines · Beeman · Bower · Diesmann · Morr Goodman · Harris · Zirpe · Natschlager · Pecevski · Ermentrout · Djurfeld AuthLansmeturRochel · Vieville · Muller · Davison · El Boustani · Destexhe

Date

Springer

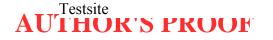

### Metadata of the article that will be visualized in OnlineFirst

| strategies       2     Journal Name     Journal of Computational Neuroscience       3     Family Name     Destexhe       4     Particle       5     Given Name     Alain |  |
|----------------------------------------------------------------------------------------------------|--|
| 4 Particle<br>5 Given Name Alain                                                                                                    |  |
| 5 Given Name Alain                                                                                                    |  |
|                                                                                                    |  |
|                                                                                                    |  |
| 6 Suffix                                                                                                    |  |
| 7 Organization CNRS (Bat 33)                                                                                                    |  |
| 8 Corresponding Division Unité de Neurosciences Intégratives, et<br>Author Computationnelles (UNIC)                                                                      |  |
| 9 Address 1 Avenue de la Terrasse, Gif-sur-Yvette 91190,<br>France                                                                                                    |  |
| 10 Organization CNRS                                                                                                    |  |
| 11 Division                                                                                                    |  |
| 12 Address Gif-sur-Yvette , France                                                                                                    |  |
| 13 e-mail destexhe@iaf.cnrs-gif.fr                                                                                                    |  |
| 14 Family Name Brette                                                                                                    |  |
| 15 Particle                                                                                                    |  |
| 16 Given Name Romain                                                                                                    |  |
| 17 Suffix                                                                                                    |  |
| Author Organization Ecole Normale Supérieure                                                                                                    |  |
| 19 Division                                                                                                    |  |
| 20 Address Paris , France                                                                                                    |  |
| 21 e-mail                                                                                                    |  |
| 22 Family Name Rudolph                                                                                                    |  |
| 23 Particle                                                                                                    |  |
| 24 Given Name Michelle                                                                                                    |  |
| 25 Suffix                                                                                                    |  |
| Author Organization CNRS                                                                                                    |  |
| 27 Division                                                                                                    |  |
| 28 Address Gif-sur-Yvette , France                                                                                                    |  |
| 29 e-mail                                                                                                    |  |
| 30 Family Name Carnevale                                                                                                    |  |
| 31 Particle                                                                                                    |  |
| 32 Given Name <b>Ted</b>                                                                                                    |  |
| 33 Author Suffix                                                                                                    |  |
| 34 Organization Yale University                                                                                                    |  |
| 35 Division                                                                                                    |  |

| 36                                                                                                    |        | Address                                                                                                    | New Haven , CT, USA                                                                                                    |
|----------------------------------------------------------------------------------------------------|--------|----------------------------------------------------------------------------------------------------|----------------------------------------------------------------------------------------------------|
| 37                                                                                                    |        | e-mail                                                                                                    |                                                                                                    |
| 38                                                                                                    |        | Family Name                                                                                                    | Hines                                                                                                    |
| 39                                                                                                    |        | Particle                                                                                                    |                                                                                                    |
| 40                                                                                                    |        | Given Name                                                                                                    | Michael                                                                                                    |
| 41                                                                                                    |        | Suffix                                                                                                    |                                                                                                    |
| 42                                                                                                    | Author | Organization                                                                                                    | Yale University                                                                                                    |
| 43                                                                                                    |        | Division                                                                                                    | ,                                                                                                    |
| 44                                                                                                    |        | Address                                                                                                    | New Haven , CT, USA                                                                                                    |
| 45                                                                                                    |        | e-mail                                                                                                    |                                                                                                    |
| 46                                                                                                    |        | Family Name                                                                                                    | Beeman                                                                                                    |
| 47                                                                                                    |        | Particle                                                                                                    |                                                                                                    |
| 48                                                                                                    |        | Given Name                                                                                                    | David                                                                                                    |
| 49                                                                                                    |        | Suffix                                                                                                    |                                                                                                    |
| 50                                                                                                    | Author | Organization                                                                                                    | University of Colorado                                                                                                    |
| 51                                                                                                    |        | Division                                                                                                    |                                                                                                    |
| 52                                                                                                    |        | Address                                                                                                    | Boulder , CO, USA                                                                                                    |
| 53                                                                                                    |        | e-mail                                                                                                    |                                                                                                    |
| 54                                                                                                    |        | Family Name                                                                                                    | Bower                                                                                                    |
| 55                                                                                                    |        | Particle                                                                                                    |                                                                                                    |
| 56                                                                                                    |        | Given Name                                                                                                    | James M.                                                                                                    |
|                                                                                                    |        | Suffix                                                                                                    |                                                                                                    |
| 57                                                                                                    |        | Sullix                                                                                                    |                                                                                                    |
| 57<br>58                                                                                                    | Author | Organization                                                                                                    | University of Texas                                                                                                    |
|                                                                                                    | Author |                                                                                                    | University of Texas                                                                                                    |
| 58                                                                                                    | Author | Organization                                                                                                    | University of Texas<br>San Antonio , TX, USA                                                                                    |
| 58<br>59                                                                                                    | Author | Organization<br>Division                                                                                                    |                                                                                                    |
| 58<br>59<br>60                                                                                                    | Author | Organization<br>Division<br>Address                                                                                                    |                                                                                                    |
| 58<br>59<br>60<br>61                                                                                                    | Author | Organization<br>Division<br>Address<br>e-mail                                                                                                    | San Antonio , TX, USA                                                                                                    |
| 58<br>59<br>60<br>61<br>62                                                                                                    | Author | Organization<br>Division<br>Address<br>e-mail<br>Family Name                                                                                                    | San Antonio , TX, USA                                                                                                    |
| 58<br>59<br>60<br>61<br>62<br>63                                                                                                    | Author | Organization<br>Division<br>Address<br>e-mail<br>Family Name<br>Particle                                                                                                    | San Antonio , TX, USA<br>Diesmann                                                                                               |
| 58<br>59<br>60<br>61<br>62<br>63<br>64                                                                                                    | Author | Organization<br>Division<br>Address<br>e-mail<br>Family Name<br>Particle<br>Given Name                                                                                                    | San Antonio , TX, USA<br>Diesmann                                                                                               |
| 58<br>59<br>60<br>61<br>62<br>63<br>64<br>65                                                                                                    | Author | Organization<br>Division<br>Address<br>e-mail<br>Family Name<br>Particle<br>Given Name<br>Suffix                                                                                                    | San Antonio , TX, USA<br>Diesmann<br>Markus                                                                                     |
| 58<br>59<br>60<br>61<br>62<br>63<br>64<br>65<br>66                                                                                                    |        | Organization<br>Division<br>Address<br>e-mail<br>Family Name<br>Particle<br>Given Name<br>Suffix<br>Organization                                                                                        | San Antonio , TX, USA<br>Diesmann<br>Markus                                                                                     |
| 58<br>59<br>60<br>61<br>62<br>63<br>64<br>65<br>66<br>67                                                                                                    |        | Organization<br>Division<br>Address<br>e-mail<br>Family Name<br>Particle<br>Given Name<br>Suffix<br>Organization<br>Division                                                                            | San Antonio , TX, USA Diesmann Markus University of Freiburg                                                                    |
| 58<br>59<br>60<br>61<br>62<br>63<br>64<br>65<br>66<br>67<br>68<br>69<br>70                                                                                                    |        | Organization<br>Division<br>Address<br>e-mail<br>Family Name<br>Particle<br>Given Name<br>Suffix<br>Organization<br>Division<br>Address<br>Organization<br>Division                                     | San Antonio , TX, USA Diesmann Markus University of Freiburg Freiburg , Germany                                                 |
| 58<br>59<br>60<br>61<br>62<br>63<br>64<br>65<br>66<br>67<br>68<br>69<br>70<br>71                                                                                                    |        | Organization<br>Division<br>Address<br>e-mail<br>Family Name<br>Particle<br>Given Name<br>Suffix<br>Organization<br>Division<br>Address<br>Organization                                                 | San Antonio , TX, USA Diesmann Markus University of Freiburg Freiburg , Germany                                                 |
| 58<br>59<br>60<br>61<br>62<br>63<br>64<br>65<br>66<br>67<br>68<br>69<br>70<br>71<br>72                                                                                                    |        | Organization<br>Division<br>Address<br>e-mail<br>Family Name<br>Particle<br>Given Name<br>Suffix<br>Organization<br>Division<br>Address<br>Organization<br>Division<br>Address<br>e-mail                | San Antonio , TX, USA Diesmann Markus University of Freiburg Freiburg , Germany RIKEN Brain Science Institute                   |
| <ul> <li>58</li> <li>59</li> <li>60</li> <li>61</li> <li>62</li> <li>63</li> <li>64</li> <li>65</li> <li>66</li> <li>67</li> <li>68</li> <li>69</li> <li>70</li> <li>71</li> <li>72</li> <li>73</li> </ul> |        | Organization<br>Division<br>Address<br>e-mail<br>Family Name<br>Particle<br>Given Name<br>Suffix<br>Organization<br>Division<br>Address<br>Organization<br>Division<br>Address<br>e-mail<br>Family Name | San Antonio , TX, USA Diesmann Markus University of Freiburg Freiburg , Germany RIKEN Brain Science Institute                   |
| 58<br>59<br>60<br>61<br>62<br>63<br>64<br>65<br>66<br>67<br>68<br>69<br>70<br>71<br>72                                                                                                    |        | Organization<br>Division<br>Address<br>e-mail<br>Family Name<br>Particle<br>Given Name<br>Suffix<br>Organization<br>Division<br>Address<br>Organization<br>Division<br>Address<br>e-mail                | San Antonio , TX, USA Diesmann Markus University of Freiburg Freiburg , Germany RIKEN Brain Science Institute Wako City , Japan |

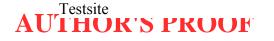

|     |        |              | Abigail                               |
|-----|--------|--------------|---------------------------------------|
| 76  |        | Suffix       | C C C C C C C C C C C C C C C C C C C |
| 77  |        | Organization | RIKEN Brain Science Institute         |
| 78  | Author | Division     |                                       |
| 79  |        | Address      | Wako City , Japan                     |
| 80  |        | e-mail       |                                       |
| 81  |        | Family Name  | Goodman                               |
| 82  |        | Particle     |                                       |
| 83  |        | Given Name   | Philip H.                             |
| 84  |        | Suffix       |                                       |
| 85  | Author | Organization | University of Nevada                  |
| 86  |        | Division     |                                       |
| 87  |        | Address      | Reno , NV, USA                        |
| 88  |        | e-mail       |                                       |
| 89  |        | Family Name  | Harris                                |
| 90  |        | Particle     |                                       |
| 91  |        | Given Name   | Frederick C.                          |
| 92  |        | Suffix       | Jr.                                   |
| 93  | Author | Organization | University of Nevada                  |
| 94  |        | Division     |                                       |
| 95  |        | Address      | Reno , NV, USA                        |
| 96  |        | e-mail       |                                       |
| 97  |        | Family Name  | Zirpe                                 |
| 98  |        | Particle     |                                       |
| 99  |        | Given Name   | Milind                                |
| 100 | Author | Suffix       |                                       |
| 101 | Author | Organization | University of Nevada                  |
| 102 |        | Division     |                                       |
| 103 |        | Address      | Reno , NV, USA                        |
| 104 |        | e-mail       |                                       |
| 105 |        | Family Name  | Natschläger                           |
| 106 |        | Particle     |                                       |
| 107 |        | Given Name   | Thomas                                |
| 108 | Author | Suffix       |                                       |
| 109 | Author | Organization | Software Competence Center Hagenberg  |
| 110 |        | Division     |                                       |
| 111 |        | Address      | Hagenberg , Austria                   |
| 112 |        | e-mail       |                                       |
| 113 |        | Family Name  | Pecevski                              |
| 114 |        | Particle     |                                       |
|     |        |              |                                       |

| 115<br>116 |              | Given Name<br>Suffix | Dejan                        |
|------------|--------------|----------------------|------------------------------|
| 117        | Author       | Organization         | Technical University of Graz |
| 118        |              | Division             |                              |
| 119        |              | Address              | Graz , Austria               |
| 120        |              | e-mail               |                              |
| 121        |              | Family Name          | Ermentrout                   |
| 122        |              | Particle             |                              |
| 123        |              | Given Name           | Bard                         |
| 124        |              | Suffix               |                              |
| 125        | Author       | Organization         | University of Pittsburgh     |
| 126        |              | Division             |                              |
| 127        |              | Address              | Pittsburgh , PA, USA         |
| 128        |              | e-mail               |                              |
| 129        |              | Family Name          | Djurfeldt                    |
| 130        |              | Particle             | -                            |
| 131        |              | Given Name           | Mikael                       |
| 132        | <b>A</b> (1) | Suffix               |                              |
| 133        | Author       | Organization         | КТН                          |
| 134        |              | Division             |                              |
| 135        |              | Address              | Stockholm , Sweden           |
| 136        |              | e-mail               |                              |
| 137        |              | Family Name          | Lansner                      |
| 138        |              | Particle             |                              |
| 139        |              | Given Name           | Anders                       |
| 140        | Author       | Suffix               |                              |
| 141        | Author       | Organization         | КТН                          |
| 142        |              | Division             |                              |
| 143        |              | Address              | Stockholm , Sweden           |
| 144        |              | e-mail               |                              |
| 145        |              | Family Name          | Rochel                       |
| 146        |              | Particle             |                              |
| 147        |              | Given Name           | Olivier                      |
| 148        | Author       | Suffix               |                              |
| 149        |              | Organization         | University of Leeds          |
| 150        |              | Division             |                              |
| 151        |              | Address              | Leeds , UK                   |
| 152        |              | e-mail               |                              |
| 153        |              | Family Name          | Vieville                     |

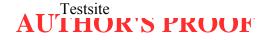

|          | Particle                                                                                                    |                                                                                                    |
|----------|----------------------------------------------------------------------------------------------------|----------------------------------------------------------------------------------------------------|
|          |                                                                                                    | Thierry                                                                                                    |
|          | Suffix                                                                                                    |                                                                                                    |
| Author   | Organization                                                                                                    | INRIA                                                                                                    |
|          | Division                                                                                                    |                                                                                                    |
|          | Address                                                                                                    | Nice , France                                                                                                    |
|          | e-mail                                                                                                    |                                                                                                    |
|          | Family Name                                                                                                    | Muller                                                                                                    |
|          | Particle                                                                                                    |                                                                                                    |
|          | Given Name                                                                                                    | Eilif                                                                                                    |
|          | Suffix                                                                                                    |                                                                                                    |
| Author   | Organization                                                                                                    | University of Heidelberg                                                                                                    |
|          | Division                                                                                                    | , ,                                                                                                    |
|          | Address                                                                                                    | Heidelberg , Germany                                                                                                    |
|          | e-mail                                                                                                    |                                                                                                    |
|          |                                                                                                    | Davison                                                                                                    |
|          | Particle                                                                                                    |                                                                                                    |
|          | Given Name                                                                                                    | Andrew P.                                                                                                    |
|          | Suffix                                                                                                    |                                                                                                    |
| Author   | Organization                                                                                                    | CNRS                                                                                                    |
|          |                                                                                                    |                                                                                                    |
|          |                                                                                                    | Gif-sur-Yvette , France                                                                                                    |
|          |                                                                                                    |                                                                                                    |
|          |                                                                                                    | El Boustani                                                                                                    |
|          | -                                                                                                    |                                                                                                    |
|          |                                                                                                    | Sami                                                                                                    |
|          |                                                                                                    | Sum                                                                                                    |
| Author   |                                                                                                    | CNRS                                                                                                    |
|          | -                                                                                                    |                                                                                                    |
|          |                                                                                                    | Gif-sur-Yvette , France                                                                                                    |
|          |                                                                                                    |                                                                                                    |
|          |                                                                                                    | 29 November 2006                                                                                                    |
| Schedule | Revised                                                                                                    | 2 April 2007                                                                                                    |
|          | Accepted                                                                                                    | 12 April 2007                                                                                                    |
| Abstract | Accepted12 April 2007We review different aspects of the simulation of spiking neural networks. We<br>start by reviewing the different types of simulation strategies and algorithms<br>that are currently implemented. We next review the precision of those<br>simulation strategies, in particular in cases where plasticity depends on the<br>exact timing of the spikes. We overview different simulators and simulation<br>environments presently available (restricted to those freely available, open<br>source and documented). For each simulation tool, its advantages and pitfalls<br>are reviewed, with an aim to allow the reader to identify which simulator is<br>appropriate for a given task. Finally, we provide a series of benchmark |                                                                                                    |
|          | Author Author Schedule                                                                                                    | AuthorGiven NameAuthorOrganizationDivisionAddresse-mailFamily NameParticleGiven NameSuffixOrganizationDivisionAddressAuthorFamily NameAuthorGiven NameSuffixOrganizationDivisionAddresse-mailGiven NameSuffixOrganizationDivisionAddressAuthorGiven NameSuffixOrganizationDivisionAddressQirganizationDivisionAddressGiven NameSuffixOrganizationDivisionAddressAuthorFamily NameFamily NameParticleGiven NameSuffixAuthorFamily NameAuthorReceivedAuthorWe review differentionAuthorWe review differentionAuthorNameSuffixOrganizationDivisionAddressSuffixOrganizationAuthorWe review differentionAuthorReceivedReceivedRevisedAuthorWe review differentionAuthorWe review differention strategiAuthorWe review differention strategiAuthorWe review differention strategiAuthorWe review differention strategiAuthorWe review differention strategiAuthorWe review differention strategiAuthorWe review differention |

|     |                                | simulations of different types of networks of spiking neurons, including<br>Hodgkin–Huxley type, integrate-and-fire models, interacting with current-based<br>or conductance-based synapses, using clock-driven or event-driven integration<br>strategies. The same set of models are implemented on the different<br>simulators, and the codes are made available. The ultimate goal of this review<br>is to provide a resource to facilitate identifying the appropriate integration<br>strategy and simulation tool to use for a given modeling problem related to<br>spiking neural networks. |
|-----|--------------------------------|----------------------------------------------------------------------------------------------------|
| 189 | Keywords<br>separated by ' - ' | Spiking neural networks - Simulation tools - Integration strategies                                                                                                    |
| 190 | Foot note<br>information       | Action Editor: Barry J. Richmond                                                                                                    |

J Comput Neurosci DOI 10.1007/s10827-007-0038-6

TOPICAL REVIEW ON TECHNIQUES

### Simulation of networks of spiking neurons: A review of tools and strategies

Romain Brette · Michelle Rudolph · Ted Carnevale · Michael Hines · David Beeman · James M. Bower · Markus Diesmann · Abigail Morrison · Philip H. Goodman · Frederick C. Harris, Jr. · Milind Zirpe · Thomas Natschläger · Dejan Pecevski · Bard Ermentrout · Mikael Djurfeldt · Anders Lansner · Olivier Rochel · Thierry Vieville · Eilif Muller · Andrew P. Davison · Sami El Boustani · Alain Destexhe

Received: 29 November 2006 / Revised: 2 April 2007 / Accepted: 12 April 2007 © Springer Science + Business Media, LLC 2007

Abstract We review different aspects of the simulation
 of spiking neural networks. We start by reviewing the
 different types of simulation strategies and algorithms
 that are currently implemented. We next review the
 precision of those simulation strategies, in particular in
 cases where plasticity depends on the exact timing of

#### Action Editor: Barry J. Richmond

R. Brette Ecole Normale Supérieure, Paris, France

M. Rudolph · A. P. Davison · S. El Boustani · A. Destexhe CNRS, Gif-sur-Yvette, France

T. Carnevale · M. Hines Yale University, New Haven, CT, USA

D. Beeman University of Colorado, Boulder, CO, USA

J. M. Bower University of Texas, San Antonio, TX, USA

M. Diesmann University of Freiburg, Freiburg, Germany

M. Diesmann · A. Morrison RIKEN Brain Science Institute, Wako City, Japan

P. H. Goodman · F. C. Harris, Jr. · M. Zirpe University of Nevada, Reno NV, USA

T. Natschläger Software Competence Center Hagenberg, Hagenberg, Austria the spikes. We overview different simulators and sim- 7 ulation environments presently available (restricted to 8 those freely available, open source and documented). 9 For each simulation tool, its advantages and pitfalls are 10 reviewed, with an aim to allow the reader to identify 11 which simulator is appropriate for a given task. Finally, 12

,001

D. Pecevski Technical University of Graz, Graz, Austria

B. Ermentrout University of Pittsburgh, Pittsburgh, PA, USA

M. Djurfeldt · A. Lansner KTH, Stockholm, Sweden

O. Rochel University of Leeds, Leeds, UK

T. Vieville INRIA, Nice, France

E. Muller University of Heidelberg, Heidelberg, Germany

A. Destexhe (⊠)
Unité de Neurosciences Intégratives et Computationnelles (UNIC),
CNRS (Bat 33),
1 Avenue de la Terrasse,
91190 Gif-sur-Yvette, France e-mail: destexhe@iaf.cnrs-gif.fr

J Comput Neurosci

80

13 we provide a series of benchmark simulations of dif-14 ferent types of networks of spiking neurons, including 15 Hodgkin-Huxley type, integrate-and-fire models, in-16 teracting with current-based or conductance-based 17 synapses, using clock-driven or event-driven integration strategies. The same set of models are imple-18 mented on the different simulators, and the codes are 19 made available. The ultimate goal of this review is to 20 21 provide a resource to facilitate identifying the appropriate integration strategy and simulation tool to use 22 for a given modeling problem related to spiking neural 23 24 networks.

Q1 25 **Keywords** Spiking neural networks • 26 Simulation tools • Integration strategies

#### 27 1 Introduction

The growing experimental evidence that spike timing 28 29 may be important to explain neural computations has motivated the use of spiking neuron models, rather 30 than the traditional rate-based models. At the same 31 time, a growing number of tools have appeared, al-32 lowing the simulation of spiking neural networks. Such 33 tools offer the user to obtain precise simulations of a 34 given computational paradigm, as well as publishable 35 figures in a relatively short amount of time. However, 36 the range of computational problems related to spiking 37 38 neurons is very large. It requires in some cases to use detailed biophysical representations of the neurons, for 39 example when intracellular electrophysiological mea-40 surements are to be reproduced (e.g., see Destexhe and 41 Sejnowski 2001). In this case, one uses conductance-42 based (COBA) models, such as the Hodgkin and 43 Huxley (1952) type of models. In other cases, one does 44 not need to realistically capture the spike generating 45 mechanisms, and simpler models, such as the integrate-46 47 and-fire (IF) model are sufficient. IF type models are also very fast to simulate, and are particularly attractive 48 for large-scale network simulations. 49

There are two families of algorithms for the simula-50 tion of neural networks: synchronous or "clock-driven" 51 algorithms, in which all neurons are updated simulta-52 53 neously at every tick of a clock, and asynchronous or "event-driven" algorithms, in which neurons are upda-54 ted only when they receive or emit a spike (hybrid strat-55 56 egies also exist). Synchronous algorithms can be easily coded and apply to any model. Because spike times 57 are typically bound to a discrete time grid, the preci-58 sion of the simulation can be an issue. Asynchronous 59

algorithms have been developed mostly for exact sim- 60 ulation, which is possible for simple models. For very 61 large networks, the simulation time for both methods 62 scale as the total number of spike transmissions, but 63 each strategy has its own assets and disadvantages. 64

In this paper, we start by providing an overview of 65 different simulation strategies, and outline to which 66 extent the temporal precision of spiking events impacts 67 on neuronal dynamics of single as well as small net- 68 works of IF neurons with plastic synapses. Next, we 69 review the currently available simulators or simulation 70 environments, with an aim to focus only on publically-71 available and non-commercial tools to simulate net-72 works of spiking neurons. For each type of simulator, 73 we describe the simulation strategy used, outline the 74 type of models which are most optimal, as well as 75 provide concrete examples. The ultimate goal of this 76 paper is to provide a resource to enable the researcher 77 to identify which strategy or simulator to use for a given 78 modeling problem related to spiking neural networks. 79

#### 2 Simulation strategies

This discussion is restricted to serial algorithms for 81 brevity. The specific sections of NEST and SPLIT con- 82 tain additional information on concepts for parallel 83 computing. 84

There are two families of algorithms for the simulation of neural networks: synchronous or clock-driven 86 algorithms, in which all neurons are updated simultaneously at every tick of a clock, and asynchronous or event-driven algorithms, in which neurons are updated 89 only when they receive or emit a spike. These two 90 approaches have some common features that we will 91 first describe by expressing the problem of simulating 92 neural networks in the formalism of hybrid systems, i.e., 93 differential equations with discrete events (spikes). In 94 this framework some common strategies for efficient 95 representation and simulation appear. 96

Since we are going to compare algorithms in terms 97 of computational efficiency, let us first ask ourselves 98 the following question: how much time can it possibly 99 take for a good algorithm to simulate a large network? 100 Suppose there are N neurons whose average firing 101 rate is F and average number of synapses is p. If all 102 spike transmissions are taken into account, then a simulation lasting 1 s (biological time) must process  $N \times p \times 104$ F spike transmissions. The goal of efficient algorithm 105 design is to reach this minimal number of operations 106 (of course, up to a constant multiplicative factor). If 107

J Comput Neurosci

108 the simulation is not restricted to spike-mediated in-109 teractions, e.g. if the model includes gap junctions or 110 dendro-dendritic interactions, then the optimal num-111 ber of operations can be much larger, but in this re-112 view we chose not to address the problem of graded 113 interactions.

#### 114 2.1 A hybrid system formalism

115 Mathematically, neurons can be described as *hybrid* 116 *systems*: the state of a neuron evolves continuously 117 according to some biophysical equations, which are typ-118 ically differential equations (deterministic or stochastic, 119 ordinary or partial differential equations), and spikes 120 received through the synapses trigger changes in some 121 of the variables. Thus the dynamics of a neuron can be 122 described as follows:

$$\frac{d\mathbf{X}}{dt} = f(\mathbf{X})$$
  

$$\mathbf{X} \leftarrow g_i(\mathbf{X}) \qquad \text{upon spike from synapse } i$$

123 where **X** is a vector describing the state of the neuron. In theory, taking into account the morphology of the 124 125 neuron would lead to partial differential equations; 126 however, in practice, one usually approximates the dendritic tree by coupled isopotential compartments, 127 which also leads to a differential system with discrete 128 events. Spikes are emitted when some threshold con-129 dition is satisfied, for instance  $V_m \ge \theta$  for IF models 130 (where  $V_m$  is the membrane potential and would be 131 the first component of vector **X**), and/or  $dV_m/dt \ge \theta$ 132 for Hodgkin-Huxley (HH) type models. This can be 133 summarized by saying that a spike is emitted whenever 134 135 some condition  $X \in A$  is satisfied. For IF models, the membrane potential, which would be the first compo-136 nent of **X**, is reset when a spike is produced. The reset 137 can be integrated into the hybrid system formalism by 138 139 considering for example that outgoing spikes act on **X** through an additional (virtual) synapse:  $\mathbf{X} \leftarrow g_0(\mathbf{X})$ . 140

141 With this formalism, it appears clearly that *spike* 142 *times need not be stored* (except of course if transmis-143 sion delays are included), even though it would seem 144 so from more phenomenological formulations. For ex-145 ample, consider the following IF model (described for 146 example in Gütig and Sompolinsky (2006)):

$$V(t) = \sum_{i} \omega_{i} \sum_{t_{i}} K(t - t_{i}) + V_{\text{rest}}$$

147 where V(t) is the membrane potential,  $V_{\text{rest}}$  is the 148 rest potential,  $\omega_i$  is the synaptic weight of synapse *i*,  $t_i$  are the timings of the spikes coming from synapse 149 *i*, and  $K(t - t_i) = \exp(-(t - t_i)/\tau) - \exp(-(t - t_i)/\tau_s)$  is 150 the post-synaptic potential (PSP) contributed by each 151 incoming spike. The model can be restated as a twovariables differential system with discrete events as 153 follows: 154

$$\tau \frac{dV}{dt} = V_{\text{rest}} - V + J$$
  
$$\tau_s \frac{dJ}{dt} = -J$$
  
$$J \leftarrow J + \frac{\tau - \tau_s}{\tau} w_i \quad \text{upon spike from synapse } i$$

Virtually all PSPs or currents described in the litera- 155 ture (e.g.  $\alpha$ -functions, bi-exponential functions) can be 156 expressed this way. Several authors have described the 157 transformation from phenomenological expressions to 158 the hybrid system formalism for synaptic conductances 159 and currents (Destexhe et al. 1994a,b; Rotter and 160 Diesmann 1999; Giugliano 2000), short-term synaptic 161 depression (Giugliano et al. 1999), and spike-timing- 162 dependent plasticity (Song et al. 2000). In many cases, 163 the spike response model (Gerstner and Kistler 2002) 164 is also the integral expression of a hybrid system. To 165 derive the differential formulation of a given post- 166 synaptic current or conductance, one way is to see 167 the latter as the impulse response of a linear time- 168 invariant system [which can be seen as a filter (Jahnke 169 et al. 1998)] and use transformation tools from signal 170 processing theory such as the Z-transform (Kohn and 171 Wörgötter 1998) (see also Sanchez-Montanez 2001) or 172 the Laplace transform (the Z-transform is the equiva- 173 lent of the Laplace transform in the digital time domain, 174 i.e., for synchronous algorithms). 175

### 2.2 Using linearities for fast synaptic simulation 176

In general, the number of state variables of a neuron 177 (length of vector  $\mathbf{X}$ ) scales with the number of synapses, 178 since each synapse has its own dynamics. This fact 179 constitutes a major problem for efficient simulation of 180 neural networks, both in terms of memory consumption 181 and computation time. However, several authors have 182 observed that all synaptic variables sharing the same 183 linear dynamics can be reduced to a single one (Wilson 184 and Bower 1989; Bernard et al. 1994; Lytton 1996; 185 Song et al. 2000). For example, the following set of 186

J Comput Neurosci

187 differential equations, describing an IF model with n188 synapses with exponential conductances:

$$C\frac{dV}{dt} = V_0 - V + \sum_i g_i(t)(V - E_s)$$
  

$$\tau_s \frac{dg_1}{dt} = -g_1$$
  

$$\dots$$
  

$$\tau_s \frac{dg_n}{dt} = -g_n$$
  

$$g_i \leftarrow g_i + w_i \quad \text{upon spike arriving at synapse } i$$

189 is mathematically equivalent to the following set of two190 differential equations:

$$C\frac{dV}{dt} = V_0 - V + g(t)(V - E_s)$$
  

$$\tau_s \frac{dg}{dt} = -g$$
  

$$g \leftarrow g + w_i \qquad \text{upon spike arriving at synapse } i$$

191 where g is the total synaptic conductance. The same 192 reduction applies to synapses with higher dimensional 193 dynamics, as long as it is linear and the spike-triggered 194 changes  $(g_i \leftarrow g_i + w_i)$  are additive and do not depend 195 on the state of the synapse (e.g. the rule  $g_i \leftarrow g_i + w_i *$  $f(g_i)$  would cause a problem). Some models of spike-196 timing dependent plasticity (with linear interactions 197 198 between pairs of spikes) can also be simulated in this way (see e.g. Abbott and Nelson 2000). However, 199 200 some important biophysical models are not linear and 201 thus cannot benefit from this optimization, in particular 202 NMDA-mediated interactions and saturating synapses.

#### 203 2.3 Synchronous or clock-driven algorithms

204 In a synchronous or clock-driven algorithm (see 205 pseudo-code in Fig. 1), the state variables of all neurons 206 (and possibly synapses) are updated at every tick of a clock:  $\mathbf{X}(t) \rightarrow \mathbf{X}(t+dt)$ . With non-linear differential 207 equations, one would use an integration method such 208 as Euler or Runge-Kutta (Press et al. 1993) or, for HH 209 models, implicit methods (Hines 1984). Neurons with 210 211 complex morphologies are usually spatially discretized and modelled as interacting compartments: they are 212 also described mathematically by coupled differential 213 214 equations, for which dedicated integration methods 215 have been developed (for details see e.g. the specific 216 section of Neuron in this review). If the differential 217 equations are linear, then the update operation  $\mathbf{X}(t) \rightarrow$ 218  $\mathbf{X}(t+dt)$  is also linear, which means updating the state t=0 while t<duration for every neuron State updates process incoming spikes advance neuron dynamics by dt end for every neuron if vm>threshold Propagation reset neuron for every connection of spikes send spike end end end t=t+dtend

Fig. 1 A basic clock-driven algorithm

variables amounts simply to multiplying **X** by a matrix: 219  $\mathbf{X}(t + dt) = \mathbf{A}\mathbf{X}(t)$  (Hirsch and Smale 1974) (see also 220 Rotter and Diesmann 1999, for an application to neural 221 networks), which is very convenient in vector-based 222 scientific softwares such as Matlab or Scilab. Then, 223 after updating all variables, the threshold condition is 224 checked for every neuron. Each neuron that satisfies 225 this condition produces a spike which is transmitted to 226 its target neurons, updating the corresponding variables 227 ( $\mathbf{X} \leftarrow g_i(\mathbf{X})$ ). For IF models, the membrane potential 228 of every spiking neuron is reset. 229

### 2.3.1 Computational complexity 230

The simulation time of such an algorithm consists of 231 two parts: (1) state updates and (2) propagation of 232 spikes. Assuming the number of state variables for the 233 whole network scales with the number of neurons N 234 in the network (which is the case when the reduction 235 described in Section 2.2 applies), the cost of the update 236 phase is of order N for each step, so it is O(N/dt) 237 per second of biological time (dt is the duration of the 238 time bin). This component grows with the complexity of 239 the neuron models and the precision of the simulation. 240 Every second (biological time), an average of  $F \times N$  241 spikes are produced by the neurons (F is the average 242 firing rate), and each of these needs to be propagated to 243 p target neurons. Thus, the propagation phase consists 244 in  $F \times N \times p$  spike propagations per second. These are 245 essentially additions of weights  $w_i$  to state variables, 246 and thus are simple operations whose cost does not 247

J Comput Neurosci

248 grow with the complexity of the models. Summing up,249 the total computational cost per second of biological250 time is of order

$$Update + Propagation$$

$$c_U \times \frac{N}{dt} + c_P \times F \times N \times p \qquad (*)$$

251 where  $c_U$  is the cost of one update and  $c_P$  is the cost 252 of one spike propagation; typically,  $c_U$  is much higher 253 than  $c_P$  but this is implementation-dependent. There-254 fore, for very dense networks, the total is dominated 255 by the propagation phase and is linear in the number 256 of synapses, which is optimal. However, in practice 257 the first phase is negligible only when the following 258 condition is met:

$$\frac{c_P}{c_U} \times F \times p \times dt >> 1$$

259 For example, the average firing rate in the cortex might be as low as F = 1 Hz (Olshausen and Field 2005), 260 261 and assuming p = 10,000 synapses per neuron and dt =0.1 ms, we get  $F \times p \times dt = 1$ . In this case, considering 262 that each operation in the update phase is heavier 263 than in the propagation phase (especially for complex 264 265 models), i.e.,  $c_P < c_U$ , the former is likely to dominate the total computational cost. Thus, it appears that even 266 in networks with realistic connectivity, increases in pre-267 268 cision (smaller dt, see Section 3) can be detrimental to the efficiency of the simulation. 269

### 270 2.3.2 Delays

271 For the sake of simplicity, we ignored transmission delays in the description above. However it is not very 272 273 complicated to include them in a synchronous clock-274 driven algorithm. The straightforward way is to store 275 the future synaptic events in a circular array. Each 276 element of the array corresponds to a time bin and 277 contains a list of synaptic events that are scheduled for that time (see e.g. Morrison et al. 2005). For example, if 278 neuron *i* sends a spike to neuron *j* with delay *d* (in units 279 of the time bin dt), then the synaptic event " $i \rightarrow j$ " is 280 placed in the circular array at position p + d, where p is 281 282 the present position. Circularity of the array means the addition p + d is modular  $((p + d) \mod n$ , where n is 283 the size of the array—which corresponds to the largest 284 285 delay in the system).

What is the additional computational cost of managing delays? In fact, it is not very high and does not depend on the duration of the time bin. Since every synaptic event  $(i \rightarrow j)$  is stored and retrieved exactly once, the computational cost of managing delays for 1 s 290 of biological time is 291

$$c_D \times F \times N \times p$$

where  $c_D$  is the cost of one store and one retrieve opera-292 tion in the circular array (which is low). In other words, 293 managing delays increases the cost of the propagation 294 phase in equation (\*) by a small multiplicative factor. 295

#### 2.3.3 Exact clock-driven simulation 296

The obvious drawback of clock-driven algorithms as 297 described above is that spike timings are aligned to 298 a grid (ticks of the clock), thus the simulation is ap- 299 proximate even when the differential equations are 300 computed exactly. Other specific errors come from the 301 fact that threshold conditions are checked only at the 302 ticks of the clock, implying that some spikes might 303 be missed (see Section 3). However, in principle, it is 304 possible to simulate a network exactly in a clock-driven 305 fashion when the minimum transmission delay is larger 306 than the time step. It implies that the precise timing 307 of synaptic events is stored in the circular array (as 308 described in Morrison et al. 2006). Then within each 309 time bin, synaptic events for each neuron are sorted 310 and processed in the right order, and when the neuron 311 spikes, the exact spike timing is calculated. Neurons can 312 be processed independently in this way only because 313 the time bin is smaller than the smallest transmission 314 delay (neurons have no influence on each other within 315 one time bin). 316

Some sort of clock signals can also be used in general 317 event-driven algorithms without the assumption of a 318 minimum positive delay. For example, one efficient 319 data structure used in discrete event systems to store 320 events is a priority queue known as "calendar queue" 321 (Brown 1988), which is a dynamic circular array of 322 sorted lists. Each "day" corresponds to a time bin, as 323 in a classical circular array, and each event is placed 324 in the calendar at the corresponding day; all events on 325 a given day are sorted according to their scheduling 326 time. If the duration of the day is correctly set, then 327 insertions and extractions of events take constant time 328 on average. Note that, in contrast with standard clock- 329 driven simulations, the state variables are not updated 330 at ticks of the clock and the duration of the days de- 331 pends neither on the precision of the simulation or on 332 the transmission delays (it is rather linked to the rate of 333 events)—in fact, the management of the priority queue 334 is separated from the simulation itself. 335

Note however that in all these cases, state variables 336 need to be updated at the time of every incoming 337 spike rather than at every tick of the clock in order 338

339 to simulate the network exactly (e.g. simple vector-340 based updates  $\mathbf{X} \leftarrow \mathbf{A}\mathbf{X}$  are not possible), so that the 341 term *event-driven* may be a better description of these

342 algorithms (the precise terminology may vary between

343 authors).

344 2.3.4 Noise in synchronous algorithms

345 Noise can be introduced in synchronous simulations by346 essentially two means:

- 347 1. Adding random external spikes
- 348 2. Simulating a stochastic process

Suppose a given neuron receives F random spikes 349 350 per second, according to a Poisson process. Then the 351 number of spikes in one time bin follows a Poisson distribution with mean  $F \times dt$ . Thus one can simulate 352 353 random external spike trains by letting each tick of the 354 clock trigger a random number of synaptic updates. 355 If  $F \times dt$  is low, the Poisson distribution is almost a Bernouilli distribution (i.e., there is one spike with 356 probability  $F \times dt$ ). It is straightforward to extend the 357 procedure to inhomogeneous Poisson processes by al-358 lowing F to vary in time. The additional computational 359 cost is proportional to  $F_{\text{ext}} \times N$ , where  $F_{\text{ext}}$  is the av-360 erage rate of external synaptic events for each neuron 361 and N is the number of neurons. Note that  $F_{\text{ext}}$  can be 362 363 quite large since it represents the sum of firing rates of 364 all external neurons (for example it would be 10,000 365 Hz for 10,000 external synapses per neuron with rate 366 1 Hz).

367 To simulate a large number of external random 368 spikes, it can be advantageous to simulate directly the 369 total external synaptic input as a stochastic process, e.g. white or colored noise (Ornstein-Uhlenbeck). Linear 370 stochastic differential equations are analytically solv-371 372 able, therefore the update  $\mathbf{X}(t) \rightarrow \mathbf{X}(t+dt)$  can be calculated exactly with matrix computations (Arnold 373 374 1974) ( $\mathbf{X}(t + dt)$  is, conditionally to  $\mathbf{X}(t)$ , a normally dis-375 tributed random variable whose mean and covariance 376 matrix can be calculated as a function of  $\mathbf{X}(t)$ ). Nonlinear stochastic differential equations can be simulated 377 using approximation schemes, e.g. stochastic Runge-378 Kutta (Honeycutt 1992). 379

380 2.4 Asynchronous or event-driven algorithms

381 Asynchronous or event-driven algorithms are not as 382 widely used as clock-driven ones because they are 383 significantly more complex to implement (see pseudo-384 code in Fig. 3) and less universal. Their key advantages 385 are a potential gain in speed due to not calculating 386 many small update steps for a neuron in which no event arrives and that spike timings are computed 387 exactly (but see below for approximate event-driven 388 algorithms); in particular, spike timings are not aligned 389 to a time grid anymore (which is a source of potential 390 errors, see Section 3). 391

The problem of simulating dynamical systems with 392 discrete events is a well established research topic 393 in computer science (Ferscha 1996; Sloot et al. 1999; 394 Fujimoto 2000; Zeigler et al. 2000) (see also Rochel and 395 Martinez 2003; Mayrhofer et al. 2002), with appropriate 396 data structures and algorithms already available to the 397 computational neuroscience community. We start by 398 describing the simple case when synaptic interactions 399 are instantaneous, i.e., when spikes can be produced 400 only at times of incoming spikes (no latency); then we 401 will turn to the most general case.

### 2.4.1 Instantaneous synaptic interactions 403

In an asynchronous or event-driven algorithm, the simulation advances from one event to the next event. 405 Events can be spikes coming from neurons in the 406 network or external spikes (typically random spikes 407 described by a Poisson process). For models in which 408 spikes can be produced by a neuron only at times of 409 incoming spikes, event-driven simulation is relatively 410 easy (see pseudo-code in Fig. 2). Timed events are 411 stored in a queue (which is some sort of sorted list). One 412 iteration consists in 413

- 1. Extracting the next event414
- Updating the state of the corresponding neuron 415 (i.e., calculating the state according to the differ- 416 ential equation and adding the synaptic weight) 417
- Checking if the neuron satisfies the threshold con- 418 dition, in which case events are inserted in the 419 queue for each downstream neuron 420

| <pre>while queue not empty and t<duration (="timing" (+w)="" at="" compute="" event="" extract="" i="" i,="" if="" lowest="" neuron="" of="" state="" t="" t,="" target="" time="" timing="" update="" vm="" w)="" weight="" with="">threshold</duration></pre> | Process event   |
|----------------------------------------------------------------------------------------------------|-----------------|
| for each connection i->j                                                                                                    | Propagate spike |
| insert event in the queue                                                                                                    |                 |
| end                                                                                                    |                 |
| reset neuron i                                                                                                    |                 |
| end                                                                                                    |                 |
| end                                                                                                    |                 |

Fig. 2 A basic event-driven algorithm with instantaneous synaptic interactions

J Comput Neurosci

421 In the simple case of identical transmission de-422 lays, the data structure for the queue can be just 423 a FIFO queue (first in, first out), which has fast implementations (Cormen et al. 2001). When the delays 424 take values in a small discrete set, the easiest way is to 425 use one FIFO queue for each delay value, as described 426 427 in Mattia and Del Giudice (2000). It is also more efficient to use a separate FIFO queue for handling 428 429 random external events (see paragraph about noise 430 below).

431 In the case of arbitrary delays, one needs a more 432 complex data structure. In computer science, efficient data structures to maintain an ordered list of time-433 434 stamped events are grouped under the name priority queues (Cormen et al. 2001). The topic of priority 435 436 queues is dense and well documented; examples are binary heaps, Fibonacci heaps (Cormen et al. 2001), 437 calendar queues (Brown 1988; Claverol et al. 2002) or 438 439 van Emde Boas trees (van Emde Boas et al. 1976) (see also Connollly et al. 2003, in which various priority 440 queues are compared). Using an efficient priority queue 441 is a crucial element of a good event-driven algorithm. It 442 443 is even more crucial when synaptic interactions are not instantaneous. 444

### 445 2.4.2 Non-instantaneous synaptic interactions

446 For models in which spike times do not necessarily oc447 cur at times of incoming spikes, event-driven simulation
448 is more complex. We first describe the basic algorithm
449 with no delays and no external events (see pseudo-code
450 in Fig. 3). One iteration consists in

451 1. Finding which neuron is the next one to spike

| for every neuron i                                                     |                   |
|------------------------------------------------------------------------|-------------------|
| compute timing of next spike                                           | Initialization    |
| insert event in priority queue                                         |                   |
| end                                                                    |                   |
|                                                                        |                   |
| while queue not empty and t <duration< td=""><td>D 'I</td></duration<> | D 'I              |
| extract event with lowest timing                                       | Process spike     |
| (event = timing t, neuron i)                                           |                   |
| compute state of neuron i at time t                                    |                   |
| reset membrane potential                                               |                   |
| compute timing of next spike                                           |                   |
| insert event in queue                                                  |                   |
| for every connection i->j                                              | Communicate spike |
|                                                                        | Communicate spike |
| compute state of neuron j at time t                                    |                   |
| change state with weight w(i,j)                                        |                   |
| compute timing of next spike                                           |                   |
| insert/change/suppress event in queue                                  |                   |
| end                                                                    |                   |
| end                                                                    |                   |

Fig. 3 A basic event-driven algorithm with non-instantaneous synaptic interactions

452

- 2. Updating this neuron
- 3. Propagating the spike, i.e., updating its target 453 neurons 454

The general way to do that is to maintain a sorted list 455 of the future spike timings of all neurons. These spike 456 timings are only provisory since any spike in the net-457 work can modify all future spike timings. However, the 458 spike with lowest timing in the list is certified. There-459 fore, the following algorithm for one iteration guaran-460 tees the correctness of the simulation (see Fig. 3): 461

- 1. Extract the spike with lowest timing in the list 462
- 2. Update the state of the corresponding neuron and 463 recalculate its future spike timing 464
- 3. Update the state of its target neurons 465
- 4. Recalculate the future spike timings of the target 466 neurons 467

For the sake of simplicity, we ignored transmission 468 delays in the description above. Including them in an 469 event-driven algorithm is not as straightforward as in a 470 clock-driven algorithm, but it is a minor complication. 471 When a spike is produced by a neuron, the future 472 synaptic events are stored in another priority queue 473 in which the timings of events are non-modifiable. 474 The first phase of the algorithm (extracting the spike 475 with lowest timing) is replaced by extracting the next 476 event, which can be either a synaptic event or a spike 477 emission. One can use two separate queues or a single 478 one. External events can be handled in the same way. 479 Although delays introduce complications in coding 480 event-driven algorithms, they can in fact simplify the 481 management of the priority queue for outgoing spikes. 482 Indeed, the main difficulty in simulating networks with 483 non-instantaneous synaptic interactions is that sched- 484 uled outgoing spikes can be canceled, postponed or 485 advanced by future incoming spikes. If transmission 486 delays are greater than some positive value  $\tau_{min}$ , then 487 all outgoing spikes scheduled in  $[t, t + \tau_{min}]$  (t being the 488 present time) are certified. Thus, algorithms can exploit 489 the structure of delays to speed up the simulation (Lee 490 and Farhat 2001). 491

### 2.4.3 Computational complexity

Putting aside the cost of handling external events 493 (which is minor), we can subdivide the computational 494 cost of handling one outgoing spike as follows (assum-495 ing p is the average number of synapses per neuron): 496

- Extracting the event (in case of non-instantaneous 497 synaptic interactions) 498
- Updating the neuron and its targets: p + 1 updates 499

492

**O19** 

571

- 500 Inserting p synaptic events in the queue (in case of delays)
- 502 Updating the spike times of p + 1 neurons (in case 503 of non-instantaneous synaptic interactions)
- 504 Inserting or rescheduling p + 1 events in the queue 505 (future spikes for non-instantaneous synaptic 506 interactions)

507 Since there are  $F \times N$  spikes per second of biological 508 time, the number of operations is approximately pro-509 portional to  $F \times N \times p$ . The total computational cost 510 per second of biological time can be written concisely 511 as follows:

Update + Spike + Queue $(c_U + c_S + c_Q) \times F \times N \times p$ 

512 where  $c_U$  is the cost of one update of the state variables, 513  $c_S$  is the cost of calculating the time of the next spike 514 (non-instantaneous synaptic interactions) and  $c_0$  is the average cost of insertions and extractions in the priority 515 516 queue(s). Thus, the simulation time is linear in the number of synapses, which is optimal. Nevertheless, we 517 note that the operations involved are heavier than in 518 519 the propagation phase of clock-driven algorithms (see previous section), therefore the multiplicative factor is 520 521 likely to be larger. We have also assumed that  $c_0$  is 522 O(1), i.e., that the dequeue and enqueue operations can be done in constant average time with the data struc-523 524 ture chosen for the priority queue. In the simple case of instantaneous synaptic interactions and homogeneous 525 delays, one can use a simple FIFO queue (First In, 526 First Out), in which insertions and extractions are very 527 528 fast and take constant time. For the general case, data structures for which dequeue and enqueue operations 529 take constant average time (O(1)) exist, e.g. calendar 530 queues (Brown 1988; Claverol et al. 2002), however 531 they are quite complex, i.e.,  $c_O$  is a large constant. 532 533 In simpler implementations of priority queues such as binary heaps, the dequeue and enqueue operations 534 535 take  $O(\log m)$  operations, where m is the number of events in the queue. Overall, it appears that the crucial 536 537 component in general event-driven algorithms is the queue management. 538

# 539 2.4.4 What models can be simulated in an event-driven540 fashion?

541 Event-driven algorithms implicitly assume that we can
542 calculate the state of a neuron at any given time, i.e., we
543 have an explicit solution of the differential equations
544 (but see below for approximate event-driven simula545 tion). This would not be the case with e.g. HH models.
546 Besides, when synaptic interactions are not instanta-

neous, we also need a function that maps the current 547 state of the neuron to the timing of the next spike 548 (possibly  $+\infty$  if there is none). 549

So far, algorithms have been developed for simple 550 pulse-coupled IF models (Watts 1994; Claverol et al. 551 2002; Delorme and Thorpe 2003) and more complex 552 ones such as some instances of the Spike Response 553 Model (Makino 2003; Marian et al. 2002; Gerstner 554 and Kistler 2002) (note that the SRM model can 555 usually be restated in the differential formalism of 556 Section 2.1). Recently, Djurfeldt et al. (2005) intro- 557 duced several IF models with synaptic conductances 558 which are suitable for event-driven simulation. Al- 559 gorithms were also recently developed by Brette to 560 simulate exactly IF models with exponential synaptic 561 currents (Brette 2007) and conductances (Brette 2006), 562 and (Tonnelier et al., submitted for publication) ex- 563 tended this work to the quadratic model (Ermentrout 564 and Kopell 1986). However, there are still efforts to be 565 made to design suitable algorithms for more complex 566 models [for example the two-variable IF models of 567 Izhikevich (2003) and Brette and Gerstner (2005)], or 568 to develop more realistic models that are suitable for 569 event-driven simulation. 570

#### 2.4.5 Noise in event-driven algorithms

As for synchronous algorithms, there are two ways to 572 introduce noise in a simulation: (1) adding random 573 external spikes; (2) simulating a stochastic process. 574

The former case is by far easier in asynchronous 575 algorithms. It simply amounts to adding a queue with 576 external events, which is usually easy to implement. For 577 example, if external spikes are generated according to a 578 Poisson process with rate F, the timing of the next event 579 if random variable with exponential distribution with 580 1/F. If *n* neurons receive external spike trains given 581 by independent Poisson processes with rate F, then the 582 time of the next event is exponentially distributed with 583 mean 1/(nF) and the label of the neuron receiving this 584 event is picked at random in  $\{1, 2, ..., n\}$ . Inhomoge- 585 neous Poisson processes can be simulated exactly in 586 a similar way (Daley and Vere-Jones 1988). If r(t) is 587 the instantaneous rate of the Poisson process and is 588 bounded by  $M(r(t) \le M)$ , then one way to generate 589 a spike train according to this Poisson process in the in- 590 terval [0, T] is as follows: generate a spike train in [0, T] 591 according to a homogeneous Poisson process with rate 592 T \* M; for each spike at time  $t_i$ , draw a random number 593  $x_i$  from a uniform distribution in [0, M]; select all spikes 594 such that  $x_i \leq r(t_i)$ . 595

Simulating directly a stochastic process in asynchro- 596 nous algorithms is much harder because even for the 597

J Comput Neurosci

598 simplest stochastic neuron models, there is no closed 599 analytical formula for the distribution of the time to the next spike (see e.g. Tuckwell 1988). It is however 600 possible to use precalculated tables when the dynamical 601 602 systems are low dimensional (Reutimann et al. 2003) (i.e., not more than 2 dimensions). Note that simu-603 604 lating noise in this way introduces provisory events in the same way as for non-instantaneous synaptic 605 606 interactions.

#### 607 2.4.6 Approximate event-driven algorithms

We have described asynchronous algorithms for sim-609 ulating neural networks exactly. For complex neuron 610 models of the HH type, Lytton and Hines (2005) have 611 developed an asynchronous simulation algorithm which 612 consists in using for each neuron an independent time 613 step whose width is reduced when the membrane po-614 tential approaches the action potential threshold.

### 615 3 Precision of different simulation strategies

616 As shown in this paper, a steadily growing number of neural simulation environments does endow computa-617 tional neuroscience with tools which, together with the 618 steady improvement of computational hardware, allow 619 to simulate neural systems with increasing complexity, 620 ranging from detailed biophysical models of single cells 621 up to large-scale neural networks. Each of these simula-622 tion tools pursues the quest for a compromise between 623 efficiency in speed and memory consumption, flexibility 624 in the type of questions addressable, and precision or 625 626 exactness in the numerical treatment of the latter. In all cases, this quest leads to the implementation of 627 a specific strategy for numerical simulations which is 628 629 found to be optimal given the set of constraints set by the particular simulation tool. However, as shown 630 recently (Hansel et al. 1998; Lee and Farhat 2001; 631 Morrison et al. 2006), quantitative results and their 632 633 qualitative interpretation strongly depend on the simulation strategy utilized, and may vary across available 634 simulation tools or for different settings within the same 635 simulator. The specificity of neuronal simulations is that 636 637 spikes induce either a discontinuity in the dynamics (IF 638 models) or have very fast dynamics (HH type models). 639 When using approximation methods, this problem can be tackled by spike timing interpolation in the former 640 case (Hansel et al. 1998; Shelley and Tao 2001) or 641 integration with adaptive time step in the latter case 642 (Lytton and Hines 2005). Specifically in networks of 643 IF neurons, which to date remain almost exclusively 644 the basis for accessing dynamics of large-scale neural 645

populations (but see Section 4.7), crucial differences in 646 the appearance of synchronous activity patterns were 647 observed, depending on the temporal resolution of the 648 neural simulator or the integration method used. 649

In this section we address this question using one 650 of the most simple analytically solvable leaky IF (LIF) 651 neuron model, namely the classic LIF neuron, de- 652 scribed by the state equation 653

$$\tau_m \frac{dm(t)}{dt} + m(t) = 0, \qquad (1)$$

where  $\tau_m = 20$  ms denotes the membrane time constant 654 and  $0 \le m(t) \le 1$ . Upon arrival of a synaptic event at 655 time  $t_0, m(t)$  is updated by a constant  $\Delta m = 0.1$  ( $\Delta m = 656$ 0.0085 in network simulations) after which it decays 657 according to 658

$$m(t) = m(t_0) \exp\left[-\frac{t-t_0}{\tau_m}\right].$$
 (2)

If *m* exceeds a threshold  $m_{thres} = 1$ , the neuron fires and 659 is afterwards reset to a resting state  $m_{rest} = 0$  in which it 660 stays for an absolute refractory period  $t_{ref} = 1$  ms. The 661 neurons were subject to non-plastic or plastic synaptic 662 interactions. In the latter case, spike-timing-dependent 663 synaptic plasticity (STDP) was used according to a 664 model by Song and Abbott (2001). In this case, upon 665 arrival of a synaptic input at time  $t_{pre}$ , synaptic weights 666 are changed according to 667

$$g \leftarrow g + F(\Delta t) g_{max} \,, \tag{3}$$

where

1

$$F(\Delta t) = \pm A_{\pm} \exp\{\pm \Delta t/\tau_{\pm}\}$$
(4)

for  $\Delta t = t_{pre} - t_{post} < 0$  and  $\Delta t \ge 0$ , respectively. Here, 669  $t_{post}$  denotes the time of the nearest postsynaptic 670 spike,  $A_{\pm}$  quantify the maximal change of synaptic 671 efficacy, and  $\tau_{\pm}$  determine the range of pre- to postsy- 672 naptic spike intervals in which synaptic weight changes 673 occur. Comparing simulation strategies at the both 674 ends of a wide spectrum, namely a clock-driven algo- 675 rithm (see Section 2.3) and event-driven algorithm (see 676 Section 2.4), we evaluate to which extent the temporal 677 precision of spiking events impacts on neuronal dynam- 678 ics of single as well as small networks. These results 679 support the argument that the speed of neuronal sim- 680 ulations should not be the sole criteria for evaluation of 681 simulation tools, but must complement an evaluation of 682 their exactness. 683

668

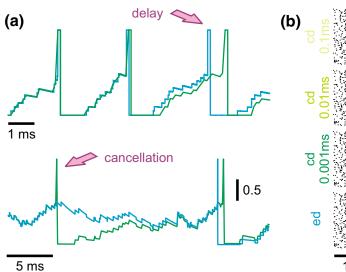

**Fig. 4** Modelling strategies and dynamics in neuronal systems without STDP. (a) Small differences in spike times can accumulate and lead to severe delays or even cancellation (see *arrows*) of spikes, depending on the simulation strategy utilized or the temporal resolution within clock-driven strategies used. (b) Rasterplots of spike events in a small neuronal network of LIF neurons

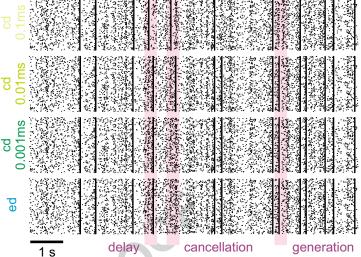

simulated with event-driven and clock-driven approaches with different temporal resolutions. Observed differences in neural network dynamics include delays, cancellation or generation of synchronous network events [figure modified from Rudolph and Destexhe (2007)]

#### 684 3.1 Neuronal systems without STDP

In the case of a single LIF neuron with non-plastic 685 686 synapses subject to a frozen synaptic input pattern drawn from a Poisson distribution with rate  $v_{inp}$  = 687 250 Hz, differences in the discharge behavior seen 688 in clock-driven simulations at different resolutions 689 (0.1 ms, 0.01 ms, 0.001 ms) and event-driven simulations 690 occurred already after short periods of simulated neural 691 activity (Fig. 4(a)). These deviations were caused by 692 693 subtle differences in the subthreshold integration of synaptic input events due to temporal binning, and "de-694 cayed" with a constant which depended on the mem-695 brane time constant. However, for a strong synaptic 696 drive, subthreshold deviations could accumulate and 697 lead to marked delays in spike times, cancellation of 698 spikes or occurrence of additional spikes. Although 699 differences at the single cell level remained widely 700 constrained and did not lead to changes in the sta-701 702 tistical characterization of the discharge activity when long periods of neural activity were considered, already 703 small differences in spike times of individual neurons 704 can lead to crucial differences in the population activity, 705 such as synchronization (see Hansel et al. 1998; Lee 706 707 and Farhat 2001), if neural networks are concerned. 708 We investigated this possibility using a small network 709 of 15×15 LIF neurons with all-to-all excitatory con-710 nectivity with fixed weights and not distance-dependent synaptic transmission delay (0.2 ms), driven by a fixed 711 pattern of superthreshold random synaptic inputs to 712 each neuron (average rate 250 Hz; weight  $\Delta m = 0.1$ ). In 713 such a small network, the activity remained primarily 714 driven by the external inputs, i.e. the influence of in-715 trinsic connectivity is small. However, due to small differences in spike times due to temporal binning could 717 had severe effects on the occurrence of synchronous 718 network events where all (or most) cells discharge at 719 the same time. Such events could be delayed, canceled 720 or generated depending on the simulation strategy or 721 temporal resolution utilized (Fig. 4(b)). 722

#### 3.2 Neuronal systems with STDP 723

The above described differences in the behavior of 724 neural systems simulated by using different simulation 725 strategies remain constrained to the observed neuronal 726 dynamics and are minor if some statistical measures, 727 such as average firing rates, are considered. More se-728 vere effects can be expected if biophysical mechanism 729 which depend on the exact times of spikes are incorpo-730 rated into the neural model. One of these mechanism 731 is short-term synaptic plasticity, in particular STDP. In 732 this case, the self-organizing capability of the neural 733 system considered will yield different paths along which 734 the systems will develop, and, thus, possibly lead to a 735

J Comput Neurosci

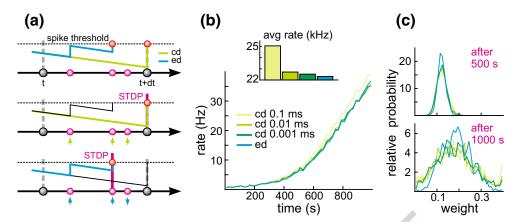

Fig. 5 Dynamics in neuronal systems with STDP. (a) Impact of the simulation strategy (clock-driven: cd; event-driven: ed) on the facilitation and depression of synapses. (b) Time course and average rate (inset) in a LIF model with multiple synaptic

input channels for different simulation strategies and temporal resolution. (c) Synaptic weight distribution after 500 and 1,000 s [figure modified from Rudolph and Destexhe (2007)]

raise neural behavior which not only quantitatively but alsoqualitatively may differ across various tools utilized forthe numerical simulation.

To explain why such small differences in the ex-739 act timing of events are crucial if models with STDP 740 741 are considered, consider a situation in which multiple synaptic input events arrive in between two state up-742 dates at t and t + dt in a clock-driven simulation. In the 743 744 latter case, the times of these events are assigned to the end of the interval (Fig. 5(a)). In the case these inputs 745 drive the cell over firing threshold, the synaptic weights 746 of all three synaptic input channels will be facilitated by 747 the same amount according to the used STDP model. 748 In contrast, if exact times are considered, the same 749 750 input pattern could cause a discharge already after only two synaptic inputs. In this case the synaptic weights 751 752 liked to these inputs will be facilitated, whereas the 753 weight of the input arriving after the discharge will be depressed. 754

755 Although the chance for the occurrence of situations such as those described above may appear small, 756 757 already one instance will push the considered neural system onto a different path in its self-organization. The 758 759 latter may lead to systems whose qualitative behavior may, after some time, markedly vary from a system with 760 the same initial state but simulated by another, tempo-761 762 rally more or less precise simulation strategy. Such a scenario was investigated by using a single LIF neuron 763  $(\tau_m = 4.424 \text{ ms})$  with 1,000 plastic synapses  $(A_+ = 0.005,$ 764  $A_{-}/A_{+} = 1.05, \tau_{+} = 20 \text{ ms}, \tau_{-} = 20 \text{ ms}, g_{max} = 0.4$ 765 766 driven by the same pattern of Poisson-distributed ran-767 dom inputs (average rate 5 Hz,  $\Delta m = 0.1$ ). Simulating only 1,000 s neural activity led to marked differences 768 in the temporal development of the average rate be-769

tween clock-driven simulations with a temporal resolution of 0.1 ms and event-driven simulations (Fig. 5(b)). 771 Considering the average firing rate over the whole 772 simulated window, clock-driven simulations led to an 773 about 10 % higher value compared to the event-driven 774 approach, and approached the value observed in eventdriven simulations only when the temporal resolution 776 was increased by two orders of magnitude. Moreover, 777 different simulation strategies and temporal resolutions 778 led also to a significant difference in the synaptic weight 779 distribution at different times (Fig. 5(c)). 780

Both findings show that the small differences in the 781 precision of synaptic events can have a severe impact 782 even on statistically very robust measures, such as av-783 erage rate or weight distribution. Considering the tem-784 poral development of individual synaptic weights, both 785 depression and facilitation were observed depending 786 on the temporal precision of the numerical simulation 787 Indeed, the latter could have severe impact on the 788 qualitative interpretation of the temporal dynamics of 789 structured networks, as this result suggests that synap-790 tic connections in otherwise identical models can be 791 strengthened or weakened due to the influence of the 792 utilized simulation strategy or simulation parameters. 793

In conclusion, the results presented in this section 794 suggest that the strategy and temporal precision used 795 for neural simulations can severely alter simulated 796 neural dynamics. Although dependent on the neural 797 system modeled, observed differences may turn out to 798 be crucial for the qualitative interpretation of the result 799 of numerical simulations, in particular in simulations 800 involving biophysical processes depending on the exact 801 order or time of spike events (e.g. as in STDP). Thus, 802 the search for an optimal neural simulation tool or 803

strategy for the numerical solution of a given problemshould be guided not only by its absolute speed andmemory consumption, but also its numerical exactness.

#### 807 4 Overview of simulation environments

#### 808 4.1 NEURON

#### 809 4.1.1 NEURON's domain of utility

810 NEURON is a simulation environment for creating and using empirically-based models of biological neu-811 812 rons and neural circuits. Initially it earned a reputation 813 for being well-suited for COBA models of cells with complex branched anatomy, including extracellular po-814 815 tential near the membrane, and biophysical properties such as multiple channel types, inhomogeneous chan-816 nel distribution, ionic accumulation and diffusion, and 817 818 second messengers. In the early 1990s, NEURON was already being used in some laboratories for network 819 models with many of thousands of cells, and over the 820 past decade it has undergone many enhancements that 821 make the construction and simulation of large-scale 822 823 network models easier and more efficient.

To date, more than 600 papers and books have de-824 scribed NEURON models that range from a membrane 825 patch to large scale networks with tens of thousands 826 of COBA or artificial spiking cells.<sup>1</sup> In 2005, over 50 827 papers were published on topics such as mechanisms 828 underlying synaptic transmission and plasticity (Banitt 829 et al. 2005), modulation of synaptic integration by sub-830 threshold active currents (Prescott and De Koninck 831 2005), dendritic excitability (Day et al. 2005), the role 832 of gap junctions in networks (Migliore et al. 2005), 833 effects of synaptic plasticity on the development and 834 operation of biological networks (Saghatelyan et al. 835 2005), neuronal gain (Azouz 2005), the consequences of 836 synaptic and channel noise for information processing 837 838 in neurons and networks (Badoual et al. 2005), cellular and network mechanisms of temporal coding and 839 recognition (Kanold and Manis 2005), network states 840 and oscillations (Wolf et al. 2005), effects of aging 841 on neuronal function (Markaki et al. 2005), cortical 842 recording (Moffitt and McIntyre 2005), deep brain stim-843 844 ulation (Grill et al. 2005), and epilepsy resulting from channel mutations (Vitko et al. 2005) and brain trauma 845 (Houweling et al. 2005). 846

**O**2

#### 4.1.2 How NEURON differs from other neurosimulators

847 848

The chief rationale for domain-specific simulators over 849 general purpose tools lies in the promise of improved 850 conceptual control, and the possibility of exploiting 851 the structure of model equations for the sake of computational robustness, accuracy, and efficiency. Some 853 of the key differences between NEURON and other 854 neurosimulators are embodied in the way that they 855 approach these goals. 856

4.1.2.1 Conceptual control The cycle of hypothesis 857 formulation, testing, and revision, which lies at the 858 core of all scientific research, presupposes that one can 859 infer the consequences of a hypothesis. The principal 860 motivation for computational modeling is its utility for 861 dealing with hypotheses whose consequences cannot 862 be determined by unaided intuition or analytical ap- 863 proaches. The value of any model as a means for eval- 864 uating a particular hypothesis depends critically on the 865 existence of a close match between model and hypoth-866 esis. Without such a match, simulation results cannot 867 be a fair test of the hypothesis. From the user's view-868 point, the first barrier to computational modeling is the 869 difficulty of achieving conceptual control, i.e. making 870 sure that a computational model faithfully reflects one's 871 hypothesis. 872

NEURON has several features that facilitate con- 873 ceptual control, and it is acquiring more of them as 874 it evolves to meet the changing needs of computa- 875 tional neuroscientists. Many of these features fall into 876 the general category of "native syntax" specification 877 of model properties: that is, key attributes of biolog- 878 ical neurons and networks have direct counterparts 879 in NEURON. For instance, NEURON users specify 880 the gating properties of voltage- and ligand-gated ion 881 channels with kinetic schemes or families of HH style 882 differential equations. Another example is that models 883 may include electronic circuits constructed with the 884 LinearCircuitBuilder, a GUI tool whose palette in- 885 cludes resistors, capacitors, voltage and current sources, 886 and operational amplifiers. NEURON's most striking 887 application of native syntax may lie in how it handles 888 the cable properties of neurons, which is very differ- 889 ent from any other neurosimulator. NEURON users 890 never have to deal directly with compartments. Instead, 891 cells are represented by unbranched neurites, called 892 sections, which can be assembled into branched archi-893 tectures (the topology of a model cell). Each section has 894 its own anatomical and biophysical properties, plus a 895

<sup>&</sup>lt;sup>1</sup>http://www.neuron.yale.edu/neuron/bib/usednrn.html

J Comput Neurosci

discretization parameter that specifies the local resolu-896 tion of the spatial grid. The properties of a section can 897 vary continuously along its length, and spatially inho-898 mogeneous variables are accessed in terms of normal-899 ized distance along each section (Hines and Carnevale 900 1997) (Chapter 5 in Carnevale and Hines 2006). Once 901 902 the user has specified cell topology, and the geometry, biophysical properties, and discretization parameter for 903 904 each section, NEURON automatically sets up the inter-905 nal data structures that correspond to a family of ODEs for the model's discretized cable equation. 906

907 *4.1.2.2 Computational robustness, accuracy, and* 908 *efficiency* NEURON's spatial discretization of COBA 909 model neurons uses a central difference approximation 910 that is second order correct in space. The discretization 911 parameter for each section can be specified by the user, 912 or assigned automatically according to the d\_lambda 913 rule (see Hines and Carnevale 1997) (Chapters 4 and 914 5 in Carnevale and Hines 2006).

915 For efficiency, NEURON's computational engine 916 uses algorithms that are tailored to the model system equations (Hines 1984, 1989; Hines and Carnevale 917 918 1997). To advance simulations in time, users have a choice of built-in clock driven (fixed step backward 919 Euler and Crank-Nicholson) and event driven meth-920 921 ods (global variable step and local variable step with second order threshold detection); the latter are based 922 on CVODES and IDA from SUNDIALS (Hindmarsh 923 924 et al. 2005). Networks of artificial spiking cells are solved analytically by a discrete event method that 925 926 is several orders of magnitude faster than continu-927 ous system simulation (Hines and Carnevale 1997). 928 NEURON fully supports hybrid simulations, and mod-929 els can contain any combination of COBA neurons and 930 analytically computable artificial spiking cells. Simu-931 lations of networks that contain COBA neurons are 932 second order correct if adaptive integration is used 933 (Lytton and Hines 2005).

Synapse and artificial cell models accept discrete 934 935 events with input stream specific state information. It is 936 often extremely useful for artificial cell models to send 937 events to themselves in order to implement refractory periods and intrinsic firing properties; the delivery time 938 939 of these "self events" can also be adjusted in response to intervening events. Thus instantaneous and non-940 instantaneous interactions of Section 2.4 are supported. 941 942 Built-in synapses exploit the methods described in 943 Section 2.2. Arbitrary delay between generation of an 944 event at its source, and delivery to the target (including 945 0 delay events), is supported by a splay-tree queue (Sleator and Tarjan 1983) which can be replaced at 946 configuration time by a calendar queue. If the minimum 947 delay between cells is greater than 0, self events do 948 not use the queue and parallel network simulations 949 are supported. For the fixed step method, when queue 950 handling is the rate limiting step, a bin queue can 951 be selected. For the fixed step method with parallel 952 simulations, when spike exchange is the rate limiting 953 step, six-fold spike compression can be selected. 954

4.1.3 Creating and using models with NEURON 955

Models can be created by writing programs in an in-956 terpreted language based on hoc (Kernighan and Pike 957 1984), which has been enhanced to simplify the task of 958 representing the properties of biological neurons and 959 networks. Users can extend NEURON by writing new 960 function and biophysical mechanism specifications in 961 the NMODL language, which is then compiled and dy-962 namically linked (Hines and Carnevale 1997) (chapter 9 963 in Carnevale and Hines 2006). There is also a powerful 964 GUI for conveniently building and using models; this 965 can be combined with hoc programming to exploit the 966 strengths of both (Fig. 6).

The past decade has seen many enhancements to 968 NEURON's capabilities for network modeling. First 969 and most important was the addition of an event deliv-970 ery system that substantially reduces the computational 971 burden of simulating spike-triggered synaptic transmis-972 sion, and enabled the creation of analytic IF cell models 973 which can be used in any combination with COBA 974 cells. Just in the past year the event delivery system was 975 extended so that NEURON can now simulate models 976 of networks and cells that are distributed over parallel 977 hardware (see NEURON in a parallel environment 978 below). 979

*4.1.3.1* **The GUI** The GUI contains a large number of tools that can be used to construct models, 981 exercise simulations, and analyze results, so that no 982 knowledge of programming is necessary for the pro-983 ductive use of NEURON. In addition, many GUI tools 984 provide functionality that would be quite difficult for 985 users to replicate by writing their own code. Some 986 examples are: 987

 Model specification tools
 988 Channel builder—specifies voltage- and ligand-989 gated ion channels in terms of ODEs (HH-style, 990

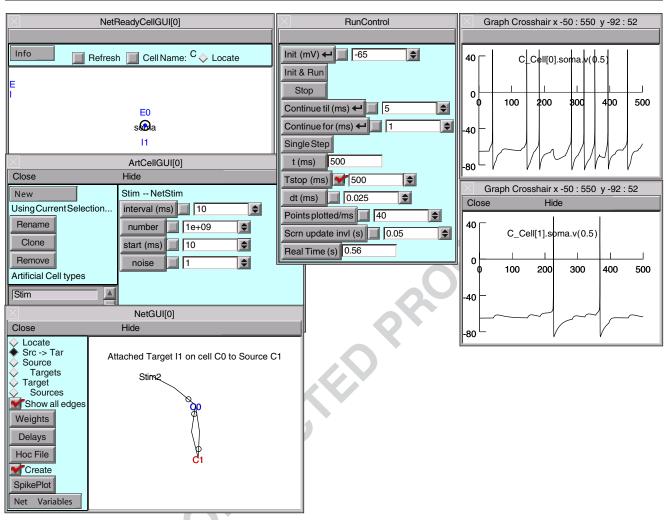

Fig. 6 NEURON graphical user interface. In developing large scale networks, it is helpful to start by debugging small prototype nets. NEURON's GUI, especially its Network Builder (shown here), can simplify this task. Also, at the click of a button the

Network Builder generates hoc code that can be reused as the building blocks for large scale nets [see Chapter 11, "Modeling networks" in Carnevale and Hines (2006)]

including Borg–Graham formulation) and/or kinetic schemes. Channel states and total conductance
can be simulated as deterministic (continuous in
time), or stochastic (countably many channels with
independent state transitions, producing abrupt
conductance changes).

Cell builder—manages anatomical and biophysi-cal properties of model cells.

999 Network builder—prototypes small networks
1000 that can be mined for reusable code to develop
1001 large-scale networks (Chapter 11 in Carnevale and
1002 Hines 2006).

1003 Linear circuit builder—specifies models in-1004 volving gap junctions, ephaptic interactions, dualelectrode voltage clamps, dynamic clamps, and 1005 other combinations of neurons and electrical circuit 1006 elements. 1007

Model analysis tools 1008 Import3D—converts detailed morphometric 1009

data (Eutectic, Neurolucida, and SWC formats) 1010 into model cells. It automatically fixes many 1011 common errors, and helps users identify complex 1012 problems that require judgment. 1013

Model view—automatically discovers and 1014 presents a summary of model properties in a 1015 browsable textual and graphical form. This aids 1016 code development and maintenance, and is 1017 increasingly important as code sharing grows. 1018

J Comput Neurosci

| 1019   | Impedance—compute and display voltage trans-        |
|--------|-----------------------------------------------------|
| 1020   | fer ratios, input and transfer impedance, and the   |
| 1021   | electrotonic transformation.                        |
| 1022 • | Simulation control tools                            |
| 1023   | Variable step control—automatically adjusts the     |
| 1024   | state variable error tolerances that regulate adap- |
| 1025   | tive integration.                                   |
| 1026   | Multiple run fitter-optimizes function and          |
|        |                                                     |

1027 model parameters.

### 1028 4.1.4 NEURON in a parallel environment

1029 NEURON supports three kinds of parallel processing.

- 1030 1. Multiple simulations distributed over multiple
- 1031 processors, each processor executing its own sim-
- 1032 ulation. Communication between master processor
- 1033 and workers uses a bulletin-board method similar
- to Linda (Carriero and Gelernter 1989).
- 1035 2. Distributed network models with gap junctions.

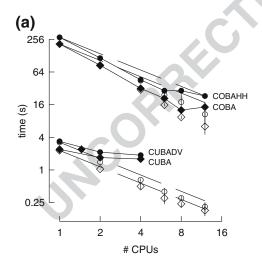

Fig. 7 Parallel simulations using NEURON. (a) Four benchmark network models were simulated on 1, 2, 4, 6, 8, and 12 CPUs of a Beowulf cluster (6 nodes, dual CPU, 64-bit 3.2 GHz Intel Xeon with 1024 KB cache). Dashed lines indicate "ideal speedup" (run time inversely proportional to number of CPUs). Solid symbols are run time, open symbols are average computation time per CPU, and vertical bars indicate variation of computation time. The CUBA and CUBADV models execute so quickly that little is gained by parallelizing them. The CUBA model is faster than the more efficient CUBADV because the latter generates twice as many spikes (spike counts are COBAHH 92,219, COBA 62,349, CUBADV 39,280, CUBA 15,371). (b) The Pittsburgh Supercomputing Center's Crav XT3 (2.4 GHz Opteron processors) was used to simulate a NEURON implementation of the thalamocortical network model of Traub et al. (2005). This model has 3,560 cells in 14 types, 3,500 gap junctions, 5,596,810 equa-

 Distributed models of individual cells (each processor handles part of the cell). At present, setting 1037 up distributed models of individual cells requires 1038 considerable effort; in the future it will be made 1039 much more convenient. 1040

The four benchmark simulations of spiking neural 1041 networks (see Appendix B) were implemented under 1042 NEURON. Figure 7(a) demonstrates the speedup that 1043 NEURON can achieve with distributed network mod-1044 els of the four types [COBA, current-based (CUBA), 1045 HH, event-based—see Appendix B] on a Beowulf clus-1046 ter (dashed lines are "ideal" – run time inversely pro-1047 portional to number of CPUs – and solid symbols are 1048 actual run times). Figure 7(b) shows that performance 1049 improvement scales with the number of processors and 1050 the size and complexity of the network; for this figure 1051 we ran a series of tests using a NEURON implemen-1052 tation of the single column thalamocortical network 1053 model described by Traub et al. (2005) on the Cray 1054

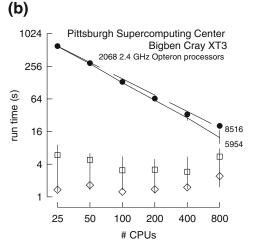

tions, and 1,122,520 connections and synapses, and 100 ms of model time it generates 73,465 spikes and 19,844,187 delivered spikes. The dashed line indicates "ideal speedup" and solid circles are the actual run times. The solid black line is the average computation time, and the intersecting vertical lines mark the range of computation times for each CPU. Neither the number of cell classes nor the number of cells in each class were multiples of the number of processors, so load balance was not perfect. When 800 CPUs were used, the number of equations per CPU ranged from 5954 to 8516. Open diamonds are average spike exchange times. Open squares mark average voltage exchange times for the gap junctions, which must be done at every time step; these lie on vertical bars that indicate the range of voltage exchange times. This range is large primarily because of synchronization time due to computation time variation across CPUs. The minimum value is the actual exchange time

1055 XT3 at the Pittsburgh Supercomputer Center. Similar 1056 performance gain has been documented in extensive 1057 tests on parallel hardware with dozens to thousands of 1058 CPUs, using published models of networks of conduc-1059 tance based neurons (Migliore et al. 2006). Speedup is 1060 linear with the number of CPUs, or even superlinear 1061 (due to larger effective high speed memory cache), until 1062 there are so many CPUs that each one is solving fewer 1063 than 100 equations.

### 1064 4.1.5 Future plans

1065 NEURON undergoes a continuous cycle of improve-1066 ment and revision, much of which is devoted to as-1067 pects of the program that are not immediately obvious 1068 to the user, e.g. improvement of computational effi-1069 ciency. More noticeable are new GUI tools, such as 1070 the recently added Channel Builder. Many of these 1071 tools exemplify a trend toward "form-based" model 1072 specification, which is expected to continue. The use of 1073 form-based GUI tools increases the ability to exchange 1074 model specifications with other simulators through the 1075 medium of Extensible Markup Language (XML). With 1076 regard to network modeling, the emphasis will shift away from developing simulation infrastructure, which 1077 1078 is reasonably complete, to the creation of new tools for network design and analysis. 1079

# 1080 4.1.6 Software development, support,1081 and documentation

1082 Michael Hines directs the NEURON project, and 1083 is responsible for almost all code development. The other members of the development team have varying 1084 1085 degrees of responsibility for activities such as docu-1086 mentation, courses, and user support. NEURON has benefited from significant contributions of time and 1087 1088 effort by members of the community of NEURON users who have worked on specific algorithms, written 1089 1090 or tested new code, etc. Since 2003, user contributions 1091 have been facilitated by adoption of an "open source 1092 development model" so that source code, including the 1093 latest research threads, can be accessed from an on-line 1094 repository.<sup>2</sup>

Support is available by email, telephone, and consultation. Users can also post questions and share information with other members of the NEURON community via a mailing list and The NEURON Forum.<sup>3</sup> Currently the mailing list has more than 700 subscribers with "live" email addresses; the Forum, which was launched 1100 in May, 2005, has already grown to 300 registered users 1101 and 1700 posted messages. 1102

Tutorials and reference material are available.<sup>4</sup> The 1103 NEURON Book (Carnevale and Hines 2006) is the 1104 authoritative book on NEURON. Four books by 1105 other authors have made extensive use of NEURON 1106 (Destexhe and Sejnowski 2001; Johnston and Wu 1995; 1107 Lytton 2002; Moore and Stuart 2000), and several of 1108 them have posted their code online or provide it on CD 1109 with the book. 1110

Source code for published NEURON models is 1111 available at many WWW sites. The largest code archive 1112 is ModelDB,<sup>5</sup> which currently contains 238 models, 152 1113 of which were implemented with NEURON. 1114

4.1.7 Software availability 1115

NEURON runs under UNIX/Linux/OS X, MSWin 98 1116 or later, and on parallel hardware including Beowulf 1117 clusters, the IBM Blue Gene and Cray XT3. NEURON 1118 source code and installers are provided free of charge,<sup>6</sup> 1119 and the installers do not require "third party" software. 1120 The current standard distribution is version 5.9.39. The 1121 alpha version can be used as a simulator/controller 1122 in dynamic clamp experiments under real-time Linux<sup>7</sup> 1123 with a National Instruments M series DAQ card. 1124

### 4.2 GENESIS

1125

### 4.2.1 GENESIS capabilities and design philosophy 1126

GENESIS (the General Neural Simulation System) 1127 was given its name because it was designed, at the 1128 outset, be an extensible general simulation system 1129 for the realistic modeling of neural and biological 1130 systems (Bower and Beeman 1998). Typical simula-1131 tions that have been performed with GENESIS range 1132 from subcellular components and biochemical reac-1133 tions (Bhalla 2004) to complex models of single neu-1134 rons (De Schutter and Bower 1994), simulations of 1135 large networks (Nenadic et al. 2003), and systems-level 1136 models (Stricanne and Bower 1998). Here, "realistic 1137 models" are defined as those models that are based on 1138 the known anatomical and physiological organization 1139 of neurons, circuits and networks (Bower 1995). For 1140 example, realistic cell models typically include dendritic 1141

<sup>&</sup>lt;sup>2</sup>http://www.neuron.yale.edu/neuron/install.html

<sup>&</sup>lt;sup>3</sup>https://www.neuron.yale.edu/phpBB2/index.php

<sup>&</sup>lt;sup>4</sup>http://www.neuron.yale.edu/neuron/docs/docs.html

<sup>&</sup>lt;sup>5</sup>http://senselab.med.yale.edu/senselab/ModelDB

<sup>&</sup>lt;sup>6</sup>http://www.neuron.yale.edu

<sup>&</sup>lt;sup>7</sup>http://rtai.org

J Comput Neurosci

1142 morphology and a large variety of ionic conductances,1143 whereas realistic network models attempt to duplicate1144 known axonal projection patterns.

1145 Parallel GENESIS (PGENESIS) is an extension 1146 to GENESIS that runs on almost any parallel clus-1147 ter, SMP, supercomputer, or network of workstations 1148 where MPI and/or PVM is supported, and on which 1149 serial GENESIS itself is runnable. It is customarily 1150 used for large network simulations involving tens of 1151 thousands of realistic cell models (for example, see 1152 Hereld et al. 2005).

1153 GENESIS has a well-documented process for users 1154 themselves to extend its capabilities by adding new 1155 user-defined GENESIS object types (classes), or script 1156 language commands without the need to understand 1157 or modify the GENESIS simulator code. GENESIS 1158 comes already equipped with mechanisms to easily 1159 create large scale network models made from sin-1160 gle neuron models that have been implemented with 1161 GENESIS.

While users have added, for example, the Izhikevich (2003) simplified spiking neuron model (now built in to BENESIS), and they could also add IF or other forms of abstract neuron models, these forms of neurons are not realistic enough for the interests of most GENESIS modelers. For this reason, GENESIS is not normally provided with IF model neurons, and no GENESIS implementations have been provided for the IF model penchmarks (see Appendix B). Typical GENESIS neurons are multicompartmental models with a variety of HH type voltage- and/or calcium-dependent conductances.

### 1174 4.2.2 Modeling with GENESIS

GENESIS is an object-oriented simulation system, in 1175 1176 which a simulation is constructed of basic building blocks (GENESIS elements). These elements commu-1177 nicate by passing messages to each other, and each 1178 1179 contains the knowledge of its own variables (fields) and 1180 the methods (actions) used to perform its calculations or other duties during a simulation. GENESIS elements 1181 are created as instantiations of a particular precompiled 1182 object type that acts as a template. Model neurons 1183 are constructed from these basic components, such 1184 1185 as neural compartments and variable conductance ion channels, linked with messages. Neurons may be linked 1186 1187 together with synaptic connections to form neural cir-1188 cuits and networks. This object-oriented approach is 1189 central to the generality and flexibility of the system, as 1190 it allows modelers to easily exchange and reuse models 1191 or model components. Many GENESIS users base their 1192 simulation scripts on the examples that are provided with GENESIS or in the GENESIS Neural Modeling 1193 Tutorials package (Beeman 2005). 1194

GENESIS uses an interpreter and a high-level sim- 1195 ulation language to construct neurons and their net- 1196 works. This use of an interpreter with pre-compiled 1197 object types, rather than a separate step to compile 1198 scripts into binary machine code, gives the advantage of 1199 allowing the user to interact with and modify a simula- 1200 tion while it is running, with no sacrifice in simulation 1201 speed. Commands may be issued either interactively 1202 to a command prompt, by use of simulation scripts, 1203 or through the graphical interface. The 268 scripting 1204 language commands and the 125 object types provided 1205 with GENESIS are powerful enough that only a few 1206 lines of script are needed to specify a sophisticated 1207 simulation. For example, the GENESIS "cell reader" 1208 allows one to build complex model neurons by reading 1209 their specifications from a data file. 1210

GENESIS provides a variety of mechanisms to 1211 model calcium diffusion and calcium-dependent con- 1212 ductances, as well as synaptic plasticity. There are also 1213 a number of "device objects" that may be interfaced 1214 to a simulation to provide various types of input to 1215 the simulation (pulse and spike generators, voltage 1216 clamp circuitry, etc.) or measurements (peristimulus 1217 and interspike interval histograms, spike frequency 1218 measurements, auto- and cross-correlation histograms, 1219 etc.). Object types are also provided for the modeling 1220 of biochemical pathways (Bhalla and Iyengar 1999). 1221 A list and description of the GENESIS object types, 1222 with links to full documentation, may be found in the 1223 "Objects" section of the hypertext GENESIS Reference 1224 Manual, downloadable or viewable from the GENESIS 1225 web site. 1226

### 4.2.3 GENESIS graphical user interfaces 1227

Very large scale simulations are often run with no 1228 GUI, with the simulation output to either text or bi-1229 nary format files for later analysis. However, GENESIS 1230 is usually compiled to include its graphical interface 1231 XODUS, which provides object types and script-level 1232 commands for building elaborate graphical interfaces, 1233 such as the one shown in Fig. 8 for the dual ex-1234 ponential variation of the HH benchmark simulation 1235 (Benchmark 3 in Appendix B). GENESIS also con-1236 tains graphical environments for building and run-1237 ning simulations with no scripting, such as Neurokit 1238 (for single cells) and Kinetikit (for modeling bio-1239 chemical reactions). These are themselves created as 1240 GENESIS scripts, and can be extended or modified. 1241 This allows for the creation of the many educational 1242

Fig. 8 The GUI for the GENESIS implementation of the HH benchmark, using the dual-exponential form of synaptic conductance

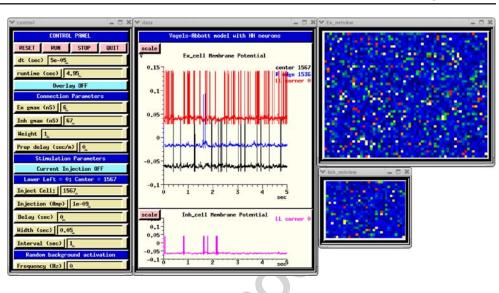

1243 tutorials that are included with the GENESIS distrib-1244 ution (Bower and Beeman 1998).

#### 1245 4.2.4 Obtaining GENESIS and user support

GENESIS and its graphical front-end XODUS are 1246 written in C and are known to run under most Linux 1247 1248 or UNIX-based systems with the X Window System, as well as Mac OS/X and MS Windows with the Cygwin 1249 1250 environment. The current release of GENESIS and PGENESIS (ver. 2.3, March 17, 2006) is available from 1251 1252 the GENESIS web site<sup>8</sup> under the GNU General Pub-1253 lic License. The GENESIS source distribution contains 1254 full source code and documentation, as well as a large 1255 number of tutorial and example simulations. Documen-1256 tation for these tutorials is included along with online GENESIS help files and the hypertext GENESIS Ref-1257 erence Manual. In addition to the source distribution, 1258 precompiled binary versions are available for Linux, 1259 1260 Mac OS/X, and Windows with Cygwin. The GENESIS Neural Modeling Tutorials (Beeman 2005) are a set 1261 1262 of HTML tutorials intended to teach the process of constructing biologically realistic neural models with 1263 the GENESIS simulator, through the analysis and mod-1264 1265 ification of provided example simulation scripts. The 1266 latest version of this package is offered as a separate download from the GENESIS web site. 1267

Support for GENESIS is provided through email to
http://www.genesis@genesis-sim.org, and through the
GENESIS Users Group, BABEL. Members of BABEL receive announcements and exchange information through a mailing list, and are entitled to access the

BABEL web page. This serves as a repository for the1273latest contributions by GENESIS users and developers,1274and contains hypertext archives of postings from the1275mailing list.1276

Rallpacks are a set of benchmarks for evaluating 1277 the speed and accuracy of neuronal simulators for 1278 the construction of single cell models (Bhalla et al. 1279 1992). However, it does not provide benchmarks for 1280 network models. The package contains scripts for both 1281 GENESIS and NEURON, as well as full specifications 1282 for implementation on other simulators. It is included 1283 within the GENESIS distribution, and is also available 1284 for download from the GENESIS web site. 1285

### 4.2.5 GENESIS implementation of the HH benchmark 1286

The HH benchmark network model (Benchmark 3 in 1287 Appendix B) provides a good example of the type of 1288 model that should probably NOT be implemented with 1289 GENESIS. The Vogels and Abbott (2005) IF network 1290 on which it is based is an abstract model designed to 1291 study the propagation of signals under very simplified 1292 conditions. The identical excitatory and inhibitory neu- 1293 rons have no physical location in space, and no distance- 1294 dependent axonal propagation delays in the connections. 1295 The benchmark model simply replaces the IF neurons 1296 with single-compartment cells containing fast sodium 1297 and delayed rectifier potassium channels that fire ton- 1298 ically and display no spike frequency adaptation. Such 1299 models offer no advantages over IF cells for the study 1300 of the situation explored by Vogels and Abbott. 1301

Nevertheless, it is a simple matter to implement such 1302 a model in GENESIS, using a simplification of exist- 1303 ing example scripts for large network models, and the 1304

<sup>&</sup>lt;sup>8</sup>http://www.genesis-sim.org/GENESIS

J Comput Neurosci

1305 performance penalty for "using a sledge hammer to 1306 crack a peanut" is not too large for a network of this 1307 size. The simulation script for this benchmark illustrates 1308 the power of the GENESIS scripting commands for 1309 creating networks. Three basic commands are used for 1310 filling a region with copies of prototype cells, making 1311 synaptic connections with a great deal of control over 1312 the connectivity, and setting propagation delays.

1313 The instantaneous rise in the synaptic conductances 1314 makes this a very efficient model to implement with a simulator specialized for IF networks, but such a 1315 1316 non-biological conductance is not normally provided by GENESIS. Therefore, two implementations of the 1317 benchmark have been provided. The Dual Exponential 1318 1319 VA HH Model script implements synaptic conduc-1320 tances with a dual exponential form having a 2 ms timeto-peak, and the specified exponential decay times of 1321 1322 5 ms for excitatory connections and 10 ms for inhibitory 1323 connections. The Instantaneous Conductance VA HH Model script uses a user-added *isynchan* object type 1324 that can be compiled and linked into GENESIS to 1325 provide the specified conductances with an instanta-1326 neous rise time. There is little difference in the behavior 1327 of the two versions of the simulation, although the 1328 1329 Instantaneous Conductance model executes somewhat 1330 faster.

Figure 8 shows the implementation of the Dual Exponential VA HH Model with a GUI that was created by making small changes to the example *RSnet.g*, *protodefs.g*, and *graphics.g* scripts, which are provided making the *GENESIS Modeling Tutorial* (Beeman 2005) section "Creating large networks with GENESIS".

1337 These scripts and the tutorial specify a rectangu-1338 lar grid of excitatory neurons. An exercise suggests 1339 adding an additional layer of inhibitory neurons. The 1340 GENESIS implementations of the HH benchmark use a layer of  $64 \times 50$  excitatory neurons and a layer of 1341  $32 \times 25$  inhibitory neurons. A change of one line in 1342 the example *RSnet.g* script allows the change from the 1343 nearest-neighbor connectivity of the model to the re- 1344 quired infinite-range connectivity with 2% probability. 1345

The identical excitatory and inhibitory neurons 1346 used in the network are implemented as specified in 1347 Appendix B. For both versions of the model, Poisson-1348 distributed random spike inputs with a mean frequency 1349 of 70 Hz were applied to the excitatory synapses of the 1350 all excitatory neurons. The the simulation was run for 1351 0.05 s, the random input was removed, and it was then 1352 run for an additional 4.95 s. 1353

The Control Panel at the left is used to run the sim- 1354 ulation and to set parameters such as maximal synaptic 1355 conductances, synaptic weight scaling, and propagation 1356 delays. There are options to provide current injection 1357 pulses, as well as random synaptic activation. The plots 1358 in the middle show the membrane potentials of three 1359 excitatory neurons (0, 1536, and 1567), and inhibitory 1360 neuron 0. The netview displays at the right show the 1361 membrane potentials of the excitatory neurons (top) 1362 and inhibitory neurons (bottom). With no propagation 1363 delays, the positions of the neurons on the grid are 1364 irrelevant. Nevertheless, this two-dimensional repre- 1365 sentation of the network layers makes it easy to visu- 1366 alize the number of cells firing at any time during the 1367 simulation. 1368

Figure 9 shows the plots for the membrane potential 1369 of the same neurons as those displayed in Fig. 8, but 1370 produced by the Instantaneous Conductance VA HH 1371 Model script. The plot at the right shows a zoom of the 1372 interval between 3.2 and 3.4 s. 1373

In both figures, excitatory neuron 1536 has the 1374 lowest ratio of excitatory to inhibitory inputs of the 1375 four neurons plotted. It fires only rarely, whereas 1376

Fig. 9 Membrane potentials for four selected neurons of the Instantaneous Conductance VA HH Model in GENESIS. (a) The entire 5 s of the simulation. (b) Detail of the interval 3.2–3.4 s

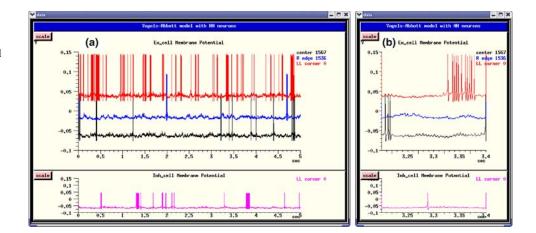

JrnlID 10827\_ArtID 38\_Proof# 1 - 16/06/07

J Comput Neurosci

1377 excitatory neuron 0, which has the highest ratio, fires 1378 most frequently.

#### 1379 4.2.6 Future plans for GENESIS

1380 The GENESIS simulator is now undergoing a major 1381 redevelopment effort, which will result in GENESIS 1382 3. The core simulator functionality is being reim-1383 plemented in C++ using an improved scheme for 1384 messaging between GENESIS objects, and with a platform-independent and browser-friendly Java-based 1385 1386 GUI. This will result in not only improved performance and portability to MS Windows and non-UNIX 1387 platforms, but will also allow the use of alternate 1388 1389 script parsers and user interfaces, as well as the ability 1390 to communicate with other modeling programs and 1391 environments. The GENESIS development team is participating in the NeuroML (Goddard et al. 2001; 1392 1393 Crook et al. 2005) project,<sup>9</sup> along with the devel-1394 opers of NEURON. This will enable GENESIS 3 to export and import model descriptions in a com-1395 mon simulator-independent XML format. Develop-1396 ment versions of GENESIS are available from the 1397 1398 Sourceforge GENESIS development site.<sup>10</sup>

1399 4.3 NEST

#### 1400 4.3.1 The NEST initiative

1401 The problem of simulating neuronal networks of biologically realistic size and complexity has long been 1402 underestimated. This is reflected in the limited num-1403 1404 ber of publications on suitable algorithms and data structures in high-level journals. The lack of awareness 1405 1406 of researchers and funding agencies of the need for progress in simulation technology and sustainability of 1407 1408 the investments may partially originate from the fact that a mathematically correct simulator for a particular 1409 neuronal network model can be implemented by an 1410 1411 individual in a few days. However, this has routinely re-1412 sulted in a cycle of unscalable and unmaintainable code 1413 being rewritten in unmaintainable fashion by novices, with little progress in the theoretical foundations. 1414

1415 Due to the increased availability of computational 1416 resources, simulation studies are becoming ever more 1417 ambitious and popular. Indeed, many neuroscientific 1418 questions are presently only accessible through sim-1419 ulation. An unfortunate consequence of this trend is 1420 that it is becoming ever harder to reproduce and verify

<sup>9</sup>http://www.neuroml.org

<sup>10</sup>http://sourceforge.net/projects/genesis-sim

the results of these studies. The ad hoc simulation 1421 tools of the past cannot provide us with the appro- 1422 priate degree of comprehensibility. Instead we require 1423 carefully crafted, validated, documented and expressive 1424 neuronal network simulators with a wide user commu- 1425 nity. Moreover, the current progress towards more re- 1426 alistic models demands correspondingly more efficient 1427 simulations. This holds especially for the nascent field 1428 of studies on large-scale network models incorporating 1429 plasticity. This research is entirely infeasible without 1430 parallel simulators with excellent scaling properties, 1431 which is outside the scope of ad hoc solutions. Fi- 1432 nally, to be useful to a wide scientific audience over a 1433 long time, simulators must be easy to maintain and to 1434 extend. 1435

On the basis of these considerations, the NEST ini- 1436 tiative was founded as a long term collaborative project 1437 to support the development of technology for neural 1438 systems simulations (Diesmann and Gewaltig 2002). 1439 The NEST simulation tool is the reference implemen- 1440 tation of this initiative. The software is provided to 1441 the scientific community under an open source license 1442 through the NEST initiative's website.<sup>11</sup> The license 1443 requests researchers to give reference to the initiative in 1444 work derived from the original code and, more impor- 1445 tantly, in scientific results obtained with the software. 1446 The website also provides references to material rel- 1447 evant to neuronal network simulations in general and 1448 is meant to become a scientific resource of network 1449 simulation information. Support is provided through 1450 the NEST website and a mailing list. At present NEST 1451 is used in teaching at international summer schools and 1452 in regular courses at the University of Freiburg. 1453

### 4.3.2 The NEST simulation tool

In the following we give a brief overview of the NEST 1455 simulation tool and its capabilities. 1456

1454

4.3.2.1 **Domain and design goals** The domain of 1457 NEST is large neuronal networks with biologically realistic connectivity. The software easily copes with the 1459 threshold network size of  $10^5$  neurons (Morrison et 1460 al. 2005) at which each neuron can be supplied with 1461 the natural number of synapses and simultaneously a 1462 realistic sparse connectivity can be maintained. Typical 1463 neuron models in NEST have one or a small number of 1464 compartments. The simulator supports heterogeneity 1465 in neuron and synapse types. In networks of realistic 1466 connectivity the memory consumption and work load 1467 is dominated by the number of synapses. Therefore, 1468

<sup>&</sup>lt;sup>11</sup>http://www.nest-initiative.org

J Comput Neurosci

1469 much emphasis is placed on the efficient representation 1470 and update of synapses. In many applications network construction has the same computational costs as the 1471 1472 integration of the dynamics. Consequently, NEST parallelizes both. NEST is designed to guarantee strict 1473 reproducibility: the same network is required to gen-1474 1475 erate the same results independent of the number of machines participating in the simulation. It is consid-1476 1477 ered an important principle of the project that the 1478 development work is carried out by neuroscientists operating on a joint code base. No developments are made 1479 without the code being directly tested in neuroscien-1480 tific research projects. This implements an incremental 1481 and iterative development cycle. Extensibility and long-1482 term maintainability are explicit design goals. 1483

4.3.2.2 Infrastructure The primary user interface is 1484 a simulation language interpreter which processes a 1485 1486 rather high level expressive language with an extremely 1487 simple syntax which incorporates heterogeneous arrays, dictionaries, and pure (i.e. unnamed) functions 1488 1489 and is thus suited for interactive work. There is no 1490 built-in graphical user interface as it would not be particularly helpful in NEST's domain: network spec-1491 1492 ification is procedural, and data analysis is generally performed off-line for reasons of convenience and ef-1493 ficiency. The simulation language is used for data pre-1494 1495 and post-processing, specification of parameters, and 1496 for the compact description of the network structure and the protocol of the virtual experiment. The neuron 1497 models and synapse types are not expressed in the 1498 1499 simulation language as this would result in a slower performance. They are implemented as derived classes 1500 1501 on the C++ level such that all models provide the same minimal functionality and are thus easily interchange-1502 able on the simulation language level. A mechanism 1503 1504 for error handling propagates errors messages through 1505 all levels of the software. Connections between nodes 1506 (i.e. neurons, generators and recording devices) are 1507 checked for consistency at the time of creation. User 1508 level documentation is provided in a browsable format (the "helpdesk") and is generated directly from 1509 source code. 1510

1511 The code of NEST is modularized to facilitate the 1512 development of new neuron models that can be loaded 1513 at run time and to decouple the development of ex-1514 tensions from a specific NEST release. In the frame-1515 work of the FACETS project a Python interface and a 1516 "facetsmodule" has been created. In addition to provid-1517 ing an interface between user-defined modules and the 1518 core code, NEST can interface with other software - for 1519 example, in order to provide a graphical user interface. 1520 The primary strategy used is interpreter-interpreter interaction, whereby each interpreter emits code that 1521 the other interpreter accepts as its native language. This 1522 approach minimizes the need to define protocols and 1523 the dependency of NEST on foreign libraries. 1524

4.3.2.3 Kernel There is a common perception that 1525 event-driven algorithms are exact and time-driven al- 1526 gorithms are approximate. We have recently shown 1527 that both parts of this perception are generally false; it 1528 depends on the dynamics of the neuron model whether 1529 an event-driven algorithm can find an exact solution, 1530 just as it does for time-driven algorithms (Morrison et 1531 al. 2007). NEST is designed for large scale simulations 1532 where performance is a critical issue. We have there- 1533 fore argued that when comparing different integration 1534 strategies, one should evaluate the efficiency, i.e. the 1535 simulation time required to achieve a given integration 1536 error, rather than the plain simulation time (Morrison 1537 et al. 2007). This philosophy is reflected in the simula- 1538 tion kernel of NEST. Although it implements a glob- 1539 ally time-driven algorithm with respect to the ordering 1540 of neuron updates and the delivery of events, spike 1541 times are not necessarily constrained to the discrete 1542 time grid. Neuron implementations treating incoming 1543 and outgoing spikes in continuous time are seamlessly 1544 integrated into the time-driven infrastructure with no 1545 need for a central event queue. This permits a great 1546 flexibility in the range of neuron models which can 1547 be represented, including exactly solvable continuous 1548 time neuron models, models requiring approximation 1549 techniques to locate threshold passing and models with 1550 grid-constrained dynamics and spike times. 1551

The simulation kernel of NEST supports paralleliza- 1552 tion by multi-threading and message passing, which 1553 allows distribution of a simulation over multiple proces- 1554 sors of an SMP machine or over multiple machines in 1555 a cluster. Communication overhead is minimized by 1556 only communicating in intervals of the minimum prop-1557 agation delay between neurons, and communication 1558 bulk is minimized by storing synapses on the machine 1559 where the post-synaptic neuron is located (Morrison 1560 et al. 2005). This results in supra-linear speed-up in 1561 distributed simulations; scaling in multi-threaded sim- 1562 ulations is reasonable, but more research is required to 1563 understand and overcome present constraints. The user 1564 only needs to provide a serial script, as the distribution 1565 is performed automatically. Interactive usage of the 1566 simulator is presently only possible in purely multi- 1567 threaded operation. Reproducibility of results indepen- 1568 dent of the number of machines/processors is achieved 1569 by dividing a simulation task into a fixed number of ab- 1570 stract (virtual) processes which are distributed amongst 1571 the actual machines used (Morrison et al. 2005). 1572

#### 1573 4.3.3 Performance

1574 The supplementary material contains simulation scripts for all of the benchmarks specified in Appendix B. 1575 Considering the domain of NEST, the benchmarks can 1576 only demonstrate NEST's capabilities in a limited way. 1577 Therefore, a fifth benchmark is included which is not 1578 only significantly larger than the other benchmarks 1579 (three times as many neurons and forty times as many 1580 synapses), but also incorporates spike-timing depen-1581 dent plasticity in its excitatory-excitatory synapses. The 1582 neuron model for this benchmark is the same as for 1583 Benchmark 2. All the benchmarks were simulated on 1584 a Sun Fire V40z equipped with four dual core AMD 1585 Opteron 875 processors at 2.2 GHz and 32 Gbytes 1586 1587 RAM running Ubuntu 6.06.1 LTS with kernel 2.6.15-26-amd64-server. Simulation jobs were bound to spe-1588 cific cores using the *taskset* command. The simulations 1589 1590 were performed with a synaptic propagation delay of 1591 0.1 ms and a computation time step of 0.1 ms unless otherwise stated. 1592

Figure 10(a) shows the simulation time for one bio-1593 1594 logical second of Benchmarks 1 - 3. To compare the benchmarks fairly despite their different firing rates, 1595 1596 the spiking was suppressed in all three benchmarks by removing the initial stimulus, and in the case of Bench-1597 mark 2, the intrinsic firing was suppressed by setting 1598 1599 the resting potential to be lower than the threshold. For networks of IF neuons of this size and activity, 1600 the delivery of spikes does not contribute significantly 1601 to the simulation times, which are dominated by the 1602 neuron updates. If the spiking is not suppressed, the 1603 simulation times for Benchmarks 1 and 2 are less than 1604 1605 10% longer. The simulation time for Benchmark 3 is about 15% longer because of the computational cost 1606 associated with the integration of the action potential. 1607 1608 Benchmark 2 (CUBA IF neuron model) is significantly 1609 faster than the other two as its linear subthreshold dynamics permits the use of exact integration tech-1610 niques (see Rotter and Diesmann 1999). The non-linear 1611 dynamics of the conductance based IF neuron model 1612 in Benchmark 1 and the HH neuron in Benchmark 3 1613 are propagated by one global computation time step 1614 by one or more function calls to the standard adaptive 1615 time stepping method of the GNU Scientific Library 1616 1617 (GSL; Galassi et al. 2001) with a required accuracy of  $\mu V$ . The ODE-solver used is the embedded Runge-1618 1 Kutta-Fehlberg (4, 5) provided by the GSL, but this 1619 is not a constraint of NEST - a neuron model may 1620 employ any method for propagating its dynamics. In 1621 a distributed simulation, processes must communicate 1622 1623 in intervals of the minimum synaptic delay in order to 1624 preserve causality (Morrison et al. 2005). It is therefore

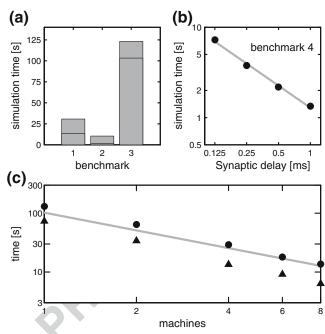

Fig. 10 Performance of NEST on Benchmarks 1-4 and an additional benchmark (5) with STDP. (a) Simulation time for one biological second of Benchmarks 1-3 distributed over two processors, spiking supressed, with a synaptic delay of 0.1 ms. The horizontal lines indicate the simulation times for the benchmarks with the synaptic delay increased to 1.5 ms. (b) Simulation time for one biological second of Benchmark 4 as a function of the minimum synaptic delay in double logarithmic representation. The gray *line* indicates a linear fit to the data (slope-0.8). (c) Simulation time for one biological second of Benchmark 5, a network of 11250 neurons and connection probability of 0.1 (total number of synapses:  $12.7 \times 10^6$ ) as a function of the number of processors in double logarithmic representation. All synapses static, triangles; excitatory-excitatory synapses implementing multiplicative STDP with an all-to-all spike pairing scheme, circles. The gray line indicates a linear speed-up

more efficient to simulate with realistic synaptic delays 1625 than with unrealistically short delays, as can be seen 1626 in Fig. 10(a). The simulation times for the benchmark 1627 networks incorporating a synaptic delay of 1.5 ms are in 1628 all cases significantly shorter than the simulation times 1629 for the networks if the synaptic delay is assumed to 1630 be 0.1 ms. 1631

Benchmark 4 (IF neuron model with voltage jump 1632 synapses) is ideal for an event-driven simulation, as 1633 all spike times can be calculated analytically - they 1634 occur either when an excitatory spike is received, or 1635 due to the relaxation of the membrane potential to 1636 the resting potential, which is above the threshold. 1637 Therefore the size of the time steps in which NEST 1638 updates the neuron dynamics plays no role in deter-1639 mining the accuracy of the simulation. The primary 1640 constraint on the step size is that it must be less than 1641 or equal to the minimum synaptic delay between the 1642

J Comput Neurosci

1643 neurons in the network. Fig. 10(b) shows the simulation 1644 time for one biological second of Benchmark 4 on two processors as a function of the minimum synaptic delay. 1645 1646 Clearly, the simulation time is strongly dependent on 1647 the minimum delay in this system. At a realistic value of 1 ms, the network simulation is approximately a factor 1648 1649 of 1.3 slower than real time; at a delay of 0.125 ms the simulation is approximately 7.3 times slower than real 1650 1651 time. In the case of neuron models where the synaptic 1652 time course is not invertible, the computational time step determines the accuracy of the calculation of the 1653 1654 threshold crossing. For a discussion of this case and the relevant quantitative benchmarks, see Morrison et al. 1655 (2007).1656

Figure 10(c) shows the scaling of an application 1657 1658 which lies in the domain of neural systems for which NEST is primarily designed. The simulated network 1659 contains 11250 neurons, of which 9000 are excitatory 1660 1661 and 2250 inhibitory. Each neuron receives 900 inputs randomly chosen from the population of excitatory 1662 neurons and 225 inputs randomly chosen from the 1663 inhibitory population. The scaling is shown for the 1664 case that all the synapses are static, and for the case 1665 that the excitatory-excitatory synapses implement mul-1666 1667 tiplicative spike-timing dependent plasticity with an allto-all spike pairing scheme (Rubin et al. 2001). For 1668 implementation details of the STDP, see Morrison et 1669 1670 al. (2006), for further network parameters, see the supplementary material. The network activity is in the 1671 asynchronous irregular regime at 10 Hz. Both applica-1672 tions scale supra-linearly due to the exploitation of fast 1673 1674 cache memory. When using eight processors, the static network is a factor of 6.5 slower than real time and the 1675 1676 plastic network is a factor of 14 slower. Compared to 1677 Benchmark 2, the network contains 3 times as many neurons, 40 times as many synapses and the firing rate 1678 1679 is increased by a factor of 2. However, using the same number of processors (2), the static network simulation 1680 is only a factor of 17 slower, and the plastic network 1681 1682 simulation is only a factor of 32 slower. This demonstrates that NEST is capable of simulating large, high-1683 connectivity networks with computationally expensive 1684 synaptic dynamics with a speed suitable for interactive 1685 work. Although for this network the presence of the 1686 STDP synapses increases the simulation time by a fac-1687 1688 tor of two, this factor generally depends on the number of synapses and the activity. 1689

#### 1690 4.3.4 Perspectives

1691 Future work on NEST will focus on an interac-1692 tive mode for distributed computing, an improvement 1693 of performance with respect to modern multi-core 1697

computer clusters, and a rigorous test and validation 1694 suite. Further information on NEST and the current 1695 release can be found at the NEST web site.<sup>12</sup> 1696

4.4 NeoCortical simulator

The NeoCortical Simulator (NCS), as its name sug- 1698 gests, is optimized to model the horizontally dispersed, 1699 vertically layered distribution of neurons characteris- 1700 tic of the mammalian neocortex. NCS development 1701 began in 1997, a time at which fascinating details of 1702 synaptic plasticity and connectivity were being discov- 1703 ered (Markram et al. 1997a,b) yet available simula- 1704 tors such as GENESIS and NEURON did not offer 1705 parallel architectures nor the degree of neuronal com- 1706 partmental simplification required for reasonable per- 1707 formance times. Also emerging at the time were 1708 inexpensive clusters-of-workstations, also known as 1709 Beowulf clusters, operating under the LINUX operat- 1710 ing system. Following a 1997 neuroscience fellowship 1711 with Rodney Douglas and Kevan Martin at the Institute 1712 for Neuroinformatics in Zürich, Philip Goodman pro- 1713 grammed the first NCS using Matlab in collaboration 1714 with Henry Markram (then at the Weizmann Institute, 1715 now at the Swiss EPFL) and Thomas McKenna, Neural 1716 Computation Program Officer at the U.S. Office of 1717 Naval Research. Preliminary results led to ONR fund- 1718 ing (award N000140010420) in 1999, which facilitated 1719 the subsequent collaboration with UNR computer sci- 1720 entists Sushil Louis and Frederick Harris, Jr. This led 1721 to a C++ implementation of NCS using LINUX MPI 1722 on a Beowulf cluster. NCS was first made available 1723 to outside investigators beginning in 2000, with further 1724 development targeting the following specifications: 1725

- Compartments: sampling frequency and membrane 1726 compartmental realism sufficient to capture bio- 1727 logical response properties, arbitrary voltage- and 1728 ion-sensitive channel behaviors, and multicompart- 1729 mental models distributed in 3-D (dendritic, so- 1730 matic, and axonal systems) 1731
- Synapses: short-term depression and facilitation 1732 (Markram et al. 1998a), augmentation (Wang et al. 1733 2006) and Hebbian spike-timing dependent plasticity (Markram et al. 1997b)
- 3-D Connectionism: a layout to easily allocate neurons into subnetwork groupings, layers, column, 1737 and sheets separated by real micron- or millimeter 1738 spacings, with realistic propagation distances and 1739 axonal conduction speeds 1740

<sup>12</sup>http://www.nest-initiative.org

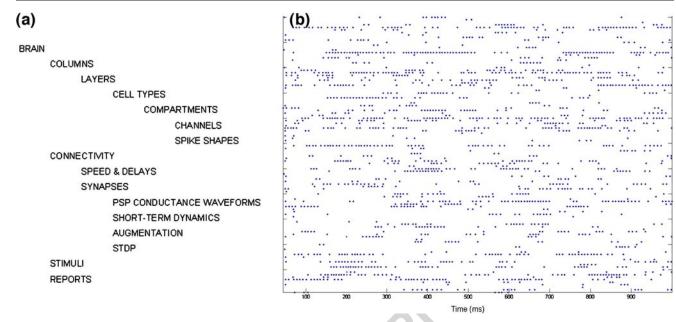

Q18 Fig. 11 NCS file specifications and example of simulation. (a) Hierarchy of the NCS Command File Objects. The file is ASCIIbased with simple object delimiters. Brainlab scripting tools are

available for repetitive structures (Drewes 2005). (b) 1-s spike rastergram of 100 arbitrarily selected neurons in the benchmark simulation

- Parallelism: an inherently parallel, efficient method
  of passing messages of synaptic events among
  neurons
- 1744 5. Reporting: an efficient way to collect, sample1745 and analyze selected compartmental and neuronal1746 behaviors
- 1747 6. Stimulation: ability to (a) specify fixed, standard neurophysiological stimulation protocols, (b) port
- signals from an external device, and (c) export neuronal responses and await subsequent replies from
- external systems (e.g., dynamic clamps, in vitro or
  in vivo preparations, robotic emulations)
- 1753 7. Freeze/resume system state: the ability to stop a
- simulation and hibernate all hardware and softwareparameters into a binary blob, for unpacking and
- resuming in later experiments
- 1757 8. Command files: simplicity in generating and modi-1758 fying scripts

As of 2005, NCS developers achieved all the obictives above, using an ASCII file based command input file to define a hierarchy of reusable brain objects (Fig. 11(a)). NCS uses a clock-based IF neurons whose compartments contain COBA synaptic dynamics and Hodgkin–Huxley formulations of ionic channel gating particles.<sup>13</sup> Although a user-specified active spike template is usually used for our large simulations, HH 1766 channel equations can be specified for the rapid sodium 1767 and delayed rectifier spike behavior. No nonlinear simplifications, such as the Izhikevich formulation, are supported. Compartments are allocated in 3-D space, and 1770 are connected by forward and reverse conductances 1771 without detailed cable equations. Synapses are COBA, 1772 with phenomenological modeling of depression, facili-1773 tation, augmentation, and STDP. 1774

NCS runs on any LINUX cluster. We run NCS on 1775 our 200-CPU hybrid of Pentium and AMD processors, 1776 and also on the 8,000-CPU Swiss EPFL IBM Blue 1777 Brain. NCS can run in single-PC mode under LINUX 1778 or LINUX emulation (e.g., Cygwin) and on the new 1779 Pentium-based Macintosh. 1780

Although NCS was motivated by the need to model 1781 the complexity of the neocortex and hippocampus, limbic and other structures can be modeled by variably col-1783 lapsing layers and specifying the relevant 3-D layouts. 1784 Large-scale models often require repetitive patterns 1785 of interconnecting brain objects, which can be tedious 1786 using only the basic ASCII command file. We therefore 1787 developed a suite of efficient Python-based scripting 1788 tools called Brainlab (Drewes 2005). An Internet-based 1789 library and control system was also developed (Waikul 1790 et al. 2002). 1791

NCS delivers reports on any fraction of neuronal 1792 cell groups, at any specified interval. Reports in- 1793 clude membrane voltage (current clamp mode), current 1794

<sup>&</sup>lt;sup>13</sup>http://brain.unr.edu/publications/thesis.ecw01.pdf

J Comput Neurosci

1795 (voltage clamp), spike-event-only timings (event-1796 triggered), calcium concentrations, synaptic dynamics parameter states, and any HH channel parameter. Al-1797 1798 though NCS does not provide any direct visualization 1799 software, report files are straightforward to view in any graphics environment. Two such Matlab-based tools 1800 are available for download from the lab's web site.<sup>14</sup> 1801 1802 Benchmark. We ran the Vogels and Abbott (2005) 1803 benchmark under the conditions specified for the 1804 COBA IF model (see Benchmark 1 in Appendix B), and obtained the expected irregularly-bursting sus-1805 1806 tained pattern (first second shown in Fig. 11(b)). At the default 10:1 ratio of inhibitory to excitatory synaptic 1807 conductances, the overall mean firing rate was 15.9 Hz. 1808 The largest simulations to-date have been on the 1809 1810 order of a million single-compartment neurons using 1811 membrane AHP, M, A-type channels. Neurons were 1812 connected by 1 trillion synapses using short-term and 1813 STDP dynamics; this required about 30 min on 120 1814 CPUs to simulate one biological second (Ripplinger 1815 et al. 2004). Intermediate-complexity simulations have 1816 examined multimodal sensory integration and information transfer,<sup>15</sup> and genetic algorithm search for para-1817 meter sets which support learning of visual patterns 1818 1819 (Drewes et al. 2004). Detailed work included evalu-1820 ation of interneuronal membrane channels (Maciokas et al. 2005) underlying the spectrum of observed firing 1821 1822 behaviors (Gupta et al. 2000), and potential roles in speech recognition (Blake and Goodman 2002) and 1823 1824 neuropathology (Kellogg et al. 1999; Wills et al. 1999; 1825 Wiebers et al. 2003; Opitz and Goodman 2005). Re-1826 cent developments focus on IP port-based real time input-output of the "brain" to remotely behaving and 1827 learning robots.<sup>16</sup>The UNR Brain Computation Lab-1828 oratory is presenting collaborating with the Brain 1829 Mind Institute of the Swiss EPFL. Their 8,000-CPU 1830 Blue Brain cluster<sup>17</sup> currently runs NCS alone or 1831 as in a hybrid configuration as an efficient synap-1832 tic messaging system with CPU-resident instances of 1833 1834 NEURON. The Reno and Swiss teams are explor-1835 ing ways to better calibrate simulated to living microcircuits, and to effect real-time robotic behaviors. 1836 1837 Under continuing ONR support, the investigators and 1838 two graduate students provide part-time assistance to

<sup>17</sup>http://bluebrainproject.epfl.ch

O3

external users at no cost through e-mail and online 1839 documentation. User manual and programmer specifications with examples are available.<sup>18</sup> 1841

4.5 Circuit simulator 1842

4.5.1 Feature overview 1843

The *circuit simulator* (CSIM) is a tool for simulating 1844 heterogeneous networks composed of (spike emitting) 1845 point neurons. CSIM is intended to simulate networks 1846 containing a few neurons, up to networks with a few 1847 thousand neurons and on the order of 100000 synapses. 1848 It was written to do modeling at the network level in 1849 order to analyze the computational effects which can 1850 not be observed at the single cell level. To study single 1851 cell computations in detail we give the advice to use 1852 simulators like GENESIS or NEURON. 1853

*Easy to use Matlab interface* : The core of CSIM is written in C++ which is controlled by means of Matlab 1855 (there is no standalone version of CSIM). We have 1856 chosen Matlab since it provides very powerful graphics 1857 and analysis capabilities and is a widely used programming language in the scientific community. Hence it is 1859 not necessary to learn yet another script language to 1860 set up and run simulations with CSIM. Furthermore 1861 the results of a simulation are directly returned as 1862 Matlab arrays and hence any plotting and analysis tools 1863 available in Matlab can easily be applied. 1864

Until now CSIM does not provide a GUI. However 1865 one can easily use Matlab powerful GUI builder to 1866 make a GUI for a specific application based on CSIM. 1867

*Object oriented design*: We adopted an object oriented 1868 design for CSIM which is similar to the approaches 1869 taken in GENESIS and NEURON. That is there are 1870 objects (e.g. a *LifNeuron* object implements the stan-1871 dard LIF model) which are interconnected by means 1872 of well defined signal channels. The creation of objects, 1873 the connection of objects and the setting of parame-1874 ters of the objects is controlled at the level of Matlab 1875 whereas the actual simulation is done in the C++ core. 1876

*Fast C++ core* : Since CSIM is implemented in C++ 1877 and is not as general as e.g. GENESIS simulations 1878 are performed quite fast. We also implemented some 1879 ideas from event driven simulators which result in a 1880 considerable speedup (up to a factor of three for low 1881

<sup>&</sup>lt;sup>14</sup>http://brain.unr.edu/publications/neuroplot.m; http://brain.unr. edu/publications/EVALCELLTRACINGS.zip

<sup>&</sup>lt;sup>15</sup>http://brain.unr.edu/publications/Maciokas\_Dissertation\_final. zip

<sup>&</sup>lt;sup>16</sup>http://brain.unr.edu/publications/jcm.hierarch\_robotics.unr\_ms \_thesis03.pdf; http://brain.unr.edu/publications/JGKingThesis.pdf (Macera-Rios et al. 2004)

<sup>&</sup>lt;sup>18</sup>http://brain.unr.edu/ncsDocs

J Comput Neurosci

1882 firing rates; see the subsection about implementation 1883 aspects below).

1884 Runs on Windows and Linux (Unix): CSIM is devel-1885 oped on Linux (Matlab 6.5 and 7.2, gcc 4.0.2). From the 1886 site www.lsm.tugraz.at/csm precompiled versions 1887 for Linux and Windows are available. Since CSIM is 1888 pure C++ it should not be hard to port it to other 1889 platforms for which Matlab is available.

1890 *Different levels of modeling*: By providing different 1891 neuron models CSIM allows to investigate networks 1892 at different levels of abstraction: sigmoidal neurons 1893 with analog output, linear and non-linear LIF neurons 1894 and compartmental based (point) neurons with 1895 spiking output. A broad range of synaptic models 1896 is also available for both spiking and non-spiking 1897 neuron models: starting from simple static synapses 1898 ranging over synapses with short-term plasticity to 1899 synapse models which implement different models for 1900 long-term plasticity.

### 1901 4.5.2 Built-in models

1902 *Neuron models* : CSIM provides two different classes 1903 of neurons: neurons with analog output and neurons 1904 with spiking output. Neurons with analog output are 1905 useful for analyzing population responses in larger cir-1906 cuits. For example CSIM provides a sigmoidal neuron 1907 with leaky integration. However, there are much more 1908 different objects available to build models of spiking 1909 neurons:

- 1910 Standard (linear) LIF neurons
- 1911 Non-linear LIF neurons based on the models of1912 Izhikevich

Conductance based point neurons with and without a spike template. There are general conductance based neurons where the user can insert any number of available ion-channel models to build the neuron model. On the other hand there is a rich set of predefined point neurons available used in several studies.

1920 *Spiking synapses* : As for the neurons CSIM also im-1921 plements synapses which transmit analog values and 1922 spike transmitting synapses. Two types of synapses are 1923 implemented: static and dynamic synapses. While for 1924 static synapses the amplitude of each postsynaptic re-1925 sponse (current of conductance change) is the same, 1926 the amplitude of an postsynaptic response in the case 1927 of a dynamic synapse depends on the spike train that 1928 it has seen so far, i.e. dynamic synapses implement a form of short term plasticity (depression, facilitation). 1929 For synapses transmitting spikes the time course of a 1930 postsynaptic response is modeled by  $A \times \exp(-t/\tau_{syn})$ , 1931 where  $\tau_{syn}$  is the synaptic time constant and A is the 1932 synaptic strength which is constant for static synapses 1933 and given by the model described in Markram et al. 1934 (1998b) for dynamic synapses. 1935

Note that static as well as dynamic synapses are 1936 available as current supplying or conductance based 1937 models. 1938

*Analog synapses* : For synapses transmitting analog 1939 values, such as the output of a sigmoidal neuron, static 1940 synapses are simply defined by their strength (weight), 1941 whereas for dynamic synapses we implemented a con-1942 tinuous version of the dynamic synapse model for spik-1943 ing neurons (Tsodyks et al. 1998).

Synaptic plasticity : CSIM also supports spike time de- 1945 pendent plasticity, STDP, applying a similar model as in 1946 Song et al. (2000). STDP can be modeled most easily by 1947 making the assumption that each pre- and postsynaptic 1948 spike pair contributes to synaptic modification indepen- 1949 dently and in a similar manner. Depending on the time 1950 difference  $\Delta t = t_{pre} - t_{post}$  between pre- and postsynap- 1951 tic spike the absolute synaptic strength is changed by an 1952 amount  $L(\Delta t)$ . The typical shape for the function  $L(\Delta t)$  1953 as found for synapses in neocortex layer 5 (Markram 1954 et al. 1997a,b) is implemented. Synaptic strengthening 1955Q4 and weakening are subject to constraints so that the 1956 synaptic strength does not go below zero or above a cer- 1957 tain maximum value. Furthermore additional variants 1958 as suggested in Froemke and Dan (2002) and Gütig et 1959 al. (2003) are also implemented. 1960

### 4.5.3 Implementation aspects

Network input and output : There are two forms of in-1962puts which can be supplied to the simulated neural1963microcircuit: spike trains and analog signals. To record1964the output of the simulated model special objects called1965Recorder are used. A recorder can be connected to any1966object to record any field of that object.1967

1961

Simulation Strategy : CSIM employees a clock based 1968simulation strategy with a fixed simulation step width 1969dt. Typically the exponential Euler integration method 1970is used. A spike which occurs during a simulation 1971time step is assumed to occur at the end of that time 1972step. That implies that spikes can only occur at multi-1973ples of dt.1974

J Comput Neurosci

1975 Efficient processing of spikes : In a typical simulation 1976 of a neural circuit based on simple neuron models 1977 the CPU time spent in advancing all the synapses 1978 may by larger then the time needed to integrate the neuron equations. However if one considers the fact 1979 that synapses are actually "idle" most of the time (at 1980 1981 least in low firing rate scenarios) it makes sense to update during one time step only those synapses whose 1982 1983 postsynaptic response is not zero, i.e. are active. CSIM 1984 implements this idea by dividing synapses into a list of idle and a list of active synapses where only the latter 1985 1986 is updated during a simulation time step. A synapse becomes active (i.e. is moved from the idle list to the 1987 active list) if a spike arrives. After its postsynaptic 1988 1989 response has vanished the synapse becomes idle again 1990 (i.e. is moved back from the active list to the idle list). 1991 This trick can result in considerable speed up for low 1992 firing rate scenarios.

#### 1993 4.5.4 Further information

1994 CSIM ins distributed under the GNU General Public 1995 License and is available for download.<sup>19</sup> Support for 1996 CSIM (and its related tools) can be obtained by writing 1997 email to lsm@igi.tu-graz.ac.at.

At the site http://www.lsm.tugraz.at one can find besides the download area for CSIM (including the user manual and an object reference manual) a list of publications which used CSIM (and its related tools) and also the code of published models.

2003 Related tools: Furthermore the site http://www.
2004 lsm.tugraz.at provides two sets of Matlab scripts
2005 and objects which heavily build on CSIM. The *circuit*2006 tool supports the construction of multi-column circuits
2007 by providing functionality to connect pools of neurons
2008 to pools of neurons. The *learning tool* was developed
2009 to analyze neural circuits in the spirit of the liquid
Q3 2010 state machine (LSM) approach Maass et al. 2002 and
2011 therefore contains several machine learning methods
2012 (see Natschläger et al. 2003, for more information about
2013 this tools).

As of this writing resources are devoted to develop 2015 a parallel version of CSIM called PCSIM which allows 2016 distributed simulation of large scale networks. PCSIM 2017 will have a python interface which allows an easy 2018 implementation of the upcoming PyNN application 2019 programming interface (see Appendix A). The current development version of PCSIM can be obtained from 2020 the SourceForge site.<sup>20</sup> 2021

4.5.5 CSIM implementations of the benchmark<br/>simulations20222023

We implemented the benchmark networks 1 to 3 as 2024 specified in Appendix B. 2025

The IF benchmark networks (Benchmark 1 and 2)2026are well suited to be simulated with CSIM and can be2027implemented by only using built-in objects: CbNeuron2028and StaticSpikingCbSynapse as the neuron and synapse2029model for the COBA network and LifNeuron and Stat-2030icSpikingSynapse as neuron and synapse model for the2031CUBA network.2032

To implement Benchmark 3 (HH network) it is 2033 necessary to add the desired channel dynamics to 2034 CSIM by implementing it at the C++ level. The 2035 user defined neuron model (*TraubsHHNeuron*) is 2036 easily implemented in C++ (see the files traubs\_ 2037 hh\_channels.[cpp|h] and TraubsHHNeuron. 2038 [cpp|h]). After these files are compiled and linked to 2039 CSIM they are available for use in the simulation. We 2040 refer the user to the CSIM manual for details on how to 2041 add user defined models at C++ level to CSIM. 2042

For each benchmark network we provide two im- 2043 plementations: the first implementation uses the plain 2044 CSIM interface only while the second implementation 2045 makes use of the *circuit tool* mentioned in the previous 2046 subsection (filename suffix \* circuit.m). 2047

To provide the initial stimulation during the first 2048 50 ms of the simulation we set up a pool of input 2049 neurons (*SpikingInputNeuron* objects) which provide 2050 random spikes to the network. 2051

Results of CSIM simulations of all implemented 2052 benchmarks are depicted in Fig. 12. This figures were 2053 produced by the simulation scripts provided for each 2054 benchmark using Matlab's powerful graphics capabili-2055 ties (see the file make\_figures.m) and illustrate the 2056 sustained irregular activity described by Vogels and 2057 Abbott (2005) for such networks. 2058

The current development version of PCSIM has 2059 been used to perform scalability tests based on the 2060 CUBA benchmark (Benchmark 2). The results are 2061 summarized in Fig. 13. For the small 4000 neuron net-2062 work the speedup for more than four machines vanishes 2063 while for the larger networks a more than expected 2064 speedup occurs up to six machines. This shows that 2065 PCSIM is scalable with regard to the problem size and 2066

<sup>&</sup>lt;sup>19</sup>http://www.lsm.tugraz.at/csim

<sup>&</sup>lt;sup>20</sup>http://sourceforge.net/projects/pcsim

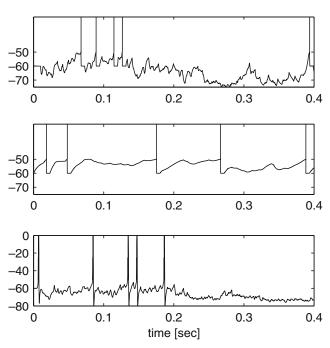

**Fig. 12** Results of CSIM simulations of the Benchmarks 1 to 3 (*top* to *bottom*). The *left panels* show the voltage traces (in mV) of a selected neuron. For Benchmark 1 (COBA) and Benchmark 2

2067 the number of available machines. The development 2068 version of PCSIM together with the python script 2069 for the CUBA benchmark can be obtained from the 2070 SourceForge site.<sup>21</sup>

### 2071 4.6 XPPAUT

2072 XPPAUT is a general numerical tool for simulating, 2073 animating, and analyzing dynamical systems. These can 2074 range from discrete finite state models (McCulloch-2075 Pitts) to stochastic Markov models, to discretization 2076 of partial differential and integrodifferential equations. 2077 XPPAUT was not specifically developed for neural 2078 simulations but because of its ability to provide a com-2079 plete numerical analysis of the dependence of solutions 2080 on parameters ("bifurcation diagrams") it is widely 2081 used by the community of computational and theoret-2082 ical neuroscientists. There are many online tutorials 2083 many of which are geared to neuroscience. While it 2084 can be used for modest sized networks, it is not specif-2085 ically designed for this purpose and due to its history, 2086 there are limits on the size of problems which can be 2087 solved (about 2000 differential equations is the current 2088 limit). The benchmarks were not performed due to

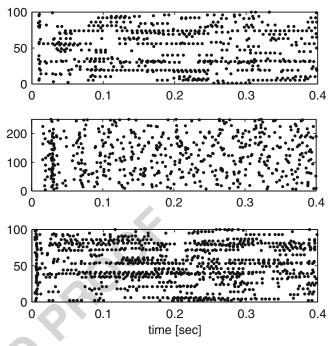

(CUBA) models (*top two rows*), the spikes superimposed as *vertical lines*. The *right panels* show the spike raster for randomly selected neurons for each of the three benchmarks

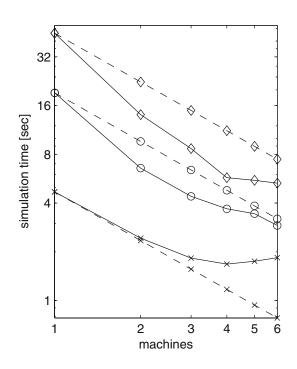

**Fig. 13** Performance of PCSIM. The time needed to simulate the Benchmark 2 (CUBA) network (1 ms synaptic delay, 0.1 ms time step) for 1 s of biological time (*solid line*) as well as the expected times (*dashed line*) are plotted against the number of machines (Intel Xeon, 3.4 Ghz, 2 Mb cache). The CUBA model was simulated for three different sizes: 4000 neurons and  $3.2 \times 10^5$  synapses (*stars*), 10000 neurons and  $2 \times 10^6$  synapses (*circles*), and 20000 neurons and  $20 \times 10^6$  synapses (*diamonds*)

<sup>&</sup>lt;sup>21</sup>http://sourceforge.net/projects/pcsim

J Comput Neurosci

**Fig. 14** *XPPAUT* interface for a network of 200 excitatory and 50 inhibitory HH neurons with random connectivity, COBA dynamical synapses. Each neuron is also given a random drive. Main window, a three-dimensional phase plot, and an array plot are shown

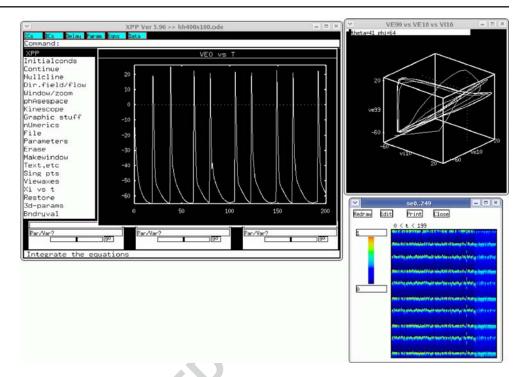

2089 this limitation in size, however, a reduced version is 2090 included. Rather than a pure simulator, *XPPAUT* is 2091 a tool for understanding the equations and the results 2092 of simulating the equations. *XPPAUT* uses a highly 2093 optimized parser to produce a pseudocode which is in-2094 terpreted and runs very fast – at about half the speed of 2095 directly compiled code. Since no compiler is required, 2096 *XPPAUT* is a stand alone program and runs on all 2097 platforms which have an X-windows interface available 2098 (UNIX, MAC OSX, Windows, etc.) The program is

open source and available as source and various binary 2099 versions (Figs. 14 and 15). 2100

*XPPAUT* can be run interactively (the preferred 2101 method) but can also be run in batch mode with no 2102 GUI with the results dumped to one or more files. 2103 Graphical output in postscript, GIF, PBM, and ani- 2104 mated GIF is possible. (There are codecs available for 2105 AVI format but these are not generally included in the 2106 compiled versions.) Numerous packages for controlling 2107 *XPPAUT* have been written, some stand-alone such as 2108

Fig. 15 Persistent state in an IF network with 400 excitatory and 100 inhibitory cell. *XPPAUT* simulation with exponential COBA synapses, sparse coupling and random drive. Excitatory and inhibitory synapses are shown as well as voltages traces from 3 neurons

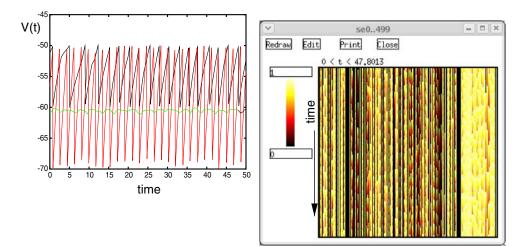

excitatory inhibitory

**B/W IN PRINT** 

Q5

J Comput Neurosci

2109 JigCell and others using Matlab or PERL. Data from 2110 simulations can be saved for other types of analysis 2111 and or plotting with other packages. The "state" of the 2112 program can be saved as well so that users can come 2113 back where they let off.

There are no limits as far as the form of the equations is concerned since the actual equations that you desire to solve are written down like you would write them in a paper. For example the voltage equation for a COBA

2118 model would be written as:

```
2119 dv/dt = (-gl*(v-el) - gna*m^3*h*(v-ena)
2120 -gk*n^4*(v-ek))/cm
```

2121 There is a method for writing indexed networks as well, so that one does not have to write every equa-2122 2123 tion. Special operators exist for speeding up network 2124 functions like discrete convolutions and implementa-2125 tion of the stochastic Gillespie algorithm. Furthermore, the user can link the right-hand sides of differential 2126 equations to external C libraries to solve complex equa-2127 2128 tions [for example, equation-free firing rate models, (Laing 2007)]. Because it is a general purpose solver, 2129 2130 the user can mix different types of equations for example stochastic discrete time events with continuous 2131 2132 ODEs. Event driven simulations are also possible and 2133 can be performed in such as way that output occurs only when an event happens. There are many ways to 2134 display the results of simulations including color-coded 2135 2136 plots showing space-time behavior, a built-in animation 2137 language, and one- two- and three-dimensional phasespace plots. 2138

XPPAUT provides a variety of numerical meth-2139 2140 ods for solving differential equations, stochastic systems, delay equations, Volterra integral equations, and 2141 2142 boundary-value problems (BVP). The numerical in-2143 tegrators are very robust and vary from the simple 2144 Euler method to the standard method for solving stiff 2145 differential equations, CVODE. The latter allows the 2146 user to specify whether the system is banded and thus can improve calculation speed by up to two orders of 2147 magnitude. The use of BVP solvers is rare in neuro-2148 science applications but they can be used to solve, for 2149 example, the steady-state behavior of Fokker-Planck 2150 equations for noisy neurons and to find the speed of 2151 2152 traveling waves in spatially distributed models.

Tools for analysis dynamical properties such as equilibria, basins of attraction, Lyapunov exponents, Poincare maps, embedding, and temporal averaging are all available via menus. Some statistical analysis of simulations is possible such as power spectra, mean and variance, correlation analysis and histograms are also included in the package. There is a very robust para-2159 meter fitting algorithm (Marquardt–Levenburg) which 2160 allows the user to find parameters and initial conditions 2161 which best approximate specified data. 2162

One part of *XPPAUT* which makes it very popular is 2163 the inclusion of the continuation package, AUTO. This 2164 package allows the user to track equilibria, limit cycles, 2165 and solutions to boundary-value problems as parame- 2166 ters vary. The stability of the solutions is irrelevant so 2167 that users can track the entire qualitative behavior of 2168 a differential equation. *XPPAUT* provides a simple to 2169 use GUI for AUTO which allows the user to seam- 2170 lessly switch back and forth between simulation and 2171 analysis. 2172

XPPAUTis used in many different courses and 2173workshops including the Methods in Computational 2174Neuroscience course at the Marine Biological Labo-2175ratory (where it was developed 15 years ago), various 2176European CNS courses as well as in classroom settings.2177Since equations are written for the software as you 2178would write them on paper, it is easy to teach students 2179how to use XPPAUT for their own problems. There 2180are many features for the qualitative analysis of dif-2181ferential equations such as direction fields, nullclines 2182and color coding of solutions by some property (such 2183)as energy or speed).

*XPPAUT* can be considered a stable mature pack- 2185 age. It is developed and maintained by the author. 2186 While a list of users is not maintained, a recent Google 2187 search revealed 38500 hits and a search on Google 2188 Scholar showed over 250 papers citing the software. In 2189 the future, the parser will be rewritten so that there will 2190 be no limit to the number of equations and methods 2191 for implementing large spatially distributed systems 2192 will also be incorporated. Parts of the analysis code in 2193 *XPPAUT* may possible be included in NEURON in 2194 the near future. A book has been written on the use 2195 of the program (Ermentrout 2004) and it comes with 2196 Q6 120 pages of documentation and dozens of examples. 2197

2198

### 4.7.1 Parallel simulators 2199

4.7 SPLIT

The development of parallel simulation in computa- 2200 tional neuroscience has been relatively slow. Today 2201 there are a few publicly available parallel simula- 2202 tors, but they are far from as general, flexible, and 2203 documented as commonly used serial simulators such 2204 as Neuron (Hines and Carnevale 1997) and Genesis 2205 (Bower and Beeman 1998). For Genesis there is PGE- 2206 NESIS and the development of a parallel version of 2207 Neuron has started. In addition there exists simulators 2208

J Comput Neurosci

**Fig. 16** Speedup for model with 4 million cells and 2 billion synapses simulated with SPLIT on BG/L (from Djurfeldt et al. 2005)

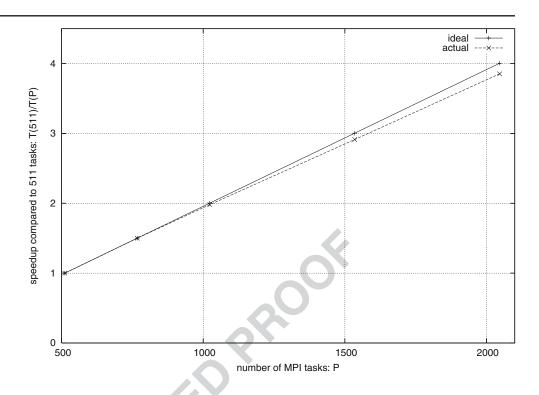

Q7 2209 like NCS<sup>22</sup> (see Frye 2005), NEST (Morrison et al. 2210 2005), and our own parallelizing simulator SPLIT 2211 (Hammarlund and Ekeberg 1998). However, they are 2212 in many ways still on the experimental and develop-Q8 2213 mental stage (Fig. 16).

#### 2214 4.7.2 The simulator

2215 SPLIT is a tool specialized for efficiently simulating 2216 large-scale multicompartmental models based on HH 2217 formalism. It should be regarded as experimental soft-2218 ware for demonstrating the possibility and usefulness of very large scale biophysically detailed neuronal net-2219 work simulations. Recently, this tool was used for 2220 2221 one of the largest cortex simulations ever performed 2222 (Djurfeldt et al. 2005). It supports massive parallelism 2223 on cluster computers using MPI. The model is specified by a C++ program written by the SPLIT user. This pro-2224 gram is then linked with the SPLIT library to obtain the 2225 simulator executable. Currently, there is no supported 2226 graphical interface, although an experimental Java/QT-2227 2228 based graphical interface has been developed. There is no built-in support for analysis of results. Rather, 2229 SPLIT should be regarded as a pure, generic, neural 2230 simulation kernel with the user program adapting it into 2231 2232 a simulator specific to a certain model. Although this approach is in some sense "raw", this means that the2233model specification benefits from the full power of a2234general purpose programming language.2235

SPLIT provides COBA synaptic interactions with 2236 short-term plasticity (facilitation and depression). 2237 Long-term plasticity (such as STDP) and IF formal- 2238 ism have not yet been implemented, although this is 2239 planned for the future. 2240

The user program specifies the model through the 2241 SPLIT API which is provided by the class *split*. The 2242 user program is serial and parallelism is hidden from 2243 the user. The program can be linked with either a 2244 serial or parallel version of SPLIT. In the parallel case, 2245 some or all parts of the program run in a master node 2246 on the cluster while SPLIT internally sets up parallel 2247 execution on a set of slave nodes. As an option, parts 2248 of the user program can execute distributed onto each 2249 slave via a callback interface. However, SPLIT provides 2250 a set of tools which ensures that also such distrib-2251 uted code can be written without explicit reference to 2252 parallelism. 2253

The SPLIT API provides methods to dynamically 2254 inject spikes to an arbitrary subset of cells during a 2255 simulation. Results of a simulation are logged to file. 2256 Most state variables can be logged. This data can be 2257 collected into one file at the master node or written 2258 down at each slave node. In the latter case, a separate 2259 program might be used to collect the files at each node 2260 after the simulation terminates. 2261

<sup>&</sup>lt;sup>22</sup>http://brain.cse.unr.edu/ncsdocs

### 2262 4.7.3 Large scale simulations

2263 Recently, Djurfeldt et al. (2005) have described an 2264 effort to optimize SPLIT for the Blue Gene/L super-2265 computer. BG/L (Gara et al. 2005) represents a new 2266 breed of cluster computers where the number of pro-2267 cessors, instead of the computational performance of 2268 individual processors, is the key to higher total perfor-2269 mance. By using a lower clock frequency, the amount 2270 of heat generated decreases dramatically. Therefore, CPU chips can be mounted more densely and need less 2271 2272 cooling equipment. A node in the BG/L cluster is a 2273 true "system on a chip" with two processor cores, 512 2274 MiB of on chip memory and integrated network logic. 2275 A BG/L system can contain up to 65536 processing 2276 nodes.

2277 During this work, simulations of a neuronal network 2278 model of layers II/III of the neocortex were per-2279 formed using COBA multicompartmental model neurons based on HH formalism. These simulations 2280 comprised up to 8 million neurons and 4 billion 2281 2282 synapses. After a series of optimization steps, performance measurements showed linear scaling behavior 2283 2284 both on the Blue Gene/L supercomputer (see Fig. 1) 2285 and on a more conventional cluster computer. Optimizations included parallelization of model setup and 2286 domain decomposition of connectivity meta data. Com-2287 2288 putation time was dominated by the synapses which allows for a "free" increase of cell model complex-2289 2290 ity. Furthermore, communication time was hidden by 2291 computation.

2292 4.7.4 Implementation aspects

2293 SPLIT has so far been used to model neocortical net2294 works (Fransén and Lansner 1998; Lundqvist et al.
2295 2007), the Lamprey spinal cord (Kozlov et al. 2003,
Q192296 submitted for publication) and the olfactory cortex
2297 (Sandström et al. 2007).

The library exploits data locality for better cachebased performance. In order to gain performance on vector architectures, state variables are stored as sequences. It uses techniques such as adjacency lists for compact representation of projections and Address Event Representation (Bailey and Hammerstrom 1988) for efficient communication of spike events.

Perhaps the most interesting concept in SPLIT is its asynchronous design: On a parallel architecture, each slave process has its own simulation clock which runs asynchronously with other slaves. Any pair of slaves only need to communicate at intervals determined by the smallest axonal delay in connections crossing from asin one slave to the other. 2325

The neurons in the model can be distributed arbi-2312 trarily over the set of slaves. This gives great freedom 2313 in optimizing communication so that densely connected 2314 neurons reside on the same CPU and so that axonal 2315 delays between neurons simulated on different slaves 2316 are maximized. The asynchronous design, where a slave 2317 process does not need to communicate with all other 2318 slaves at each time step, gives two benefits: (1) By com-2319 municating more seldom, the communication overhead 2320 is reduced. (2) By allowing slave processes to run out of 2321 phase, to a degree determined by the mutually smallest 2322 axonal delay, the waiting time for communication is 2323 decreased. 2324

#### 4.7.5 Benchmark

The SPLIT implementation of the HH benchmark 2326 (Benchmark 3 in Appendix B) consists of a C++ pro- 2327 gram which specifies what entities are to be part of 2328 the simulation (cell populations, projections, noise- 2329 generators, plots), makes a call which distributes these 2330 objects onto the cluster slaves (in the parallel case), 2331 sets the parameters of the simulation objects, initializes, 2332 and simulates. While writing the code, close attention 2333 needs to be payed to which parameters are scalar and 2334 which are vectorized over the sets of cells or axons. 2335 Channel equations are pre-compiled into the library, 2336 and a choice of which set of equations to use needs to 2337 be made. Parameters are specified using SI units. 238

The Benchmark 3 simulation (4000 cells, 5 s of simu-2339 lated time) took 386 s on a 2 GHz Pentium M machine 2340 (Dell D810). Outputs are written in files on disk and 2341 can easily be displayed using *gnuplot*. Figure 17 shows 2342 a raster of spiking activity in 100 cells during the first 2343 second of activity. Figure 18 shows membrane potential 2344 traces of 3 of the cells during 5 s (left) and 100 ms 2345 (right). 2346

### *4.7.6 Future plans* 2347

Ongoing and possible future developments of SPLIT 2348 include: 2349

- A revision of the simulation kernel API 2350
- The addition of a Python interpreter interface 2351
- Compatibility with channel models used in popular 2352 simulators such as Neuron and Genesis, enabling 2353 easy transfer of neuron models 2354
- Gap junctions 2355
- Graded transmitter release 2356
- Better documentation and examples 2357

J Comput Neurosci

**Fig. 17** Raster plot showing spikes of 100 cells during the first second of activity (SPLIT simulation of Benchmark 3)

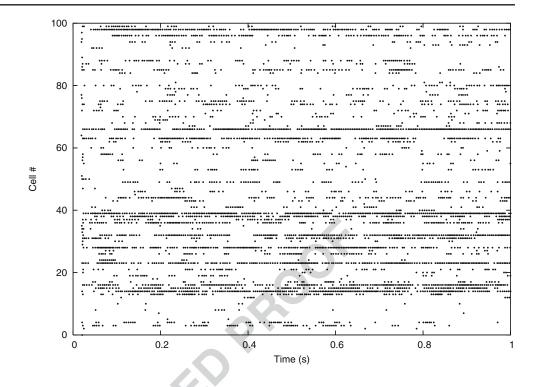

2358 Currently, SPLIT is developed, in part time, by two 2359 people. There exists some limited documentation and 2360 e-mail support.

2361 4.8 Mvaspike

2362 4.8.1 Modelling with events

2363 It has been argued many times that action potentials as produced by many types of neurones can be considered 2364 as events: they consist of stereotypical impulses that 2365 2366 appear superimposed on the internal voltage dynamics of the neurons. As a result, many models of neurons 2367 offer ways of defining event times associated with each 2368 emitted action potential, often through the definition 2369 of a firing threshold.<sup>23</sup> Neural simulation tools have 2370 taken advantage of this for a long time, through the 2371 2372 use of event driven algorithms (see Section 2). Indeed, when one speaks of *events* in the context of simulation 2373 of neural networks, event-driven algorithms come to 2374 mind and it is the authors' impression that the use of 2375 events upstream, during the modeling stage, is often 2376 understated. 2377

<sup>23</sup>The firing threshold here has to be taken in a very broad sense, from a simple spike detection threshold in a continuous model (e.g. HH) to an active threshold that is uses in the mathematical expression of the dynamics (IF model).

Mvaspike was designed as an event-based modeling 2378 and simulation framework. It is grounded on a well 2379 established set-theoretic modeling approach [discrete 2380 event system specification (DEVS) (Zeigler and Vahie 2381 1993; Zeigler et al. 2000)]. Target models are discrete 2382 events systems: their dynamics can be described by 2383 changes of state variables at arbitrary moments in 2384 time.<sup>24</sup> One aspect of Mvaspike is to bridge the gap 2385 between the more familiar expression of continuous 2386 dynamics, generally in use in the neuroscience commu- 2387 nity, and the event-centric use of models in the simu- 2388 lator (see Fig. 19). This is conveniently easy for many 2389 simple models that represent the models of choice in 2390 Mvaspike (mostly IF or phase models, and SRMs). 2391 Watts (1994) already noted that many neuronal proper- 2392 ties can be explicitly and easily represented in discrete 2393 event systems. Think of absolute refractory periods, 2394 rising time of PSPs, axonal propagation delays, these are 2395 notions directly related to time intervals (and therefore, 2396 events) that are useful to describe many aspects of 2397 the neuronal dynamics. This being obviously quite far 2398 from the well established, more electro-physiologically 2399 correct conductance based models, another aim of 2400

<sup>&</sup>lt;sup>24</sup>As opposed to discrete time systems, in which state changes occurs periodically, and continuous systems where state changes continuously.

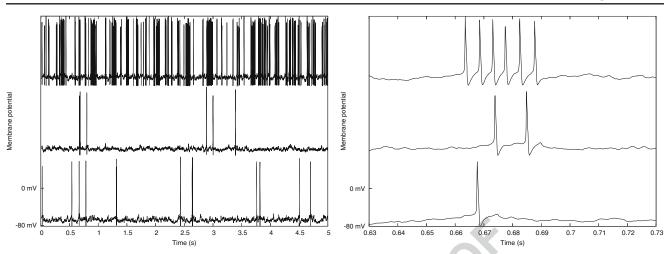

Fig. 18 Plots of the membrane potential for 3 of the 4000 cells. The right plot shows a subset of the data in the left plot, with higher time resolution (SPLIT simulation of Benchmark 3)

2401 Mvaspike is therefore to take into account as much as 2402 possible of these more complex models, through the 2403 explicit support of discrete-time events, and, possibly, 2404 state space discretization for the integration of contin-2405 uous or hybrid dynamics.

2406 The DEVS formalism makes also possible the mod-2407 eling of large, hierarchical or modular systems (e.g. networks of coupled populations of neurons, or micro-2408 circuits, cortical columns etc.), through a well-defined 2409 2410 coupling and composition system. This helps modeling large and complex networks, but also favor code 2411 2412 reusability, prototyping, and the use of different levels 2413 of modeling. Additional tools have been implemented 2414 in Mvaspike to take into account e.g. synaptic or ax-2415 onal propagation delays, the description of structured 2416 or randomly connected networks in an efficient way, 2417 through the use of generic iterators to describe the 2418 connectivity (Rochel and Martinez 2003).

#### 4.8.2 The simulator

The core simulation engine in Mvaspike is event- 2420 driven, meaning that it is aimed at simulating networks 2421 of neurons where event-times can be computed effi- 2422 ciently. Firing times will then be calculated exactly (in 2423 fact, to the precision of the machine). This does not 2424 mean however that it is restricted to models that offer 2425 analytical expressions of the firing times, as numerical 2426 approximations can be used in many situations. 2427

Mvaspike consists of a core C++ library, implement- 2428 ing a few generic classes to describe networks, neu- 2429 rons and additional input/output systems. It has been 2430 designed to be easy to access from other program- 2431 ming languages (high level or scripting languages, e.g. 2432 Python) and extensible. Well established simulation al- 2433 gorithms are provided, based on state of the art priority 2434 queue data structures. They have been found to be 2435

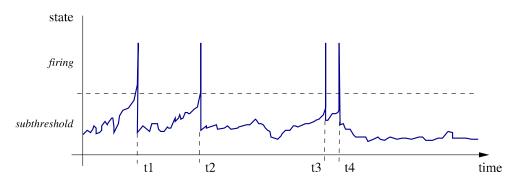

**Fig. 19** Neuronal dynamics from a discrete-event dynamical systems perspective. Events (t1-t4), corresponding to the state variable switching from the sub-threshold to the firing dynamics, can occur at any arbitrary point in time. They correspond here

to change of the neuron output that can be passed to the rest of the systems (e.g. other neurons). Internal changes (e.g. end of the refractory period) can also be described in a similar way

2419

J Comput Neurosci

Fig. 20 Membrane potential of a single neuron, from a Mvaspike implementation of Benchmark 4. Top: membrane potential dynamics (impulses have been superimposed at firing time to make them more apparent). Bottom: Mvaspike simulation result typically consists of lists of events (here, spiking and reception time, top and middle panels) and the corresponding state variables at these instants (not shown). In order to obtain the full voltage dynamics, a post-processing stage is used to add new intermediary values between events (bottom trace)

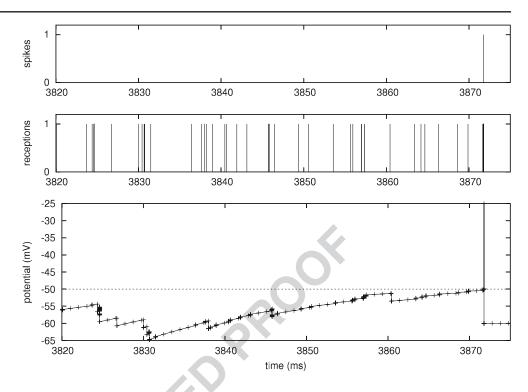

2436 sufficiently efficient on average; however, the object-2437 oriented approach has been designed to permit the use2438 of dedicated, optimized sub-simulators when possible.

On top of the core engine lies a library that includes a few common models of neurons, including linear or quadratic IF (or SRM) neurons, with Dirac synaptic interactions, or various forms of piecewise linear and exponential PSPs. Other available ingredients include plasticity mechanisms (STDP), refractory periods, input spike trains generation (Poisson). Some connectivtive patterns (e.g. all-to-all, ring, etc.) are also included.

There is no graphical user interface, nor pre- and post-processing tools included, as these are elements of the modeling and simulation work-flow that we believe to be easy to handle using third-party environments or high level languages, tailored to the needs and habits of the user.

#### 2453 4.8.3 Benchmarks

2454 The simplest model available in Mvaspike corresponds
2455 to the one defined for Benchmark 4 (see Appendix B).
2456 A straightforward implementation of the correspond2457 ing network can be done using only available objects
2458 from the library.

The typical output of a Mvaspike simulation is a 2460 list of events, corresponding e.g. to spikes emitted (or 2461 received) by the neurons. In particular, the membrane 2462 potential is not available directly. In order to obtain the voltage trace presented in Fig. 20, a simple post- 2463 processing stage was necessary in order to obtain val- 2464 ues for the membrane potential at different instants 2465 between the event times. To this aim, the differential 2466 equation governing the dynamics between events is 2467 used (in a integrated form), together with the values 2468 already available at each event times, to find new in- 2469 termediary values. Here, this is as simple as computing 2470 the effect of the leak (exponential) and the refractory 2471 period. As this only has to be done between events, 2472 each neuron can be treated independently of the others. 2473 In a sense, this illustrates how the hybrid formalism (as 2474 presented in Section 2.1) is handled in Mvaspike: the 2475 flow of discrete events is the main point of interest, 2476 continuous dynamics come second. 2477

#### 4.8.4 Current status and further perspectives 2478

Mvaspike is currently usable for the modeling of 2479 medium to large scale networks of spiking neurons. 2480 It is released under the GPL license, maintained and 2481 supported by its main author and various contributors. 2482

It has been used to model networks of IF neurons, 2483 for e.g. modeling the early stages of the visual sys- 2484 tem (see e.g. Hugues et al. 2002; Wohrer et al. 2006), 2485 and more theoretical research on computing paradigms 2486 offered by spiking neurons (for instance, Rochel and 2487 Cohen 2005; Rochel and Vieville 2006). A partial par- 2488 Q9 allel implementation was developed and successfully 2489

J Comput Neurosci

| t1.2  | Question        | NEURON | GENESIS | NEST  | NCS   | CSIM     | XPP      | SPLIT  | Mvaspike |
|-------|-----------------|--------|---------|-------|-------|----------|----------|--------|----------|
| t1.3  | НН              | B.I.   | B.I.    | YES   | B.I.  | B.I.     | YES      | B.I.   | POSS     |
| t1.4  | LIF             | B.I.   | POSS    | YES   | B.I.  | B.I.     | YES      | POSS** | B.I.     |
| t1.5  | Izhikevich IF   | YES    | B.I.    | YES   | NO    | B.I.     | YES      | POSS** | POSS**   |
| t1.6  | Cable eqs       | B.I.   | B.I.    | NO    | NO    | NO       | YES      | B.I.   | NO       |
| t1.7  | ST plasticity   | YES    | B.I.    | YES   | B.I.  | B.I.     | YES      | B.I.   | YES      |
| t1.8  | LT Plasticity   | YES    | YES     | YES   | B.I.  | B.I.     | YES      | NO**   | YES      |
| t1.9  | Event-based     | B.I.   | NO      | YES   | NO    | NO       | YES      | NO     | YES      |
| t1.10 | Exact           | B.I.   | _       | YES   | _     | _        | NO       | _      | YES      |
| t1.11 | Clock-based     | B.I.   | B.I.    | YES   | B.I.  | YES      | YES      | YES    | POSS**   |
| t1.12 | Interpolated    | B.I.   | NO      | YES   | NO    | NO       | YES      | B.I.   | POSS     |
| t1.13 | G synapses      | B.I.   | B.I.    | YES   | B.I.  | B.I.     | YES      | B.I.   | POSS**   |
| t1.14 | Parallel        | B.I.   | YES     | B.I.  | B.I.  | NO**     | NO       | B.I.   | NO**     |
| t1.15 | Graphics        | B.I.   | B.I.    | NO(*) | NO(*) | NO(*)    | YES      | NO     | NO       |
| t1.16 | Simple analysis | B.I.   | B.I.    | YES   | NO(*) | NO(*)    | YES      | NO     | NO       |
| t1.17 | Complx analysis | B.I.   | YES     | NO(*) | NO(*) | NO(*)    | YES      | NO     | NO       |
| t1.18 | Development     | YES    | YES     | YES   | YES   | YES      | YES      | YES    | YES      |
| t1.19 | How many p.     | 3      | 2-3     | 4     | 2-3   | 2        | 1        | 2      | 1        |
| t1.20 | Support         | YES    | YES     | YES   | YES   | YES      | YES      | YES    | YES      |
| t1.21 | Туре            | e,p,c  | e       | e     | e     | e        | e        | e      | e        |
| t1.22 | User forum      | YES    | YES     | YES   | NO    | NO       | YES      | YES    | NO       |
| t1.23 | Publ list       | YES    | YES     | YES   | YES   | YES      | NO       | NO     | NO       |
| t1.24 | Codes           | YES    | YES     | YES   | YES   | YES      | YES      | NO     | NO       |
| t1.25 | Online manual   | YES    | YES     | YES   | YES   | YES      | YES      | YES    | YES      |
| t1.26 | Book            | YES    | YES     | NO    | NO    | NO       | YES      | NO     | NO       |
| t1.27 | XML import      | NO**   | POSS    | NO**  | NO**  | NO       | YES      | NO     | NO**     |
| t1.28 | XML export      | B.I.   | NO**    | NO**  | NO**  | NO       | NO       | NO     | NO**     |
| t1.29 | Web site        | YES    | YES     | YES   | YES   | YES      | YES      | YES    | YES      |
| t1.30 | LINUX           | YES    | YES     | YES   | YES   | YES      | YES      | YES    | YES      |
| t1.31 | Windows         | YES    | YES     | YES   | YES   | YES      | YES      | NO     | NO       |
| t1.32 | Mac-Os          | YES    | YES     | YES   | NO    | NO       | YES      | NO     | NO       |
| t1.33 | Interface       | B.I.   | B.I.    | POSS  | B.I   | YES      | POSS     | POSS   | POSS     |
| t1.34 | Save option     | B.I.   | YES     | NO**  | B.I.  | NO       | NO       | NO     | NO       |
| t1.35 |                 |        |         |       | 41    | ::4h D I | D.::14 : |        |          |

t1.36 Different questions were asked (see below), and for each question, the answer is either: B.I. = Built-in feature, incorporated in the simulator without need to load additional mechanisms; YES = feature very easy to simulate or implement (ie., a few minutes of programming); POSS = feature possible to implement, but requires a bit of user programming; or NO = feature not implemented, would require modifying the code. The list of questions were: HH: can it simulate HH models? LIF: can it simulate LIF models? Izhikevich IF: can it simulate multivariable IF models, for example Izhikevich type? Cable eqs: can it simulate compartmental models with dendrites? ST plasticity: can it simulate short-term synaptic plasticity? (facilitation, depression) LT Plasticity: can it simulate long-term synaptic plasticity? (LTP, LTD, STDP) Event-based: can it simulate event-based strategies? exact: in this case, is the integration scheme exact? Clock-based: can it simulate clock-based strategies? (e.g., Runge-Kutta) interpolated: in this case, does it use interpolation for spike times? G synapses: can it simulate COBA synaptic interactions? parallel: does it support parallel processing? graphics: does it have a graphical interface? simple analysis: is it possible to use the interface for simple analysis? (spike count, correlations, etc) complx analysis: can more complex analysis be done? (parameter fitting, fft, matrix operations, ...) development: is it currently developed? how many p.: if yes, how many developers are working on it? support: is it supported? (help for users) type: what type of support (email, phone, consultation?) user forum: is there a forum of users or mailing list? publ list: is there a list of publications of articles that used it? codes: are there codes available on the web of published models? online manual: are there tutorials and reference material available on the web? book: are there published books on the simulator? XML import: can it import model specifications in XML? XML export: can it export model specifications in XML? web site: is there a web site of the simulator where all can be found? (including help and source codes) LINUX: does it run on LINUX? Windows: does it run on Windows? (98, 2K, XP) Mac-Os: does it run on Mac-OS X? Interface: Is there a possibility to interface the simulator to outside signals? (such as a camera, or a real neuron) Save option: Does it have a "save option," (different than ctrl-z), allowing the user to interrupt a simulation, and continue it later on? (this feature is important on a cluster when simulations must be interrupted) \* Graphical interface and analysis possible via front-ends like Python or MATLAB \*\* Feature planned to be implemented in a future version of the simulator

| t1.1 <b>Table 1</b> Comparison of features of the different simulate |
|----------------------------------------------------------------------|
|----------------------------------------------------------------------|

J Comput Neurosci

2490 tested on small clusters of PCs and parallel machines 2491 (16 processors max), and should be completed to take 2492 into account all aspects of the framework and more 2493 ambitious hardware platforms.

Work is ongoing to improve the interface of the simulator regarding input and output data formatting, through the use of structured data language (XML). While a proof-of-concept XML extension has already been developed, this is not a trivial task, and further work is needed in the context of existing initiatives (such as NeuroML).

2501 Meanwhile, it is expected that the range of models 2502 available to the user will be extended, for instance 2503 through the inclusion of models of stochastic point 2504 processes, and generic implementation of state space 2505 discretization methods.

#### 2506 5 Discussion

2507 We have presented here an overview of different 2508 strategies and algorithms for simulating spiking neural 2509 networks, as well as an overview of most of the 2510 presently available simulation environment to imple-2511 ment such simulations. We also have conceived a set 2512 of benchmark simulations of spiking neural networks 2513 (Appendix B) and provide as supplementary material 2514 (linked to ModelDB) the codes for implementing the 2515 benchmarks in the different simulators. We believe this 2516 should constitute a very useful resource, especially for 2517 new researchers in the field of computational neuro-2518 science.

2519 We voluntarily did not approach the difficult prob-2520 lem of simulation speed and comparison of different 2521 simulators in this respect. In Table 1 we have tried to enumerate the features of every simulator, in partic-2522 2523 ular regarding the models that are implemented, the 2524 possibility of distributed simulation and the simulation 2525 environment. In summary, we can classify the simu-2526 lators presented in Section 4 into four categories ac-2527 cording to their most relevant range of application: (1) single-compartment models: CSIM, NEST and NCS; 2528 (2) multi-compartment models: NEURON, GENESIS, 2529 2530 SPLIT; (3) event-driven simulation: MVASPIKE; (4) 2531 dynamical system analysis: XPP. The simulators NEST, 2532 NCS, PCSIM (the new parallel version of CSIM) 2533 and SPLIT are specifically designed for distributed 2534 simulations of very large networks. Three simulators 2535 (NEURON, GENESIS and XPP) constitute a com-2536 plete simulation environment which includes a graph-2537 ical interface and sophisticated tools for representation 2538 of model structure and analysis of the results, as well 2539 as a complete book for documentation. In other simulators, analysis and graphical interface are obtained 2540 through the use of an external front-end (such as 2541 MATLAB or Python). 2542

It is interesting to note that the different simula-2543 tion environments are often able to simulate the same 2544 models, but unfortunately the codes are not compatible 2545 with each-other. This underlines the need for a more 2546 transparent communication channel between simula-2547 tors. Related to this, the present efforts with simulator-2548 independent codes (such as NeuroML, see Appendix 2549 A) constitutes the main advance for a future inter-2550 operability. We illustrated here that, using a Python-2551 based interface, one of the benchmarks can be run in 2552 either NEURON or NEST using the same code (see 2553 Fig. 24 and Appendix A).

Thus, future work should focus on obtaining a full 2555 compatibility between simulation environments and 2556 XML-based specifications. Importing and exporting 2557 XML should enable to convert simulation codes be-2558 tween simulators, and thereby provide very efficient 2559 means of combining existing models. A second direc-2560 tion for future investigations is to adapt simulation 2561 environments to current hardware constraints, such as 2562 parallel computations on clusters. Finally, more work 2563 is also needed to clarify the differences between simu-2564 lation strategies and integration algorithms, which may 2565 considerably differ for cases where the timing of spikes 2566 is important (Fig. 4).

AcknowledgementsResearch supported by the European2568Community (FACETS project, IST 15879), NIH (NS11613),2569CNRS, ANR and HFSP. We are also grateful for the feedback2570and suggestions from users that have led to improvements of the2571simulators reviewed here.2572

| Appendix A: Simulator-independent model | 2573 |
|-----------------------------------------|------|
| specification                           | 2574 |

As we have seen, there are many freely-available, open-2575 source and well-documented tools for simulation of 2576 networks of spiking neurons. There is considerable 2577 overlap in the classes of network that each is able to 2578 simulate, but each strikes a different balance between 2579 efficiency, flexibility, scalability and user-friendliness, 2580 and the different simulators encompass a range of sim-2581 ulation strategies. This makes the choice of which tool 2582 to use for a particular project a difficult one. Moreover, 2583 we argue that using just one simulator is an undesirable 2584 state of affairs. This follows from the general principle 2585 that scientific results must be reproducible, and that any 2586 given instrument may have flaws or introduce a system-2588 software packages, and may have hidden bugs or 2589

unexamined assumptions that may only be apparent inparticular circumstances. Therefore it is desirable thatany given model should be simulated using at least twodifferent simulators and the results cross-checked.

This is, however, more easily said than done. The 2594 configuration files, scripting languages or graphical in-2595 2596 terfaces used for specifying model structure are very different for the different simulators, and this, to-2597 2598 gether with subtle differences in the implementation 2599 of conceptually-identical ideas, makes the conversion of a model from one simulation environment to an-2600 other an extremely non-trivial task; as such it is rarely 2601 2602 undertaken.

We believe that the field of computational neuro-2603 2604 science has much to gain from the ability to easily 2605 simulate a model with multiple simulators. First, it would greatly reduce implementation-dependent bugs, 2606 2607 and possible subtle systematic biases due to use of 2608 an inappropriate simulation strategy. Second, it would 2609 facilitate communication between investigators and re-2610 duce the current segregation into simulator-specific 2611 communities; this, coupled with a willingness to publish actual simulation code in addition to a model descrip-2612 tion, would perhaps lead to reduced fragmentation of 2613 2614 research effort and an increased tendency to build on existing models rather than redevelop them de novo. 2615 2616 Third, it would lead to a general improvement in 2617 simulator technology since bugs could be more easily identified, benchmarking greatly simplified, and hence 2618 best-practice more rapidly propagated. 2619

2620 This goal of simulator independent model specifica-2621 tion is some way off, but some small steps have been taken. There are two possible approaches (which will 2622 2623 probably prove to be complementary) to developing 2624 simulator-independent model specification, which mirror the two approaches taken to model specification by 2625 2626 individual simulators: declarative and programmatic. Declarative model specification is exemplified by the 2627 use of configuration files, as used for example by NCS. 2628 2629 Here there is a fixed library of neuron models, synapse 2630 types, plasticity mechanisms, connectivity patterns, etc., and a particular model is specified by choosing from this 2631 library. This has the advantages of simplicity in setting 2632 up a model, and of well-defined behaviors for individual 2633 components, but has less flexibility than the alternative, 2634 2635 programmatic model specification. Most simulators reviewed here use a more or less general purpose pro-2636 gramming language, usually an interpreted one, which 2637 2638 has neuroscience specific functions and classes together with more general control and data structures. As 2639 noted, this gives the flexibility to generate new struc-2640 2641 tures beyond those found in the simulator's standard 2642 library, but at the expense of the very complexity that

we identified above as the major roadblock in convert- 2643 ing models between simulators. 2644

A.1 Declarative model specification using NeuroML 2645

The NeuroML project<sup>25</sup> is an open-source collabora- 2646 tion<sup>26</sup> whose stated aims are: 2647

- 1. To support the use of declarative specifications for 2648 models in neuroscience using XML 2649
- 2. To foster the development of XML standards 2650 for particular areas of computational neuroscience 2651 modeling 2652

The following standards have so far been developed: 2653

- MorphML: specification of neuroanatomy (i.e. neu- 2654 ronal morphology) 2655
- ChannelML: specification of models of ion chan- 2656 nels and receptors (see Fig. 21 for an example) 2657
- Biophysics: specification of compartmental cell 2658 models, building on MorphML and ChannelML 2659
   NetworkML: specification of cell positions and connections in a network. 2661

The common syntax of these specifications is XML.<sup>27</sup> 2662 This has the advantages of being both human- and 2663 machine-readable, and standardized by an interna- 2664 tional organization, which in turn has led to wide up- 2665 take and developer participation. 2666

Other XML-based specifications that have been de- 2667 veloped in neuroscience and in biology more gener- 2668 ally include Brain $ML^{28}$  for exchanging neuroscience 2669 data, Cell $ML^{29}$  for models of cellular and subcellular 2670 processes and SBML<sup>30</sup> for representing models of bio- 2671 chemical reaction networks. 2672

Although XML has become the most widely used 2673 technology for the electronic communication of hier-2674 archically structured information, the real standardiza-2675 tion effort is orthogonal to the underlying technology, 2676 and concerns the structuring of domain-specific knowl-2677 edge, i.e. a listing of the objects and concepts of interest 2678 in the domain and of the relationships between them, 2679 using a standardized terminology. To achieve this, Neu-2680 roML uses the XML Schema Language<sup>31</sup> to define the 2681

<sup>29</sup>http://www.cellml.org

<sup>&</sup>lt;sup>25</sup>http://www.neuroml.org (Crook et al. 2005)

<sup>&</sup>lt;sup>26</sup>http://sourceforge.net/projects/neuroml

<sup>&</sup>lt;sup>27</sup>http://www.w3.org/XML

<sup>&</sup>lt;sup>28</sup>http://brainml.org

<sup>&</sup>lt;sup>30</sup>http://sbml.org

<sup>&</sup>lt;sup>31</sup>http://www.w3.org/XML/Schema

```
J Comput Neurosci
Fig. 21 Example of
                                                                                 <?xml version="1.0" encoding="UTF-8"?>
Hodgkin-Huxley K<sup>+</sup>
                                                                                <channelml xmlns="http://morphml.org/channelml/schema"</pre>
conductance specified in
                                                                                      xmlns:xsi="http://www.w3.org/2001/XMLSchema-instance"
ChannelML, a component
                                                                                      xmlns:meta="http://morphml.org/metadata/schema"
of NeuroML
                                                                                     xsi:schemaLocation="http://morphml.org/channelml/schema
                                                                                            ../../Schemata/v1.1/Level2/ChannelML_v1.1.xsd"
                                                                                     units="Physiological Units">
                                                                                      <ion name="k" default_erev="-77.0" charge="1"/> <!-- phys units: mV -->
                                                                                      <channel_type name="KChannel" density="yes">
                                                                                           <meta:notes>Simple example of K conductance in squid giant axon.
                                                                                                     Based on channel from Hodgkin and Huxley 1952</meta:notes>
                                                                                            <current_voltage_relation>
                                                                                                <ohmic ion="k">
                                                                                                     <conductance default_gmax="36"> <!-- phys units: mS/cm2-->
                                                                                                          <gate power="4">
                                                                                                               <state name="n" fraction="1">
                                                                                                                    <transition>
                                                                                                                         <voltage_gate>
                                                                                                                              <alpha>
                                                                                                                                    <parameterised_hh type="linoid" expr="A*(k*(v-d))/(1 - exp(-(k*(v-d))))">
                                                                                                                                        continues approx = continues approx = continues approx 
                                                                                                                                         <parameter name="d" value="-55"/>
                                                                                                                                   </parameterised_hh>
                                                                                                                               </alpha>
                                                                                                                               <beta>
                                                                                                                                    <parameterised_hh type="exponential" expr="A*exp(k*(v-d))">
                                                                                                                                         <parameter name="A" value="0.125"/>
                                                                                                                                         <parameter name="k" value="-0.0125"/>
                                                                                                                                        <parameter name="d" value="-65"/>
                                                                                                                                    </parameterised_hh>
                                                                                                                               </beta>
                                                                                                                          </voltage_gate>
                                                                                                                     </transition>
                                                                                                               </state>
                                                                                                          </gate>
                                                                                                     </conductance>
                                                                                                </ohmic>
                                                                                           </current_voltage_relation>
                                                                                  </channel_type>
                                                                                 </channelml>
```

2682 allowed elements and structure of a NeuroML docu-2683 ment. The validity of a NeuroML document may be 2684 checked with reference to the schema definitions. The 2685 NeuroML Validation service<sup>32</sup> provides a convenient 2686 way to do this.

### 2687 A.1.1 Using NeuroML for specifying network models

2688 In order to use NeuroML to specify spiking neuronal2689 network models we require detailed descriptions of

- 2690 1. Point spiking neurons (IF neurons and generaliza-2691 tions thereof)
- 2692 2. Compartmental models with HH-like biophysics

3. Large networks with structured internal connec- 2693 tivity related to a network topology (e.g., full- 2694 connectivity, 1D or 2D map with local connectivity, 2695 synfire chains patterns, with/without randomness) 2696 and structured map to map connectivity (e.g., 2697 point-to-point, point-to-many, etc.) 2698

At the time of writing, NeuroML supports the sec- 2699 ond and third items, but not the first. However, an 2700 extension to support specification of IF-type neuron 2701 models is currently being developed, and will hopefully 2702 be incorporated into the NeuroML standard in the near 2703 future. 2704

Specification of HH-type models uses the MorphML, 2705 ChannelML and Biophysics standards of NeuroML 2706 (see Fig. 21 for an example. We focus here only on spec-2707 ification of networks, using the NetworkML standard. 2708

<sup>&</sup>lt;sup>32</sup>http://morphml.org:8080/NeuroMLValidator

J Comput Neurosci

- 2709 A key point is that a set of neurons and network con-
- 2710 nectivity may be defined either by extension (providing
- 2711 the list of all neurons, parameters and connections), for

```
2712 example:
```

```
<population name="PopulationA">
  <cell_type>CellA</cell_type>
  <instances>
     <instance id="0"><location x="0" y="0" z="0"/></instance>
     <instance id="1"><location x="0" y="10" z="0"/></instance>
     <instance id="2"><location x="0" y="20" z="0"/></instance>
     <instances>
     <//population>
```

2713 (note that *CellA* is a cell model described earlier in

- 2714 the NeuroML document), or by *specification*, i.e. an
- 2715 implicit enumeration, for example:

```
<population name="PopulationA">
   <cell_type>CellA</cell_type>
   <pop_location>
        <random_arrangement>
        <population_size>200</population_size>
        <spherical_location>
            <meta:center x="0" y="0" z="0" diameter="100"/>
            </spherical_location>
        </random_arrangement>
        </pop_location>
   </population>
```

2716 Similarly, for connectivity, one may define an explicit 2717 list of connections,

```
<projection name="NetworkConnection1">
  <source>PopulationA</source>
  <target>PopulationB</target>
  <connections>
    segment_id = "0"/>

    </connection>
    segment_id = "0"/>
    <post cell_id="1">segment_id = "0"/>
    <post cell_id="1">segment_id = "0"/>
    </connection>
    </connection>
    </connection>
    </connection>
    </connection>
    </connection>
    </connection>
    </connection>
    </connection>
    </connection>
    </connection>
    </connection>
    </connection>
    </connection>
    </connection>
    </projection>
```

2718 or specify an algorithm to determine the connections:

| 2719 | <projection name="NetworkConnection1"></projection> |
|------|-----------------------------------------------------|
| 2720 | <source/> PopulationA                               |
| 2721 | <target>PopulationB</target>                        |
| 2722 | <connectivity_pattern></connectivity_pattern>       |
| 2723 | <num_per_source>3</num_per_source>                  |
| 2724 | <max_per_target>2</max_per_target>                  |
| 2725 |                                                     |
| 2726 |                                                     |
|      |                                                     |

2727 A.1.2 Using NeuroML with a specific simulator

2728 One very interesting feature of XML is that any lan-2729 guage such as NeuroML is not fixed for ever:

2730 • It may be adapted to your  $own^{33}$  way of presenting

data and models (e.g. words may be written in

2732 your own native language) as soon as the related2733 logical-structure can be translated to/from standard

- 2735 NeuroML
- add-ons are always easily defined, as soon as
  they are compatible with the original NeuroML
  specifications.

Then using NeuroML simply means editing such data-structures using a suitable XML editor, validating them (i.e. verify that the related logical-structures are well-formed and valid with respect to the specification, conditions, etc.) and normalizing them (i.e. translate it to an equivalent logical-structure but without redundancy, while some factorization simplifies subsequent manipulation).

Translation from this validated normalized form 2747 is efficient and safe. Translation can be achieved by

- Maximizing factorization, i.e. prohibit data redundancy, but use references to index a data fragment from another part of the data. This saves place and time, but also avoid data inconsistency.
- Maximizing flat representation, i.e. avoid complex tree structures, when the data can be represented as uniform lists of data, i.e. tables with simple records, such as a field-set.
- Maximizing generic description, i.e. abstract representation, without any reference to file format or operating-system syntax: independent of how the data is going to be used.
- Maximizing parameterization of functionality, i.e. specify, as much as possible, the properties (i.e. characteristics / parameters / options) of a software module or a function as a static set of data (instead of "putting-it-in-the-code").

one of two methods: Either a simulator may accept 2748 a NeuroML document as input, and translation from 2749 NeuroML elements to native simulator objects is performed by the simulator, or the XSL Transformation 2751 language<sup>34</sup> may be used to generate native simulator 2752 code (e.g. *hoc* or *NMODL* in the case of NEURON). 2753 For example, the NeuroML Validator service provides 2754 translation of ChannelML and MorphML files to NEU-RON and GENESIS formats. 2756

The process of editing, validating, normalizing and2757translating NeuroML data-structures is summarized in2758Fig. 22.2759

A.1.3 Future extensions

The NetworkML standard is at an early stage of devel- 2761 opment. Desirable future extensions include: 2762

2760

- Specification of point spiking models, such as the IF 2763 model. 2764
- More flexible specification of numerical parame- 2765 ters. Numerical parameter values are not simple 2766 "numbers" but satisfy certain standard conditions 2767 (parameter values are physical quantities with a 2768 unit, may take a default value, have values bounded 2769 within a certain range with minimal/maximal values 2770 and are defined up to a certain precision) or specific 2771 conditions defined by a boolean expression, and 2772 may have their default value not simply defined 2773 by a constant but from an algebraic expression. 2774 In the current NeuroML standards all numerical 2775 parameters are simple numbers, and all units must 2776 be consistent with either a "physiological units" 2777 system or the SI system (they may not be mixed in 2778 a single NeuroML document). 2779
- Specifying parameter values as being drawn from a 2780 defined random distribution. 2781

A.2 Programmatic model specification using Python 2782

For network simulations, we may well require more 2783 flexibility than can easily be obtained using a declar- 2784 ative model specification, but we still wish to obtain 2785 simple conversion between simulators, i.e. to be able 2786 to write the simulation code for a model only once, 2787 then run the same code on multiple simulators. This 2788 requires first the definition of an API (Application 2789 Programming Interface) or meta-language, a set of 2790 functions/classes which provides a superset of the 2791

<sup>&</sup>lt;sup>33</sup>Pragmatic generic coding-rules. There are always several ways to represent information as a logical-structure. Here are a few key ideas to make such choices:

Maximizing atomicity. i.e. structure the data with a maximal decomposition (e.g. atomic values must only contain "words" else there is still a "structure" and is thus to be decomposed itself in terms of elements).

<sup>34</sup>http://www.w3.org/TR/xslt

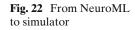

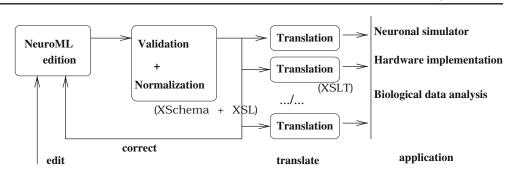

2792 capabilities of the simulators we wish to run on.<sup>35</sup> Hav-2793 ing defined an API, there are two possible next stages: 2794 (1) each simulator implements a parser which can 2795 interpret the meta-language; (2) a separate program 2796 either translates the meta-language into simulator-2797 specific code or controls the simulator directly, giving 2798 simulator-specific function calls.

In our opinion, the second of these possibilities is the better one, since

2801 1. it avoids replication of effort in writing parsers,

2802 2. we can then use a general purpose, state-of-the-art

2803 interpreted programming language, such as Python

or Ruby, rather than a simulator-specific language,and thus leverage the effort of outside developers

in areas that are not neuroscience specific, such as

2807 data analysis and visualization<sup>36</sup>

The PyNN project<sup>37</sup> has begun to develop both the 2808 2809 API and the binding to individual simulation engines, 2810 for both purposes using the Python programming language. The API has two parts, a low-level, procedural 2811 2812 API (functions create(), connect(), set(), record()), and 2813 a high-level, object-oriented API (classes Population and *Projection*, which have methods like *set()*, *record()*, 2814 2815 setWeights(), etc.). The low-level API is good for small 2816 networks, and perhaps gives more flexibility. The high-2817 level API is good for hiding the details and the book-2818 keeping, and is intended to have a one-to-one mapping 2819 with NeuroML, i.e. a population element in NeuroML 2820 will correspond to a *Population* object in PyNN.

The other thing that is required to write a model once and run it on multiple simulators is standard cell

<sup>37</sup>pronounced "pine"

models. PyNN translates standard cell-model names2823and parameter names into simulator-specific names,2824e.g. standard model *IF\_curr\_alpha* is *iaf\_neuron*2825in NEST and *StandardIF* in NEURON, while2826SpikeSource Poisson is a poisson\_generator in NEST2827and a NetStim in NEURON.2828

An example of the use of the API to specify a simple 2829 network is given in Fig. 23. 2830

Python bindings currently exist to control NEST 2831 (PyNEST<sup>38</sup>) and Mvaspike, and Python can be used as 2832 an alternative interpreter for NEURON (nrnpython), 2833 although the level of integration (how easy it is to access 2834 the native functionality) is variable. Currently PyNN 2835 supports PyNEST and NEURON (via nrnpython), and 2836 there are plans to add support for other simulators with 2837 Python bindings, initially Mvaspike and CSIM, and to 2838 add support for the distributed simulation capabilities 2839 of NEURON and NEST. 2840

A.2.1 Example simulations

2841

Benchmarks 1 and 2 (see Appendix B) have been 2842 coded in PyNN and run using both NEURON and 2843 NEST (Fig. 24). The results for the two simulators are 2844 not identical, since we used different random number 2845 sequences when determining connectivity, but the dis- 2846 tributions of inter-spike intervals (ISIs) and of the co- 2847 efficient of variation of ISI are almost indistinguishable. 2848 All the cell and synapse types used in the benchmarks 2849 are standard models in PyNN. Where these models 2850 do not come as standard in NEURON or NEST, the 2851 model code is distributed with PyNN (in the case of 2852 NEURON) or with PyNEST (in the case of NEST). We 2853 do not report simulation times, as PyNN has not been 2854 optimized for either simulator. 2855

<sup>&</sup>lt;sup>35</sup>Note that since we choose a superset, the system must emit a warning/error if the underlying simulator engine does not support a particular feature.

<sup>&</sup>lt;sup>36</sup>For Python, examples include efficient data storage and transfer (HDF5, ROOT), data analysis (SciPy), parallelization (MPI), GUI toolkits (GTK, QT).

<sup>&</sup>lt;sup>38</sup>a Python interface to NEST

J Comput Neurosci

Fig. 23 Example of the use of the PyNN API to specify a network that can then be run on multiple simulators

```
cell_params = { 'tau_m' : 20.0,
                                 'tau_syn' : 2.0,
                                                     'tau_refrac': 1.0,
                'v_rest': -65.0, 'v_thresh': -50.0, 'cm': 1.0}
populationA = Population((10,), "IF_curr_alpha", cell_params)
populationB = Population((5,5), "IF_curr_alpha", cell_params)
populationA.randomInit('uniform', v_reset, v_thresh)
connAtoB = Projection(populationA, populationB, 'fixedProbability', 0.2)
connAtoA = Projection(populationA, populationA, 'distanceDependentProbability', "exp(-abs(d))")
connBtoA = Projection(populationB, populationA, 'allToAll')
connAtoB.setWeights(w AB)
connAtoA.setWeights(w_AA)
connBtoA.setWeights(w_BA)
populationA.record()
populationB.record()
run(1000.0)
populationA.printSpikes("populationA.spiketimes")
```

populationB.printSpikes("populationA.spiketimes")

#### 2856 Appendix B: Benchmark simulations

In this appendix, we present a series of "benchmark"
network simulations using both IF or HH type neurons.
They were chosen such that at least one of the benchmark can be implemented in the different simulators
(the code corresponding to these implementations will
be provided in the ModelDB database).<sup>39</sup>

The models chosen were networks of excitatory and inhibitory neurons inspired from a recent study (Vogels and Abbott 2005). This paper considered two types of networks of LIF neurons, one with CUBA synaptic interactions (CUBA model), and another one with COBA synaptic interactions (CUBA model; see below). We also introduce here a HH-based version of the COBA model, as well as a fourth model consisting of IF neurons interacting through voltage deflections ("voltage-jump" synapses).

#### 2873 B.1 Network structure

2874 Each model consisted of 4,000 IF neurons, which were
2875 separated into two populations of excitatory and in2876 hibitory neurons, forming 80% and 20% of the neurons,
2877 respectively. All neurons were connected randomly us2878 ing a connection probability of 2%.

2879 B.2 Passive properties

2880 The membrane equation of all models was given by:

$$C_m \frac{dV}{dt} = -g_L(V - E_L) + S(t) + G(t) , \qquad (5)$$

where  $C_m = 1 \ \mu \text{F/cm}^2$  is the specific capacitance, V 2881 is the membrane potential,  $g_L = 5 \times 10^{-5} \text{ S/cm}^2$  is the 2882 leak conductance density and  $E_L = -60 \text{ mV}$  is the 2883 leak reversal potential. Together with a cell area of 2884 20,000  $\mu \text{m}^2$ , these parameters give a resting membrane 2885 time constant of 20 ms and an input resistance at rest 2886 of 100 MΩ. The function S(t) represents the spiking 2887 mechanism and G(t) stands for synaptic interactions 2888 (see below). 2889

| B.3 Spiking mechanisms | 2890 |
|------------------------|------|
|------------------------|------|

In addition to passive membrane properties, IF neurons 2892 had a firing threshold of -50 mV. Once the Vm reaches 2893 threshold, a spike is emitted and the membrane poten- 2894 tial is reset to -60 mV and remains at that value for a 2895 refractory period of 5 ms. 2896

HH neurons were modified from Traub and Miles 2898 (1991) and were described by the following equations: 2899

$$C_m \frac{dV}{dt} = -g_L(V - E_L) - \bar{g}_{Na} m^3 h (V - E_{Na})$$
$$-\bar{g}_{Kd} n^4 (V - E_K) + G(t)$$
$$\frac{dm}{dt} = \alpha_m(V) (1 - m) - \beta_m(V) m$$
$$\frac{dh}{dt} = \alpha_h(V) (1 - h) - \beta_h(V) h$$
$$\frac{dn}{dt} = \alpha_n(V) (1 - n) - \beta_n(V) n,$$
(6)

🙆 Springer

<sup>&</sup>lt;sup>39</sup>http://senselab.med.yale.edu/senselab/ModelDB

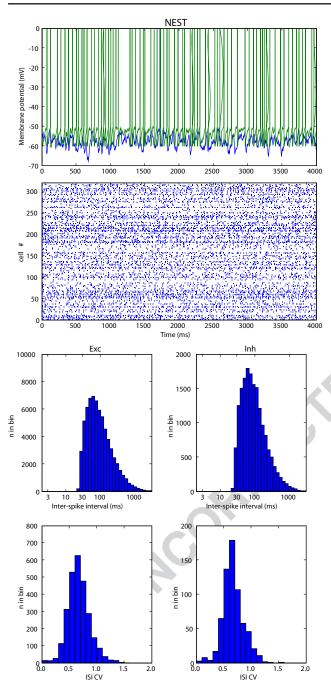

Fig. 24 Same network model run on two different simulators using the same source code. The model considered was the Vogels-Abbott integrate-and-fire network with CUBA synapses and displaying self-sustained irregular activity states (Benchmark 2 in Appendix B). This network implemented with the PyNN simulator-independent network modelling API, and simulated using NEST (left column) and NEURON (right column) as the simulation engines. The same sequence of random numbers was used for each simulator, so the connectivity patterns were rigorously identical. The membrane potential trajectories of indi-

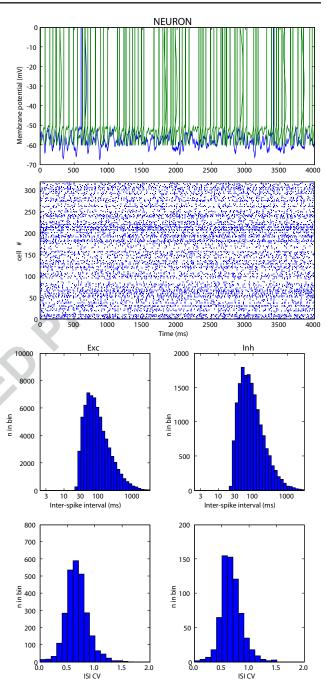

vidual neurons simulated in different simulators rapidly diverge, as small numerical differences are rapidly amplified by the large degree of recurrency of the circuit, but the interspike interval (ISI) statistics of the populations are almost identical for the two simulators. (Top row) Voltage traces for two cells chosen at random from the population. (Second row) Spike raster plots for the first 320 neurons in the population. (Third row) Histograms of ISIs for the excitatory and inhibitory cell populations. (Bottom row) Histograms of the coefficient of variation (CV) of the ISIs

J Comput Neurosci

2900 where  $\bar{g}_{Na} = 100 \ mS/cm^2$  and  $\bar{g}_{Kd} = 30 \ mS/cm^2$  are 2901 the maximal conductances of the sodium current and 2902 delayed rectifier with reversal potentials of  $E_{Na} =$ 2903 50 mV and  $E_K = -90 \ mV$ . m, h, and n are the acti-2904 vation variables which time evolution depends on the 2905 voltage-dependent rate constants  $\alpha_m$ ,  $\beta_m$ ,  $\alpha_h$ ,  $\beta_h$ ,  $\alpha_n$ 2906 and  $\beta_n$ . The voltage-dependent expressions of the rate 2907 constants were modified from the model described by 2908 Traub and Miles (1991):

$$\begin{aligned} \alpha_m &= 0.32 * (13 - V + V_T) / [\exp((13 - V + V_T)/4) - 1] \\ \beta_m &= 0.28 * (V - V_T - 40) / [\exp((V - V_T - 40)/5) - 1] \\ \alpha_h &= 0.128 * \exp((17 - V + vV_T)/18) \\ \beta_h &= 4 / [1 + \exp((40 - V + V_T)/5)] \\ \alpha_n &= 0.032 * (15 - V + V_T) / [\exp((15 - V + V_T)/5) - 1] \\ \beta_n &= 0.5 * \exp((10 - V + V_T)/40) , \end{aligned}$$

2909 where  $V_T = -63$  mV adjusts the threshold (which was 2910 around -50 mV for the above parameters).

#### 2911 B.4 Synaptic interactions

2912 B.4.1 COBA synapses

2913 For COBA synaptic interactions, the membrane equa-2914 tion of neuron *i* was given by:

$$C_m \frac{dV_i}{dt} = -g_L (V_i - E_L) + S(t) - \sum_j g_{ji}(t) (V_i - E_j),$$
(7)

2915 where  $V_i$  is the membrane potential of neuron *i*,  $g_{ji}(t)$ 2916 is the synaptic conductance of the synapse from neuron 2917 *j* to neuron *i*, and  $E_j$  is the reversal potential of that 2918 synapse.  $E_j$  was of 0 mV for excitatory synapses, or 2919 -80 mV for inhibitory synapses.

Synaptic interactions were implemented as follows: when a spike occurred in neuron *j*, the synaptic conductance  $g_{ji}$  was instantaneously incremented by a quantum value (6 nS and 67 nS for excitatory and inhibitory synapses, respectively) and decayed exponentially with a time constant of 5 ms and 10 ms for excitation and inhibition, respectively.

For implementing CUBA synaptic interactions, the fol-2928 lowing equation was used: 2929

$$C_m \frac{dV_i}{dt} = -g_L (V_i - E_L) + S(t) - \sum_j g_{ji}(t)(\bar{V} - E_j) ,$$
(8)

where  $\bar{V} = -60$  mV is the mean membrane potential. 2930 The conductance quanta were of 0.27 nS and 4.5 nS 2931 for excitatory and inhibitory synapses, respectively. 2932 The other parameters are the same as for COBA 2933 interactions. 2934

For implementing voltage-jump type of synaptic inter-2936 actions, the membrane potential was abruptly increased2937 by a value of 0.25 mV for each excitatory event, and it2938 was decreased by 2.25 mV for each inhibitory event.2939

Based on the above models, the following four bench-2941 marks were implemented. 2942

- Benchmark 1: COBA IF network. This benchmark 2943 consists of a network of IF neurons 2944 connected with COBA synapses, ac- 2945 cording to the parameters above. It is 2946 equivalent to the COBA model de- 2947 scribed in Vogels and Abbott (2005). 2948
- Benchmark 2: CUBA IF network. This second bench- 2949 mark simulates a network of IF neu- 2950 rons connected with CUBA synapses, 2951 which is equivalent to the CUBA 2952 model described in Vogels and Abbott 2953 (2005). It has the same parameters as 2954 above, except that every cell needs to 2955 be depolarized by about 10 mV, which 2956 was implemented by setting  $E_L = 2957$ -49 mV (see Vogels and Abbott 2005). 2958
- Benchmark 3:COBA HH network. This benchmark 2959is equivalent to Benchmark 1, except 2960that the HH model was used.2961
- Benchmark 4: IF network with voltage-jump synapses. 2962 This fourth benchmark used voltage- 2963 jump synapses, and has a membrane 2964

| 2965 | equation which is analytically solvable, |
|------|------------------------------------------|
| 2966 | and can be implemented using event-      |
| 2967 | driven simulation strategies.            |

For all four benchmarks, the models simulate a self-2969 sustained irregular state of activity, which is easy to 2970 identify: all cells fire irregularly and are characterized 2971 by important subthreshold voltage fluctuations. The 2972 neurons must be randomly stimulated during the first 2973 50 ms in order to set the network in the active state.

### 2974 B.6 Supplementary material

2975 The supplementary material to the paper contains the 2976 codes for implementing those benchmarks in the differ-2977 ent simulators reviewed here (see Section 4 for details 2978 on specific implementations). We provide the codes 2979 for those benchmarks, implemented in each simula-2980 tor, and this code is made available in the ModelDB 2981 database.<sup>40</sup>

2982 In addition, we provide a clock-driven implemen-2983 tation of Benchmarks 1 and 2 with Scilab, a free 2984 vector-based scientific software. In this case, Bench-2985 mark 1 is integrated with Euler method, second order 2986 Runge-Kutta and Euler with spike timing interpolation (Hansel et al. 1998), while Benchmark 2 is integrated 2987 2988 exactly (with spike timings aligned to the time grid). The event-driven implementation (Benchmark 4) is 2989 also possible with Scilab but very inefficient because 2990 2991 the programming language is interpreted, and since the algorithms are asynchronous, the operations cannot be 2992 2993 vectorized. Finally, we also provide a C++ implementa-2994 tion of Benchmark 2 and of a modified version of the 2995 COBA model (Benchmark 1, with identical synaptic 2996 time constants for excitation and inhibition).

### 2997 References

- Abbott, L. F., & Nelson, S. B. (2000). Synaptic plasticity: taming
  the beast. *Nature Neuroscience*, *3*(Suppl), 1178–1283.
- Arnold, L. (1974). Stochastic differential equations: Theory and
   *applications*. New York: J. Wiley and Sons.
- Azouz, R. (2005). Dynamic spatiotemporal synaptic integration in cortical neurons: neuronal gain, revisited. *Journal of Neurophysiology*, 94, 2785–2796.
- 3005 Badoual, M., Rudolph, M., Piwkowska, Z., Destexhe, A., &
- Bal, T. (2005). High discharge variability in neurons driven
  by current noise. *Neurocomputing*, 65, 493–498.

- Bailey, J., & Hammerstrom, D. (1988). Why VLSI implemen- 3008 tations of associative VLCNs require connection multiplex- 3009 ing. *International Conference on Neural Networks (ICNN 88*, 3010 *IEEE)* (pp. 173–180). San Diego. 3011
- Banitt, Y., Martin, K. A. C., & Segev, I. (2005). Depressed responses of facilitatory synapses. *Journal of Neurophysiology*, 3013 94, 865–870. 3014
- Beeman, D. (2005). GENESIS Modeling Tutorial. Brains, Minds, 3015 and Media. 1: bmm220 (urn:nbn:de:0009-3-2206). 3016
- Bernard, C., Ge, Y. C., Stockley, E., Willis, J. B., & Wheal, H. V. 3017 (1994). Synaptic integration of NMDA and non-NMDA re-3018 ceptors in large neuronal network models solved by means 3019 of differential equations. *Biological Cybernetics*, 70(3), 3020 267–73. 3021
- Bhalla, U., Bilitch, D., & Bower, J. M. (1992). Rallpacks: A set 3022 of benchmarks for neuronal simulators. *Trends in Neuro*-3023 *sciences*, 15, 453–458.
- Bhalla, U. S., & Iyengar, R. (1999). Emergent properties of 3025 networks of biological signaling pathways. *Science*, 283, 3026 381–387.
- Bhalla, U. S. (2004). Signaling in small subcellular volumes: II. 3028
  Stochastic and diffusion effects on synaptic network properties. *Biophysical Journal*, 87, 745–753. 3030
- Blake, J. L., & Goodman, P. H. (2002). Speech perception simu-3031lated in a biologically-realistic model of auditory neocortex3032(abstract). Journal of Investigative Medicine, 50, 1938.3033
- Bower, J. M. (1995). Reverse engineering the nervous system: An 3034 in vivo, in vitro, and in computo approach to understand-3035 ing the mammalian olfactory system. In: S. F. Zornetzer, 3036 J. L. Davis, & C. Lau (Eds.), An introduction to neural 3037 and electronic networks, second edn (pp. 3–28). New York: 3038 Academic Press. 3039
- Bower, J. M., & Beeman, D. (1998). The book of GENESIS: 3040 Exploring realistic neural models with the General Neural 3041 Simulation System, second edn. New York: Springer. 3042
- Brette, R. (2006). Exact simulation of integrate-and-fire models with synaptic conductances. *Neural Computation*, 18, 3044 2004–2027. 3045
- Brette, R. (2007). Exact simulation of integrate-and-fire models 3046
  with exponential currents. *Neural Computation* (in press). 3047
- Brette, R., & Gerstner, W. (2005). Adaptive exponential 3048 integrate-and-fire model as an effective description of neuronal activity. *Journal of Neurophysiolgy*, 94, 3637–3642. 3050
- Brown, R. (1988). Calendar queues: A fast 0(1) priority queue 3051 implementation for the simulation event set problem. *Jour-* 3052 *nal of Communication ACM*, 31(10), 1220–1227.
- Carnevale, N. T., & Hines, M. L. (2006). *The NEURON book*. 3054 Cambridge: Cambridge University Press. 3055
- Carriero, N., & Gelernter, D. (1989). Linda in context. *Commu-* 3056 *nications of the ACM*, *32*, 444–458. 3057
- Claverol, E., Brown, A., & Chad, J. (2002). Discrete simula- 3058 tion of large aggregates of neurons. *Neurocomputing*, 47, 3059 277–297. 3060
- Connollly, C., Marian, I., & Reilly, R. (2003). Approaches to 3061 efficient simulation with spiking neural networks. In WSPC. 3062
- Cormen, T., Leiserson, C., Rivest, R., & Stein, C. (2001). Intro- 3063 duction to algorithms, second edn. Cambridge: MIT Press. 3064
- Crook, S., Beeman, D., Gleeson, P., & Howell, F. (2005). XML 3065 for model specification in neuroscience. Brains, Minds and 3066 Media 1: bmm228 (urn:nbn:de:0009-3-2282). 3067
- Daley, D., & Vere-Jones, D. (1988). An introduction to the theory 3068 of point processes. New York: Springer. 3069
- Day, M., Carr, D. B., Ulrich, S., Ilijić, E., Tkatch, T., & Surmeier, 3070
  D. J. (2005). Dendritic excitability of mouse frontal cor- 3071
  tex pyramidal neurons is shaped by the interaction among 3072

3047 O11

<sup>&</sup>lt;sup>40</sup>https://senselab.med.yale.edu/senselab/modeldb/ShowModel. asp?model=83319 (if necessary, use "reviewme" as password)

- 3073 HCN, Kir2, and k(leak) channels. *Journal of Neuroscience*,
  3074 25, 8776–8787.
- 3075 Delorme, A., & Thorpe, S. J. (2003). Spikenet: An event-driven
   3076 simulation package for modelling large networks of spiking
   3077 neurons. *Network*, 14(4), 613–627.
- 3078 De Schutter, E., & Bower, J. M. (1994). An active membrane
  3079 model of the cerebellar Purkinje cell. I. Simulation of current
  3080 clamps in slice. *Journal of Neurophysiology*, *71*, 375–400.
- José Destexhe, A., Mainen, Z., & Sejnowski, T. (1994a). An efficient method for computing synaptic conductances based on a kinetic model of receptor binding. *Neural Computation*, 6, 14–18.
- 3085 Destexhe, A., Mainen, Z., & Sejnowski, T. (1994b). Synthesis
  3086 of models for excitable membranes, synaptic transmission
  3087 and neuromodulation using a common kinetic formalism.
  3088 Journal of Computational Neuroscience, 1, 195–230.
- 3089 Destexhe, A., & Sejnowski, T. J. (2001). *Thalamocortical assem-*3090 *blies*. New York: Oxford University Press.
- 3091 Diesmann, M., & Gewaltig, M.-O. (2002). NEST: An envi-3092 ronment for neural systems simulations. In T. Plesser &
- 3093 V. Macho (Eds.), Forschung und wisschenschaftliches
- 3094 Rechnen, Beitrage zum Heinz-Billing-Preis 2001, Volume 58
- 3095 *of GWDG-Bericht*, (pp. 43–70). Gottingen: Ges. fur Wiss.
  3096 Datenverarbeitung.
- 3097 Djurfeldt, M., Johansson, C., Ekeberg, Ö., Rehn, M., Lundqvist,
  3098 M., & Lansner, A. (2005). Massively parallel simulation
  3099 of brain-scale neuronal network models. Technical Report
  3100 TRITA-NA-P0513. Stockholm: School of Computer Science
  3101 and Communication.
- Drewes, R., Maciokas, J. B., Louis, S. J., & Goodman, P. H.
  (2004). An evolutionary autonomous agent with visual cortex and recurrent spiking columnar neural network. *Lecture Notes in Computer Science*, *3102*, 257–258.
- 3106 Drewes, R. (2005). Modeling the brain with NCS and
- Brainlab. *LINUX Journal online*. http://www.linuxjournal.
  com/article/8038.
- Sinop Ermentrout, B. (2002). Simulating, analyzing, and animating dynamical systems: A guide to XPPAUT for researchers and
  students. SIAM.
- 3112 Ermentrout, B., & Kopell, N. (1986). Parabolic bursting in an ex-3113 citable system coupled with a slow oscillation. *Siam Journal*
- 3114 on Applied Mathematics, 46, 233–253.
  3115 Ferscha, A. (1996). Parallel and distributed simulation of discrete
- event systems. In A. Y. Zomaya (Ed.), *Parallel and Dis- tributed Computing Handbook* (pp. 1003–1041). New York:
- 3118 McGraw-Hill.
- Fransén, E., & Lansner, A. (1998). A model of cortical associative memory based on a horizontal network of connected columns. *Network: Computation in Neural Systems*, 9, 3122 235–264.
- 3123 Froemke, R. C., & Dan, Y. (2002). Spike-timing-dependent
  3124 synaptic modification induced by natural spike trains.
  3125 *Nature*, 416, 433–438.
- Fujimoto, R. M. (2000). Parallel and distributed simulation sys *tems*. New York: Wiley.
- 3128 Galassi, M., Davies, J., Theiler, J., Gough, B., Jungman, G.,
  3129 Booth, M., et al. (2001). *Gnu scientific library: Reference*3130 *manual.* Bristol: Network Theory Limited.
- 3131 Gara, A., Blumrich, M. A., Chen, D., Chiu, G. L.-T.,
- Coteus, P., Giampapa, M. E., et al. (2005). Overview of the
  Blue Gene/L system architecture. *IBM Journal of Reasearch and Development*, 49, 195–212.
- 3135 Gerstner, W., & Kistler, W. M. (2002). Mathematical for-
- 3136 mulations of hebbian learning. *Biological Cybernetics*, 87,
  3137 404–415.

- Giugliano, M. (2000). Synthesis of generalized algorithms for 3138 the fast computation of synaptic conductances with markov 3139 kinetic models in large network simulations. *Neural Compu-* 3140 *tation, 12*, 903–931. 3141
- Giugliano, M., Bove, M., & Grattarola, M. (1999). Fast calcula- 3142 tion of short-term depressing synaptic conductances. *Neural* 3143 *Computation*, 11, 1413–1426. 3144
- Goddard, N., Hucka, M., Howell, F., Cornelis, H., Shankar, K., & 3145
  Beeman, D. (2001). Towards NeuroML: Model description 3146
  methods for collaborative modelling in neuroscience. *Philo-*3147
  sophical Transactions of the Royal Society of London. Series 3148 *B, Biological Sciences*, 356, 1209–1228. 3149
- Gupta, A., Wang, Y., & Markram, H. (2000). Organizing princi- 3150 ples for a diversity of GABAergic interneurons and synapses 3151 in the neocortex. *Science*, 287, 273–278. 3152
- Gütig, R., Aharonov, R., Rotter, S., & Sompolinsky, H. (2003). 3153
   Learning input correlations through non-linear asymmetric 3154
   hebbian plasticity. *Journal of Neuroscience*, 23, 3697–3714. 3155
- Gütig, R., & Sompolinsky, H. (2006). The tempotron: A neuron that learns spike timing-based decisions. *Nature Neuroscience*, 9, 420–428.
   3158
- Hammarlund, P., & Ekeberg, Ö. (1998). Large neural network 3159 simulations on multiple hardware platforms. *Journal of* 3160 *Computational Neuroscience*, 5, 443–459. 3161
- Hansel, D., Mato, G., Meunier, C., & Neltner, L. (1998). On 3162numerical simulations of integrate-and-fire neural networks.3163Neural Computation, 10, 467–483.3164
- Hereld, M., Stevens, R. L., Teller, J., & van Drongelen, W. (2005). 3165
  Large neural simulations on large parallel computers. *International Journal of Bioelectromagnetism*, 7, 44–46. 3167
- Hindmarsh, A. C., Brown, P. N., Grant, K. E., Lee, S. L., Serban, 3168
  R., Shumaker, D. E., et al. (2005). SUNDIALS: Suite of 3169
  nonlinear and differential/algebraic equation solvers. ACM 3170
  Transactions on Mathematical Software, 31, 363–396. 3171
- Hines, M. (1984). Efficient computation of branched nerve equations. International Journal of Bio-Medical Computing, 15, 3173 69–76. 3174
- Hines, M. (1989). A program for simulation of nerve equations 3175
   with branching geometries. *International Journal of Bio*-3176
   *Medical Computing*, 24, 55–68.
   3177
- Hines, M., & Carnevale, N. T. (1997). The neuron simulation 3178 environment. *Neural Computation*, 9, 1179–1209. 3179
- Hines, M. L., & Carnevale, N. T. (2000). Expanding NEURON's 3180
  repertoire of mechanisms with NMODL. *Neural Computation*, *12*, 995–1007. 3182
- Hines, M. L., & Carnevale, N. T. (2001). NEURON: A tool for 3183 neuroscientists. *The Neuroscientist*, 7, 123–135. 3184
- Hines, M. L., & Carnevale, N. T. (2004). Discrete event simula- 3185 tion in the NEURON environment. *Neurocomputing*, 58–60, 3186 1117–1122. 3187
- Hirsch, M., & Smale, S. (1974). Differential equations, dynamical 3188 systems, and linear algebra. Pure and applied mathematics. 3189 New York: Academic Press. 3190
- Hodgkin, A. L., & Huxley, A. F. (1952). A quantitative descrip- 3191 tion of membrane current and its application to conduction 3192 and excitation in nerve. *Journal of Physiology*, *117*(4), 500– 3193 544.
- Honeycutt, R. L. (1992). Stochastic Runge–Kutta algorithms. 3195I. White noise. *Physical Review A*, 45, 600–603. 3196
- Houweling, A. R., Bazhenov, M., Timofeev, I., Steriade, M., 3197
  & Sejnowski, T. J. (2005). Homeostatic synaptic plasticity 3198
  can explain post-traumatic epileptogenesis in chronically isolated neocortex. *Cerebral Cortex*, 15, 834–845. 3200
- Hugues, E., Guilleux, F., & Rochel, O. (2002). Contour detection 3201 by synchronization of integrate-and-fire neurons. Proceed- 3202

- ings of the 2nd workshop on biologically motivated com puter vision—BMCV 2002, TÃijbingen, Germany. *Lecture*
- Notes in Computer Science, 2525, 60–69.
  Izhikevich, E. M. (2003). Simple model of spiking neurons. *IEEE Transactions on Neural Networks*, 14, 1569–1572.
- 3208 Jahnke, A., Roth, U., & Schoenauer, T. (1998). Digital simulation
- 3209 of spiking neural networks. In W. Maass & C. M. Bishop 3210 (Eds.), *Pulsed neural networks*. Cambridge: MIT Press.
- 3210 Johnston, D., & Wu, S. M.-S. (1995). Foundations of Cellular
- 3212 *Neurophysiology*. Cambridge: MIT Press.
- 3213 Kanold, P. O., & Manis, P. B. (2005). Encoding the tim-3214 ing of inhibitory inputs. *Journal of Neurophysiology*, *93*, 3215 2887–2897.
- Kellogg, M. M., Wills, H. R., & Goodman, P. H. (1999). Cumulative synaptic loss in aging and Alzheimer's dementia: A
  biologically realistic computer model (abstract). *Journal of Investigative Medicine*, 47(17S).
- 3220 Kernighan, B. W., & Pike, R. (1984). Appendix 2: Hoc manual. In *The UNIX programming environment* (pp. 329–333).
  3222 Englewood Cliffs: Prentice-Hall.
- Kohn, J., & Wörgötter, F. (1998). Employing the Z-transform
  to optimize the calculation of the synaptic conductance of
  NMDA and other synaptic channels in network simulations. *Neural Computation*, 10, 1639–1651.
- 3227 Kozlov, A., Lansner, A., & Grillner, S. (2003). Burst dynamics 3228 under mixed nmda and ampa drive in the models of the 3229 lamprey spinal cpg. *Neurocomputing*, 52–54, 65–71.
- 3230 Laing, C. R. (2007). On the application of "equation-free" mod 3231 elling to neural systems. *Journal of Computational Neuro-* 3232 science (in press).
  - 3233 Lee, G., & Farhat, N. H. (2001). The double queue method: A
    numerical method for integrate-and-fire neuron networks. *Neural Networks*, 14, 921–932.
- 3236 Lundqvist, M., Rehn, M., Djurfeldt, M., & Lansner, A. (2007). 3237 Attractor dynamics in a modular network model of neocortex. *Network* (in press).
  - 3239 Lytton, W. W. (1996). Optimizing synaptic conductance cal3240 culation for network simulations. *Neural Computation*, 8,
    3241 501–509.
    - 3242 Lytton, W. W. (2002). *From computer to brain*. New York: 3243 Springer-Verlag.
    - 3244 Lytton, W. W., & Hines, M. L. (2005). Independent variable time3245 step integration of individual neurons for network simula3246 tions. *Neural Computation*, *17*, 903–921.
    - Macera-Rios, J. C., Goodman, P. H., Drewes, R, & Harris, F. C.
      Jr (2004). Remote-neocortex control of robotic search and threat identification. *Robotics and Autonomous Systems*, 46, 97–110.
    - Maciokas, J. B., Goodman, P. H., Kenyon, J. L., ToledoRodriquez, M., & Markram, H. (2005). Accurate dynamical
      model of interneuronal GABAergic channel physiologies. *Neurocomputing*, 65, 5–14.
    - 3255 Makino, T. (2003). A discrete-event neural network simulator for
       3256 general neuron models. *Neural Computing and Applications*,
       3257 *11*, 210–223.
    - 3258 Marian, I., Reilly, R., & Mackey, D. (2002). Efficient event3259 driven simulation of spiking neural networks. In *Proceedings*3260 of the 3rd WSEAS International Conference on Neural Net3261 works and Applications.
    - 3262 Markram, H., Lubke, J., Frotscher, M., Roth, A., & Sakmann,
    - B. (1997a). Physiology and anatomy of synaptic connections
      between thick tufted pyramidal neurones in the developing
      rat neocortex. *Journal of Physiology*, 500, 409–440.
    - 3266 Markram, H., Lubke, J., Frotscher, M., & Sakmann, B. (1997b).
    - 3267 Regulation of synaptic efficacy by coincidence of postsynap-
    - 3268 tic APs and EPSPs. *Science*, 275, 213–215.

- Markram, H., Dimitri, P., Gupta, A., & Tsodyks, M. (1998a). 3269
  Potential for multiple mechanisms, phenomena and algorithms for synaptic plasticity at single synapses. *Neurophar-* 3271 *macology*, 37, 489–500. 3272
- Markram, H., Wang, Y., & Tsodyks, M. (1998b). Differential 3273 signaling via the same axon of neocortical pyramidal neurons. *Proceedings of the National Academy of Sciences of the* 3275 United Stated of America, 95, 5323–5328.
- Mattia, M., & Del Giudice, P. (2000). Efficient event-driven simulation of large networks of spiking neurons and dynamical synapses. *Neural Computation*, *12*, 2305–2329.
  3279
- Markaki, M., Orphanoudakis, S., & Poirazi, P. (2005). Modelling 3280 reduced excitability in aged CA1 neurons as a calcium- 3281 dependent process. *Neurocomputing*, 65, 305–314.
- Mayrhofer, R., Affenzeller, M., Prähofer, H., Hfer, G., & Fried, 3283
  A. (2002). Devs simulation of spiking neural networks. In 3284 *Proceedings of Cybernetics and Systems (EMCSR)*, (Vol. 2, 3285
  pp. 573–578). Austrian Society for Cybernetic Studies. 3286
- Migliore, M., Hines, M. L., & Shepherd, G. M. (2005). The role 3287 of distal dendritic gap junctions in synchronization of mitral 3288 cell axonal output. *Journal of Computational Neuroscience*, 3289 18, 151–161. 3290
- Migliore, M., Cannia, C., Lytton, W. W., Markram, H., & Hines, 3291
  M. L. (2006). Parallel network simulations with NEURON. 3292
  Journal of Computational Neuroscience, 21, 119–129. 3293
- Moffitt, M. A., & McIntyre, C. C. (2005). Model-based analysis 3294 of cortical recording with silicon microelectrodes. *Clinical* 3295 *Neurophysiology*, *116*, 2240–2250. 3296
- Moore, J. W., & Stuart, A. E. (2000). *Neurons in action: computer* 3297 *simulations with NeuroLab*. Sunderland: Sinauer Associates. 3298
- Morrison, A., Aertsen, A., & Diesmann, M. (2007). Spike-timing 3299 dependent plasticity in balanced random networks. *Neural* 3300 *Computation* (in press). 3301Q14
- Morrison, A., Mehring, C., Geisel, T., Aertsen, A., & 3302
  Diesmann, M. (2005). Advancing the boundaries of high 3303
  connectivity network simulation with distributed computing. 3304 *Neural Computation*, 17, 1776–1801. 3305
- Morrison, A., Straube, S., Plesser, H. E., & Diesmann, M. (2006). 3306
  Exact subthreshold integration with continuous spike times 3307
  in discrete time neural network simulations. *Neural Compu-* 3308 *tation*, 19, 47–79. 3309
- Natschläger, T., Markram, H., & Maass, W. (2003). Com- 3310 puter models and analysis tools for neural microcircuits. In 3311 R. Kötter (Ed.), *Neuroscience databases. A practical guide* 3312 (pp. 123–138). Boston: Kluwer Academic Publishers. 3313
- Nenadic, Z., Ghosh, B. K., & Ulinski, P. (2003). Propagating waves in visual cortex: A large scale model of turtle visual cortex. *Journal of Computational Neuroscience*, 14, 3316 161–184.
- Olshausen, B. A., & Field, D. J. (2005). How close are we to 3318 understanding V1? *Neural Computation*, *17*, 1665–1699. 3319
- Opitz, B. A., & Goodman, P. H. (2005). In silico knockin/ 3320 knockout in model neocortex suggests role of Ca-dependent 3321 K+ channels in spike-timing information (abstract). *Journal 3322 of Investigative Medicine*, 53, 1938. 3323
- Prescott, S. A., & De Koninck, Y. (2005). Integration time 3324 in a subset of spinal lamina I neurons is lengthened by 3325 sodium and calcium currents acting synergistically to prolong 3326 subthreshold depolarization. *Journal of Neuroscience*, 25, 3327 4743–4754. 3328
- Press, W. H., Flannery B. P., Teukolsky S. A., & Vetterling W. T. 3329 (1993). Numerical recipes in C: The art of scientific computing. Cambridge: Cambridge University Press. 3331
- Reutimann, J., Giugliano, M., & Fusi, S. (2003). Event-driven 3332
   simulation of spiking neurons with stochastic dynamics. 3333
   *Neural Computation*, 15, 811–830. 3334

J Comput Neurosci

3336

3337

- JrnIID 10827\_ArtID 38\_Proof# 1 16/06/07
- 3335 Ripplinger, M. C., Wilson, C. J., King, J. G., Frye, J., Drewes, R., Harris, F. C., et al. (2004). Computational model of interacting brain networks (abstract). Journal of Investigative Medicine, 52, 155S.
- 3338 3339 Rochel, O., & Martinez, D. (2003). An event-driven frame-3340 work for the simulation of networks of spiking neurons. In 3341 Proceedings of the 11th European Symposium on Artificial Neural Networks - ESANN'2003 (pp. 295-300). Bruges. 3342
- 3343 Rochel, O., & Vieville, T. (2006). One step towards an abstract
- 3344 view of computation in spiking neural networks (abstract). 3345 10th International Conference on Cognitive and Neural 3346 Systems. Boston.
- 3347 Rochel, O., & Cohen, N. (2007). Real time computation: 3348 Zooming in on population codes. *Biosystems* (in press) Q15 3349 (doi:10.1016/j.biosystems.2006.09.021).
  - 3350 Rotter, S., & Diesmann, M. (1999). Exact digital simulation of 3351 time-invariant linear systems with applications to neuronal 3352 modeling. Biological Cybernetics, 81, 381-402.
  - 3353 Rubin, J., Lee, D., & Sompolinsky, H. (2001). Equilibrium prop-3354 erties of temporally asymmetric Hebbian plasticity. Physical 3355 Review Letters, 86, 364-367.
  - 3356 Rudolph, M., & Destexhe, A. (2006). Analytical integrate-and-3357 fire neuron models with conductance-based dynamics for 3358 event-driven simulation strategies. Neural Computation, 18, 3359 2146-2210.
- 3360 Rudolph, M., & Destexhe, A. (2007). How much can we trust O16 3361 neural simulation strategies? Neurocomputing (in press).
  - 3362 Saghatelyan, A., Roux, P., Migliore, M., Rochefort, C. Desmaisons, D., Charneau, P., et al. (2005). Activity-3363 3364 dependent adjustments of the inhibitory network in the ol-3365 factory bulb following early postnatal deprivation. Neuron, 3366 46, 103-116.
  - 3367 Sanchez-Montanez, M. (2001). Strategies for the optimiza-3368 tion of large scale networks of integrate and fire neu-3369 rons. In J. Mira & A. Prieto (Eds.), IWANN, Volume 3370 2084/2001 of Lecture Notes in Computer Science. New York: 3371 Springer-Verlag.
- Sandström, M., Kotaleski, J. H., & Lansner, A. (2007). Scaling 3372 3373 effects in a model of the olfactory bulb. Neurocomputing O17 3374 (in press).
  - Shellev, M. J., & Tao, L (2001). Efficient and accurate time-3375 3376 stepping schemes for integrate-and-fire neuronal networks. 3377 Journal of Computatonal Neuroscience, 11, 111–119.
    - 3378 Sleator, D., & Tarjan, R. (1983). Self-adjusting binary trees. 3379 In Proceedings of the 15th ACM SIGACT Symposium on 3380 Theory of Computing (pp. 235–245).
    - 3381 Sloot, A., Kaandorp, J. A., Hoekstra, G., & Overeinder, B. J.
    - 3382 (1999). Distributed simulation with cellular automata: Ar-3383 chitecture and applications. In J. Pavelka, G. Tel, & M. 3384 Bartosek (Eds.), SOFSEM'99, LNCS (pp. 203-248). Berlin:
    - 3385 Springer-Verlag. 3386 Song, S., & Abbott, L. F. (2001). Cortical development 3387 and remapping through spike timing-dependent plasticity.
    - 3388 Neuron, 32, 339-350. 3389 Song, S., Miller, K. D., & Abbott, L. F. (2000). Competitive 3390 hebbian learning through spike-timing-dependent synaptic plasticity. Nature Neuroscience, 3, 919-926. 3391
    - 3392 Stricanne, B., & Bower, J. M. (1998). A network model of the
    - 3393 somatosensory system cerebellum, exploring recovery from 3394 peripheral lesions at various developmental stages in rats 3395 (abstract). Society of Neuroscience Abstracts, 24, 669.
    - 3396 Traub, R. D., & Miles, R. (1991). Neuronal Networks of the Hip-
    - 3397 pocampus. Cambridge UK: Cambridge University Press.

- Traub, R. D., Contreras, D., Cunningham, M. O., Murray, H., 3398 LeBeau, F. E. N., Roopun, A., et al. (2005). Single-column 3399 thalamocortical network model exhibiting gamma oscilla-3400 tions, sleep spindles, and epileptogenic bursts. Journal of 3401 Neurophysiology, 93, 2194–2232. 3402
- Tsodyks, M., Pawelzik, K., & Markram, H. (1998). Neural net- 3403 works with dynamic synapses. Neural Computation, 10, 821-3404 835 3405
- Tuckwell, H. (1988). Introduction to theoretical neurobiology, 3406 volume 1: Linear cable theory and dendritic structure. 3407 3408 Cambridge: Cambridge University Press.
- van Emde Boas, P., Kaas, R., & Zijlstra, E. (1976). Design and 3409 implementation of an efficient priority queue. Theory of 3410 Computing Systems, 10, 99-127. 3411
- Vitko, I., Chen, Y. C., Arias, J. M., Shen, Y., Wu, X. R., & Perez-3412 Reyes, E. (2005). Functional characterization and neuronal 3413 modeling of the effects of childhood absence epilepsy vari- 3414 ants of CACNA1H, a T-type calcium channel. Journal of 3415 Neuroscience, 25, 4844-4855. 3416
- Vogels, T. P., & Abbott, L. F. (2005). Signal propagation and 3417 logic gating in networks of integrate-and-fire neurons. Jour- 3418 nal of Neuroscience, 25, 10786-10795. 3419
- Waikul, K. K., Jiang, L. J., Wilson, E. C., Harris, F. C. Jr, & 3420 Goodman, P. H. (2002). Design and implementation of a 3421 web portal for a NeoCortical Simulator. In Proceedings of 3422 the 17th International Conference on Computers and their 3423 3424 Applications (CATA 2002) (pp. 349–353).
- 3425 Wang, Y., Markram, H., Goodman, P. H., Berger, T. K., Ma, J., & Goldman-Rakic, P.S. (2006). Heterogeneity in the pyra- 3426 midal network of the medial prefrontal cortex. Nature Neu-3427 roscience, 9, 534-542. 3428
- Watts, L. (1994). Event-driven simulation of networks of spiking 3429 neurons. Advances in neural information processing systems 3430 (pp. 927-934). 3431
- Wiebers, J. L., Goodman, P. H., & Markram, H. (2000). Block-3432 ade of A-type potassium channels recovers memory impair-3433 ment caused by synaptic loss: Implications for Alzheimer's 3434 dementia (abstract). Journal of Investigative Medicine, 48, 3435 3436 283S.
- Wills, H. R., Kellogg, M. M., & Goodman, P. H. (1999). A bio- 3437 logically realistic computer model of neocortical associative 3438 learning for the study of aging and dementia (abstract). Jour- 3439 nal of Investigative Medicine, 47, 11S. 3440
- Wilson, M. A., & Bower, J. M. (1989). The simulation of large- 3441 scale neural networks. In C. Koch & I. Segev (Eds.), Methods 3442 in neuronal modeling: From synapses to networks (pp. 291-3443 333). Cambridge: MIT Press. 3444
- Wohrer, A., Kornprobst, P., & Vieville, T. (2006). From light 3445 to spikes: A large-scale retina simulator. In Proceedings of 3446 the IJCNN 2006 (pp. 8995-9003). Vancouver, ISBN: 0-7803- 3447 9490-9. 3448
- Wolf, J. A., Moyer, J. T., Lazarewicz, M. T., Contreras, D., 3449 Benoit-Marand, M., O'Donnell, P., et al. (2005). NMDA/ 3450 AMPA ratio impacts state transitions and entrainment to 3451 oscillations. Journal of Neuroscience, 25, 9080-9095. 3452
- Zeigler, B., Praehofer, H., & Kim, T. (2000). Theory of modeling 3453 and simulation, second edn. Integrating discrete event and 3454 continuous complex dynamic systems. New York: Academic 3455 Press. 3456
- Zeigler, B. P., & Vahie, S. (1993). DEVS formalism and method-3457 ology: Unity of conception/diversity of application. In 3458 Proceedings of the 1993 Winter Simulation Conference 3459 (pp. 573-579). Los Angeles, December 12-15. 3460

### AUTHOR QUERIES

### AUTHOR PLEASE ANSWER ALL QUERIES

- Q1. A list of keywords was provided. Please check if they are appropriate.
- Q2. Grill et al. (2005) was cited in text but was not listed in the reference list. Please provide the data for this reference item or, alternatively, delete the citation from the text.
- Q3. Wiebers et al. 2003 and Maass et al. 2002 were cited in text but was not listed in the reference list. Please provide the data for this reference item or, alternatively, delete the citation from the text.
- Q4. The citation to Markram et al. 1997 was modified to cite Markram et al. 1997a and b. Please check if this was appropriate.
- Q5. Citations to Figs. 14 and 15 were inserted in the text. Please check if this location is appropriate
- Q6. Ermentrout 2004 was cited in text but was not listed in the reference list. Please provide the data for this reference item or, alternatively, delete the citation from the text.
- Q7. Frye 2005 was cited in text but was not listed in the reference list. Please provide the data for this reference item or, alternatively, delete the citation from the text.
- Q8. A citation to Fig. 16 was inserted in the text. Please check if this location is appropriate.
- Q10. Please check if Table 1 was presented correctly.
- Q9. Rochel and Cohen 2005 was cited in text but was not listed in the reference list. Please provide the data for this reference item or, alternatively, delete the citation from the text.
- Q11. Please check if the publication data of Brette 2007 need to be updated.
- Q12. Please check if the publication data of Laing 2007 need to be updated.
- Q13. Please check if the publication data of Lundqvist et al. 2007 need to be updated.
- Q14. Please check if the publication data of Morrison et al. 2007 need to be updated.
- Q15. Please check if the publication data of Rochel and Cohen 2007 need to be updated.
- Q16. Please check if the publication data of Rudolph and Destexhe 2007 need to be updated.
- Q17. Please check if the publication data of Sandstrom et al. 2007 need to be updated.
- Q18. Please provide better quality figure.
- Q19. Kozlov et al. 2006 and Tonnelier et al. 2006 were understood to be a currently unpublished manuscript. As such, the reference items were deleted and the corresponding citation in the text was modified accordingly.